## 監修者の序

 $\mathbf{i}$ 

情報化時代はコンピュータが立役者であると見られている。これは、コン ピュータのもつある特種な能力の偉大さの認識とコシピュータという「も の」が目に見えるせいでもあろう. 立派な研究所といっても内容がわかるわ けでないから門外漢には偉大な研究を包む立派な建物しか自にうつらないの と似ている. たしかに, コンピュータの能力は, ある一面では非常にすぐれ, これをわれわれがうまく利用するならば、現状でも相当のはたらきをするわ けである. 私は「相当な」という形容詞を用いたが、ある楽観論者は「コン ピユートピア」を考え,無限の可能性をもつものとし「絶大な」という形容 詞を冠するかも知れない.これらは趣味の問題かも知れないが,コシピュー タを本当に活用し,不満足なところは不満足として改善を要求してゆく立場 に立つならば『コンピュータよ、驕る勿れ』というところである。なにはと もあれ, 「コンピュータ」は現実的には大いに役立てなければ損である. 「コ シピュータ」はひとり歩きするものではない.ある能力を持たしめられた道 具なのである.われわれは、これを心やすく用い、われわれの頭脳や手足の 補助として,身体の延長として縦横に活用すべきである.眼鏡がわれわれの 身体の一部になっているように用いるべきである.

「コシピュータ」はわれわれが用いるものである.これを用いるためには 情報処理の方法論が根幹となるので,これに関する知識がなくては,有効に ことを運ぶことはできない. この方法論は「もの」ではないので目にはつか ず,この方法論によってうごかされた目に見える「ロポット」が「コシピュ ータ」なので,この活動が派手に宣伝されることになる.夢の話や雑薄な評 論ですまなくなるのは、本当にコンピュータを使おうとするときである. こ のときになって初めて情報処理の方法論の重大さに気がついてくる . ζ こで ちょっと注意したいのは,プログラマーがいれば計算機がうまく利用できる と考える人がいるが,これは大きな誤解である.問題解決のために計算機の

プログラムを組むには,計算機言語の習得だけでなく現象を解析するための 情報処理の方法論の習熟がなくてはならない.これはプログラム言語の習得 とは別問題なのである.

ところが,情報処理の方法論を学ぼうとすると適切な本が殆んど見あたら ない.たとえあったとしてもむつかしすぎる.情報処理の方法論では数学や 統計学が重要なはたらきをするし,これがピタッとデータ解析の考え方やデ ータ解析そのものと結びついていなければならない.数学や統計学の本は数 多くあるが、データ解析という立場からみるときわめてひ弱い. 『論語読み の論語知らず』の感じがして,実際の佼に立たない.こういうわけで,デー タ解析の立場一一コンピュータによる情報処理一ーという立場から,必要な 知識を基礎からしっかりわからせようとする講座をつくろうということが 計画されたわけである.これはなかなかむつかしいことで,まず著者の人選 から大変である. 理論にも深く突込んだ人であること, 実際問題も十分手が けてデータ解析の"ノー・ハウ"を心得た人であること,またコンピュー タの能力も知り,これを十分使いこなした人であること等が必須の条件とな る.しかも深いところを心得て,知っておくべき基本的内容を理解しやすい 形にまとめあげうる人でなくてはならない.

幸い,このような著者を見出し得てこの講座が出来上がってきたわけであ る. 基礎的な考え方や方法は実際た即してガッチリ書かれており,内容も理 解しやすい.読者はたんに机上の知識としてではなく、みずからデータをい じりつつ情報処理の理論やコツを理解してほしいのである.この知識のもと に過不足なくコンピュータを使いこなしてほしいものである. さらにここで 得られた基本的知識をますます演練し,きたえ上げ,磨き上げて猿回わしの 名人になっていただきたいのである. ここで, はじめてコンピュータは情報 処理の立役者となり,その偉力を本当に発揮することになろう.

昭和 45 年 6 月 10 日

 $\mathbf{w}_i$  ,  $\mathbf{w}_i$ 

### 林知己夫

## まえがき

 $\mathcal{L}$ 

 $\mathbf{i}$ 

現在、コンピュータは大型化され、多くの情報が短時間で処理さ るれようになってきた.しかし,複雑な自然現象,社会現象などの 解明のためのコンピュータの活用は、まだ十分であるとはいえな し、.

この書物は特に物理学·工学·医学·OR などの分野で確率的に 表現される現象に対して、"乱数列(乱数)を用いるシミュレーシ ョン"により、その現象を解明するための基礎的概念を解説したも のである.

"そもそも乱数列とは何か"ということからはじめて,乱数列を 用いるシミュレーションの必要性を論じたもので,次のような5つ の章からなっている.

1章, 2章, 3章は,特に初心者のために乱数列の概念とっくり 方,それに検定法について,倒をあげてわかりやすく解説した. 4 章, 5章は,この書物の主眼となる部分で各種の乱数列のっくり方 とそのシミュレーショジへの活用法を述べ,乱数列を用いるシミュ レーションの必要性を強調した.

全般にわたって,注意すべきところ,少し難解な説明や証明の部 分には補注を入れて示し,できるだけあいまいな点のないように心 がけた. また, 3 章~5 章を読むにあたっての予備知識を付録1に 示した. したがって初心者におかれては, 付録 1 を読んでのち 3 章 に進まれたい.

i まえがき

最後に,いろいろと御教示をいただいた文部省統計数理研究所の 林知己夫先生に対し,また終始お世話いただいた森北出版社の柳沢 茂八氏に対して厚くお礼を申し上げたい.

 $\mathcal{L}_{\text{max}}$ 

著 者

 $\sim$ 

次

 $\overline{\phantom{a}}$ 

監修者の序

 $\mathcal{A}^{\text{out}}$ 

 $\ddot{\phantom{a}}$ 

 $\bar{\beta}$ 

まえがき

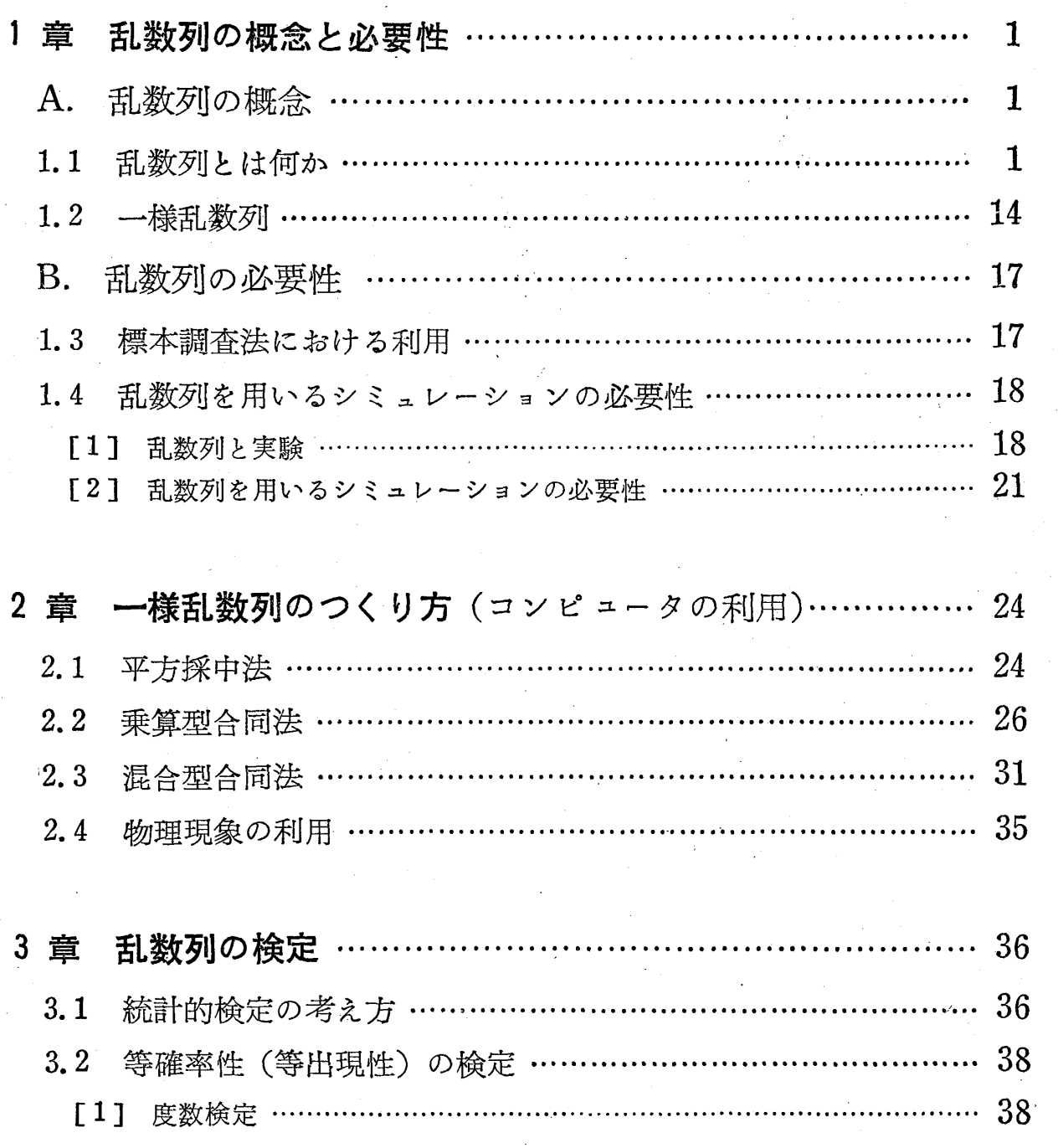

 $\bar{z}$ 

 $\hat{\mathcal{A}}$ 

iv

 $\mathcal{L}^{\text{max}}_{\text{max}}$ 

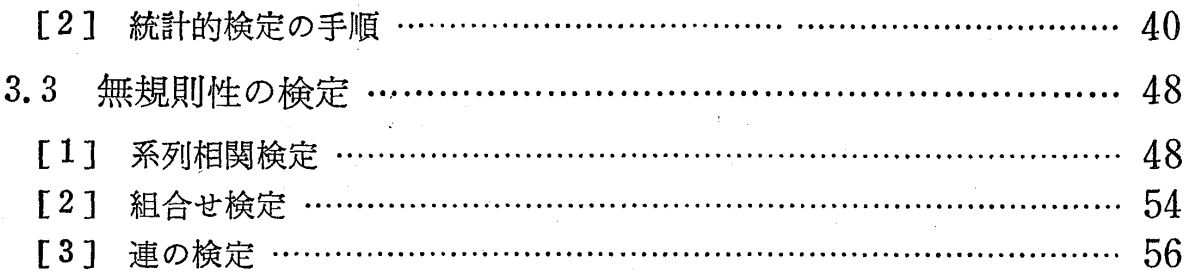

# 4 章 いろいろな乱数列のつくり方 (一様乱数列からの変換)… 61

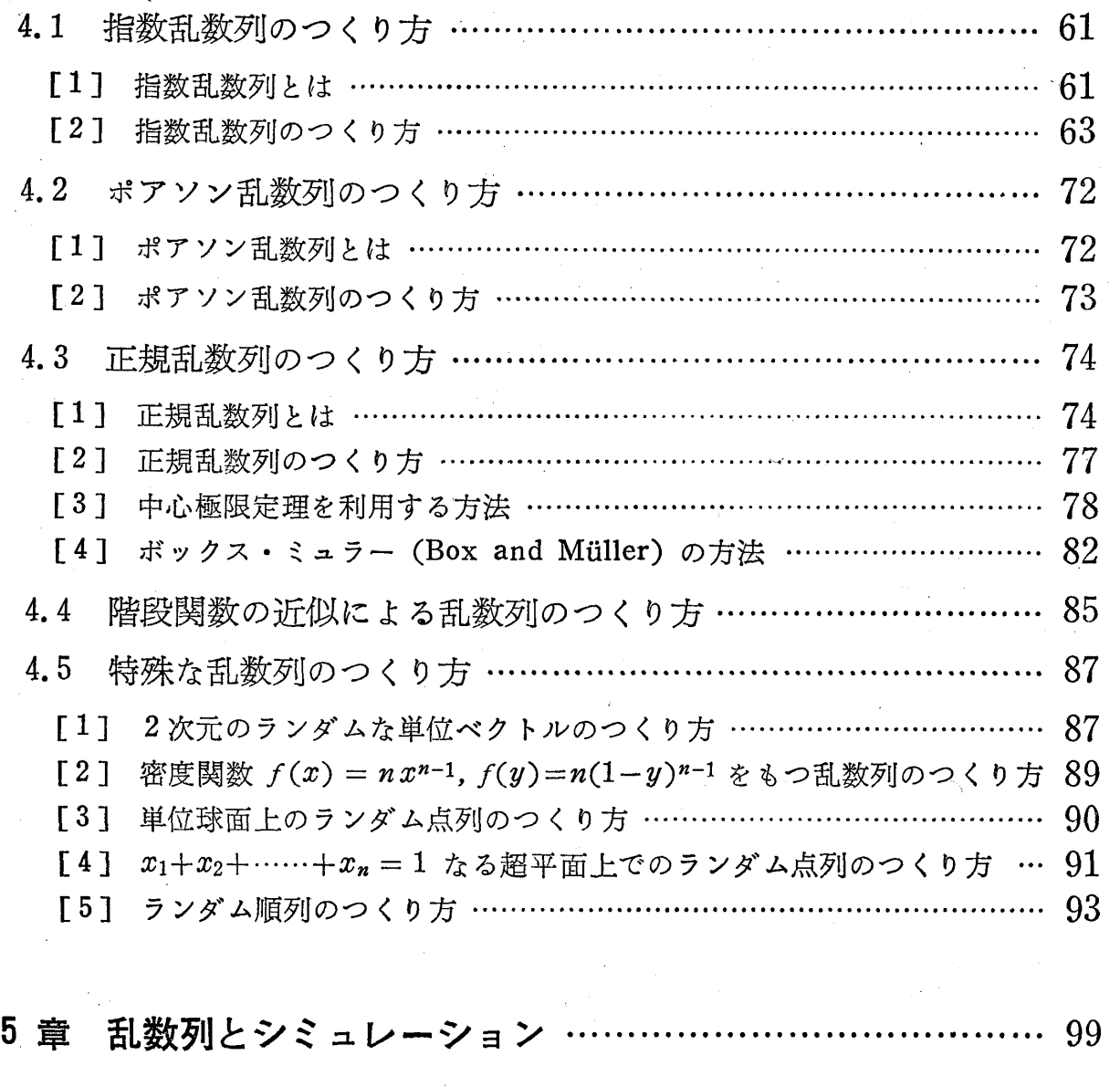

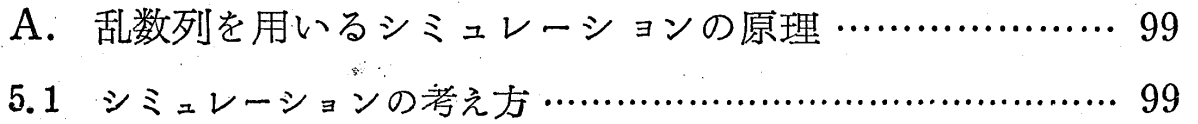

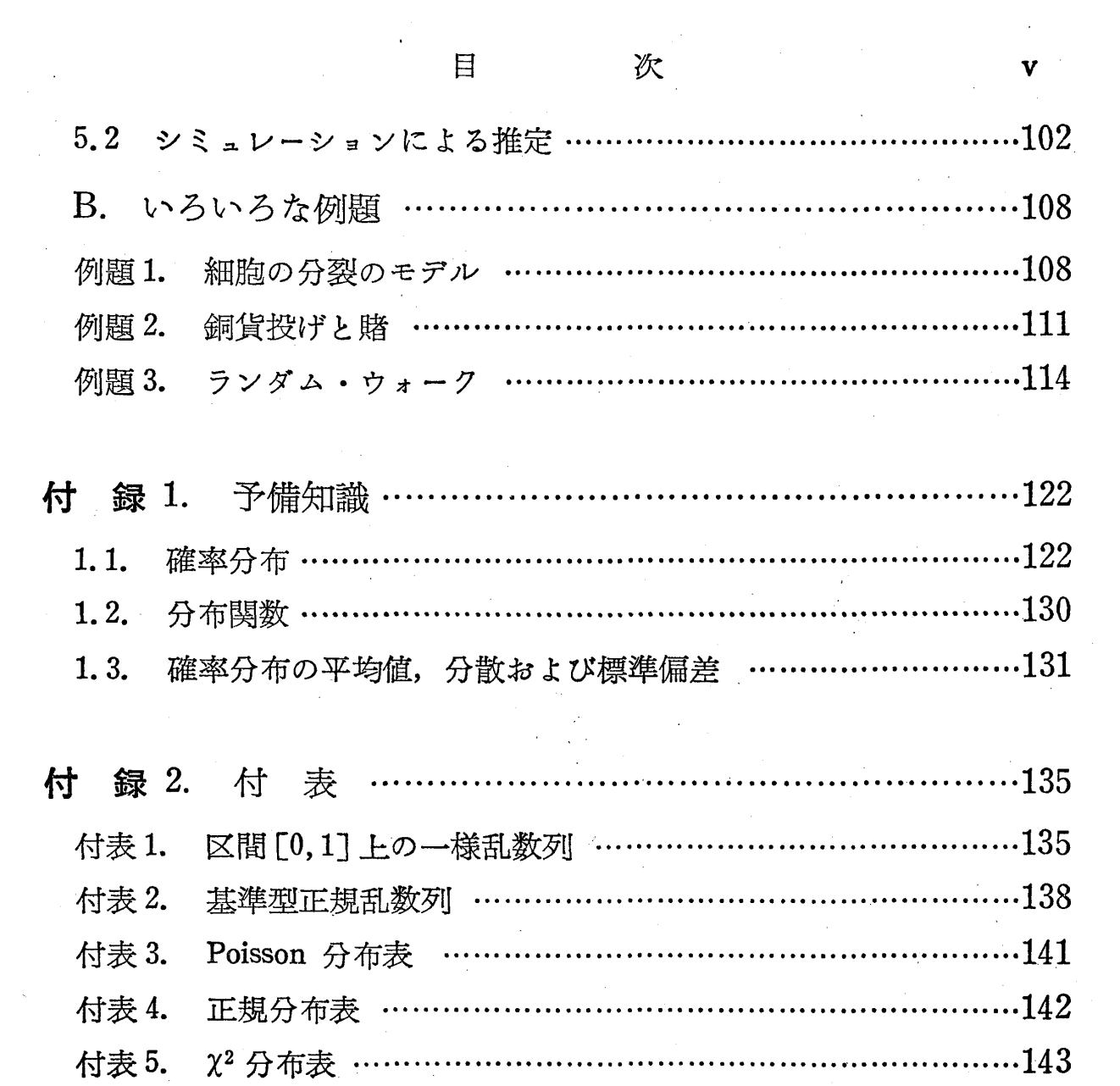

## A. 乱数列の概念

#### 1. 1 乱数列とは何か

査の中に 01, 2, 3,……, 9 10個の数字が書いてある等質・等大 の球が入っているとしよう. この壺の中に手を入れて"がらがらま ぜ"で 1つの球を取り出し,その球に書かれている数字を記録する. 次にその球を壺に戻して、また"がらがらまぜ"同じように1つの 球を取り出し,その球に書かれである数字を記録する.

このような操作を繰り返して次々と取り出した球の数字を記録し てゆくとき,この記録された数字の系列は次のような 2つの性質を もっている.

性質1. 等確率性(等出現性) 上のような実験によってつく られた数の系列のうち、最初の $n \boxdot \epsilon$ 観察してこの中で数字i(i= ,9)の現われた個数を $k_i$ とすると,相対頻度  $\frac{\kappa_i}{\cdot}$  (i = )  $1\frac{1}{2}$ ……, 9) は, ηを大きくしてゆくと <del>1</del>0 に近づく. これを極限の記号 を用いて表わすと,

$$
\lim_{n \to \infty} \frac{k_i}{n} = \frac{1}{10} \quad (i = 0, 1, \dots, 9)
$$

となる.

いいかえれば,これは,この査の中の球を取り出す試行を多くす

ることによって得られる数の系列の中に, 0 から 9 までの 10 個のど の数も同じ割合で現われるということである.

このような性質を等確率性 (等出現性) と呼ぶ.

球を査から取り出す実験において得られる数の系列が,等確率性 を持つ理由は,査の中の 10個の球の重さや,質,大きさ等が同じ であるから"がらがらまぜ"て取り出すときに、どの球も同じチャ シスでつかまるからである. もし, 0と書いてある球が他の球より 大きかったりすると,その球がつかまりやすくなって他の球より出 現率が高くなるであろう.しかし,このようなことはないわけで ある.

実験1. 等質・等大の10個の球に0から9までの数字を書き, 壺 の中に入れて"がらがらまぜ"て取り出す実験を行ない、その結果 を次に書いてみよう.

 $\label{eq:2.1} \frac{1}{2} \sum_{i=1}^n \frac{1}{2} \sum_{i=1}^n \frac{1}{2} \sum_{j=1}^n \frac{1}{2} \sum_{i=1}^n \frac{1}{2} \sum_{i=1}^n \frac{1}{2} \sum_{j=1}^n \frac{1}{2} \sum_{j=1}^n \frac{1}{2} \sum_{j=1}^n \frac{1}{2} \sum_{j=1}^n \frac{1}{2} \sum_{j=1}^n \frac{1}{2} \sum_{j=1}^n \frac{1}{2} \sum_{j=1}^n \frac{1}{2} \sum_{j=1}^n \frac{$ 

 $\mathcal{L}^{\text{max}}_{\text{max}}$  and  $\mathcal{L}^{\text{max}}_{\text{max}}$ 

 $\mathcal{O}(\mathcal{O}(\log n))$  .

 $\sim 10^{-10}$ 

試行回数 (n) は 500 回とした.

 $\mathcal{O}(\mathcal{O}_\mathcal{O})$  . The set of  $\mathcal{O}(\mathcal{O}_\mathcal{O})$ 

 $\mathcal{L}^{\text{max}}_{\text{max}}$  and  $\mathcal{L}^{\text{max}}_{\text{max}}$ 

 $\sim 400$ 

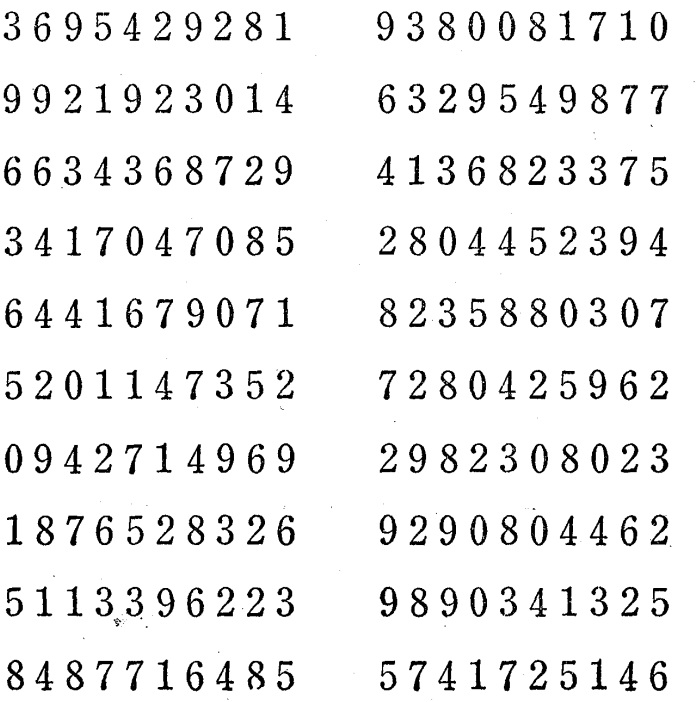

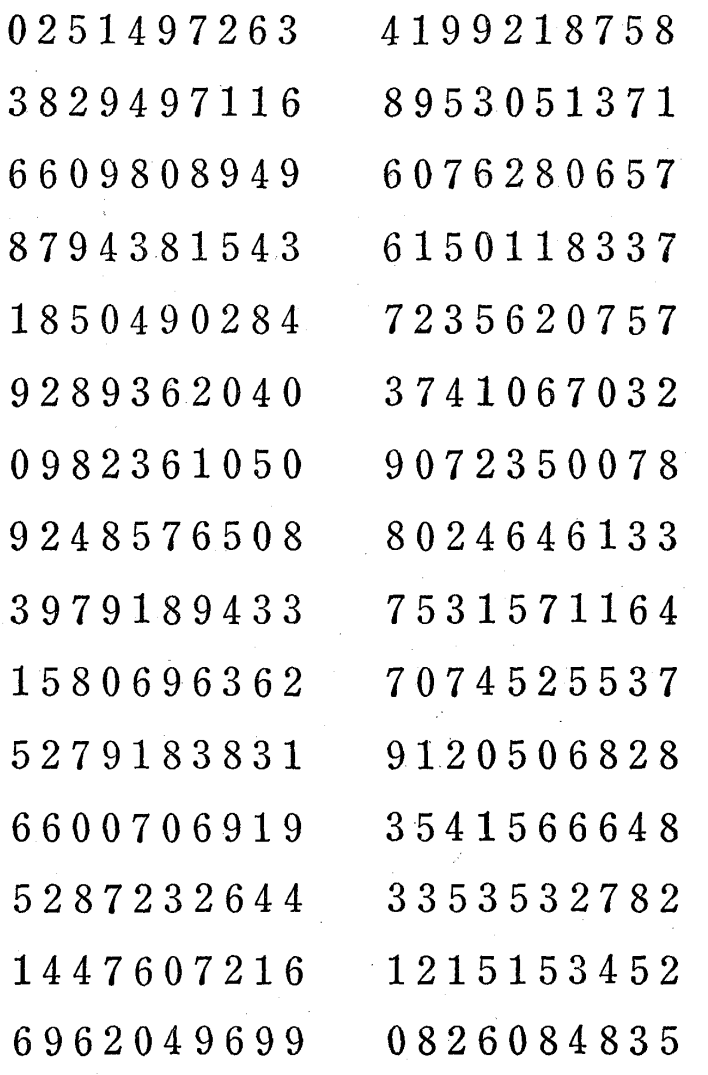

この実験で、等確率性(等出現性)をみるために、試行回数 $n$ と その n個の系列の中に現われる Oから 9までの 10個の数の相対頻 度を調べ、表とグラフによって示した. ただし、グラフのほうは,簡 単のために 01, 2, 3, 4 5つの数字だけについての相対頻度を書 いたが, 5, 6, 7, 8, 9の5つの数字についても表1.1から同様に考え ることができる.

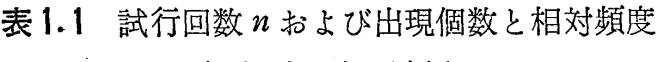

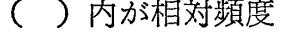

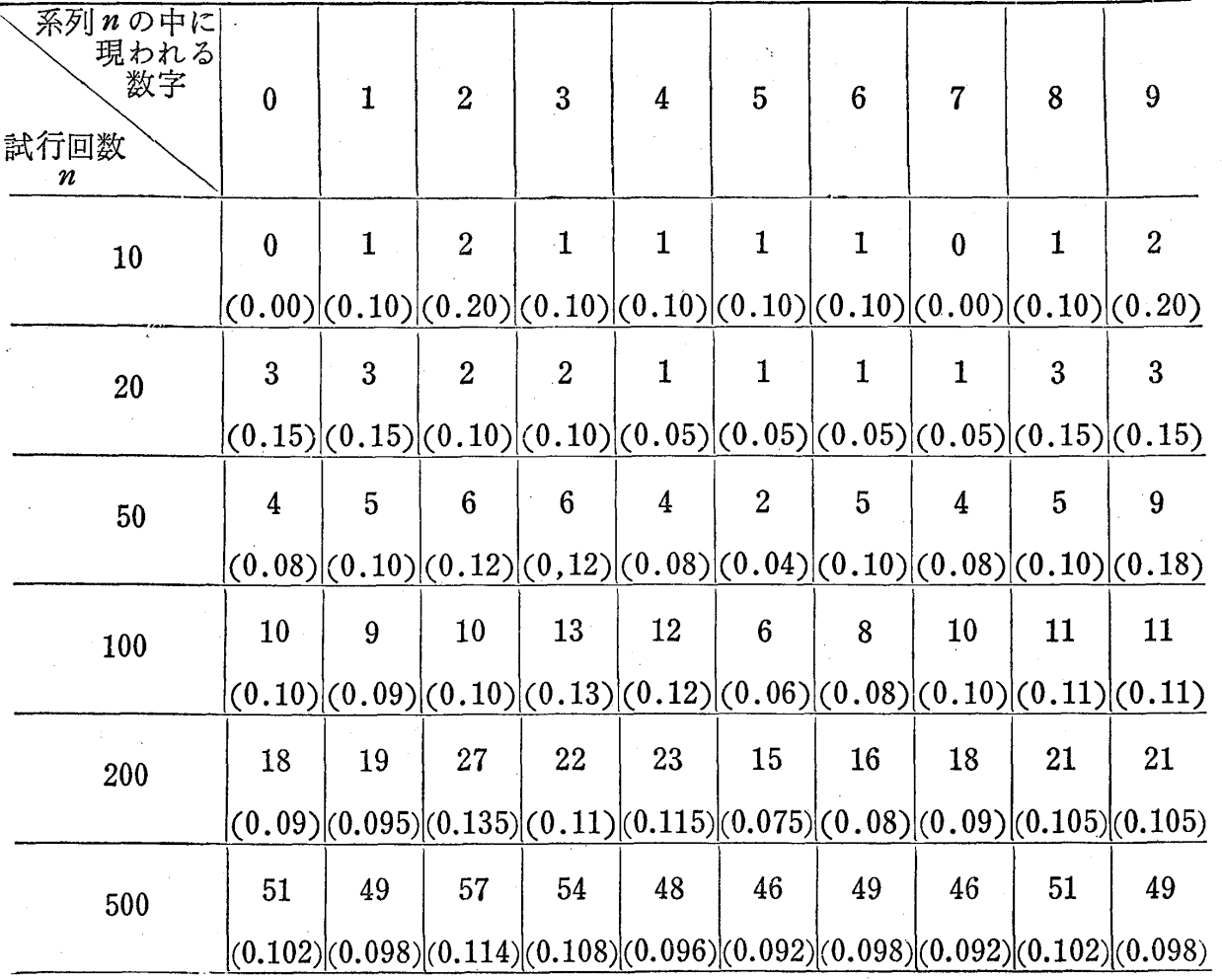

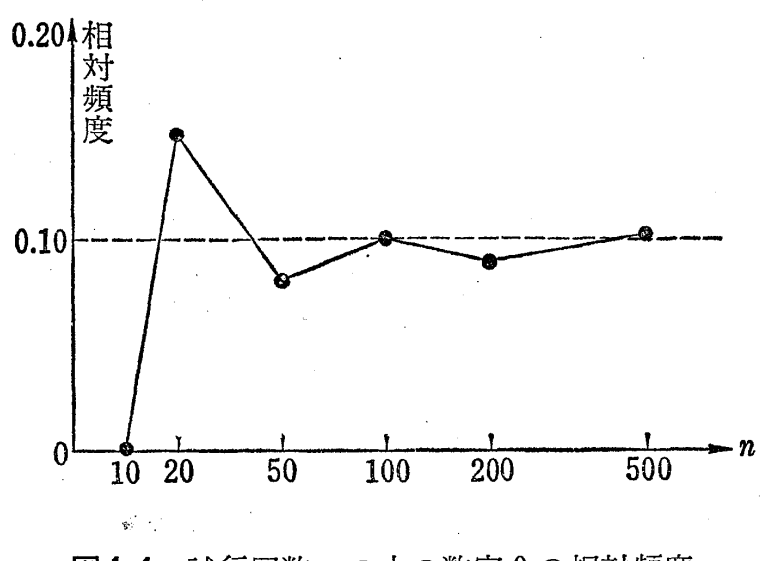

図1.1 試行回数 nの中の数字 Oの相対頻度

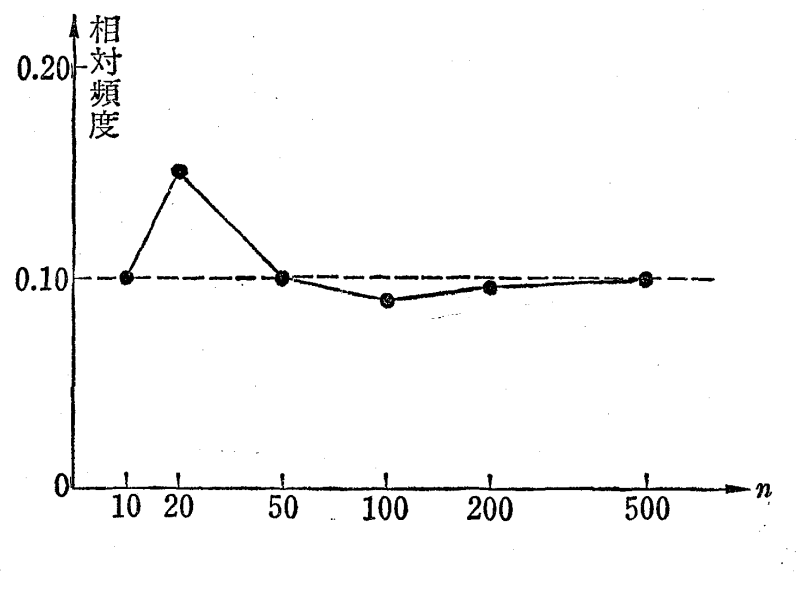

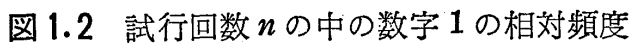

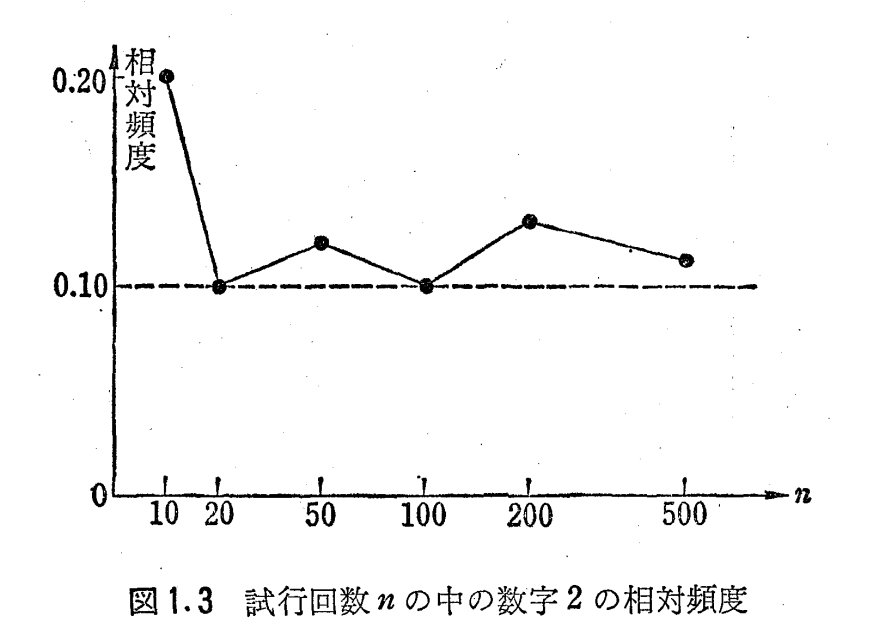

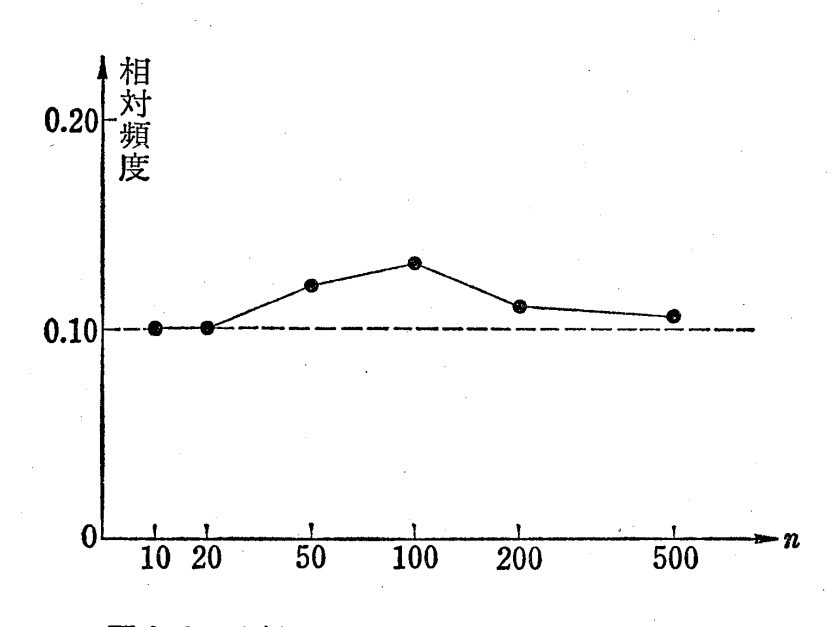

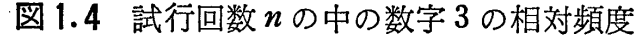

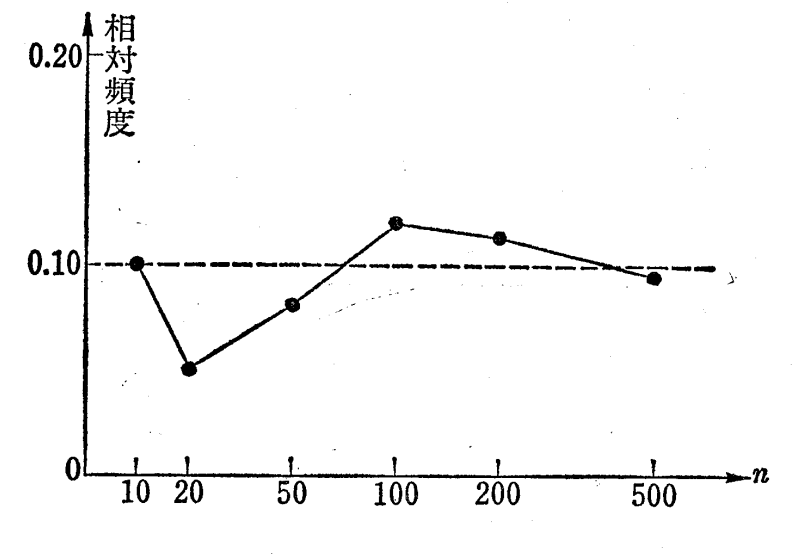

図1.5 試行回数 nの中の数字 4の相対頻度

これらの表とグラフから,試行回数 n が小さいところでは各数字 1  $n$ の中に現われる相対頻度は  $\frac{1}{10}$  から大きく離れていたり,ちょ うど  $\frac{1}{10}$  になっているところが偶然出てきても,  $n \sin \Delta x$ さいために 相対頻度はかなり大きく変動していることがわかる. しかし、n が だんだん大きくなるにつれてその変動はだんだん小さくなり,相対

1.1 乱数列とは何か 7

頻度は  $\frac{1}{10}$  に近づいてゆく.

ここでは試行回数を 500回として考えてみたが、これを1000回.  $2000$ 回と大きくしてゆくと,これらの相対頻度はますます $\frac{1}{10}$ に近 づいてゆく.すなわち,グラフでいえば点線で示す位置にますます 近づいてゆくわけである.

これで、この壺の中から球を取り出す実験において各数字の現わ れる等確率性(等出現性)が確認できたこことになる.

実験 2. 人間が,紙の上に目をつむって0から9までの10個の 数を思いつくままに書いたとき、誰でもこの数列の中には0から9 までの数が同じように現われると考えるだろうが,本当にそうだろ うか.

実際にある人に書いてもらった結果を 100個だけ書いてみると次 のようになった.

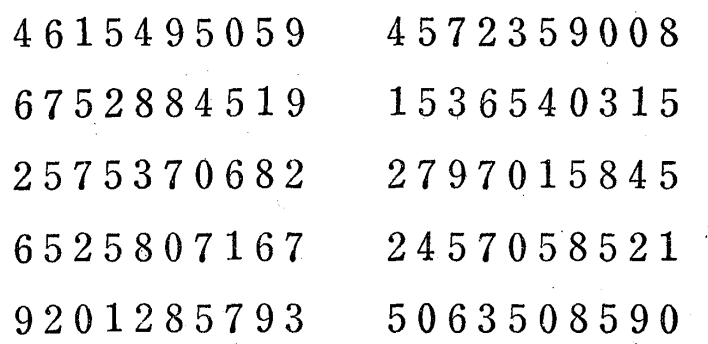

この数列において、数字5に注目してみよう. そしてその頻度を 調べるために数字をはじめから 10個ずつ区切っていくと図 1.6 ようになる.

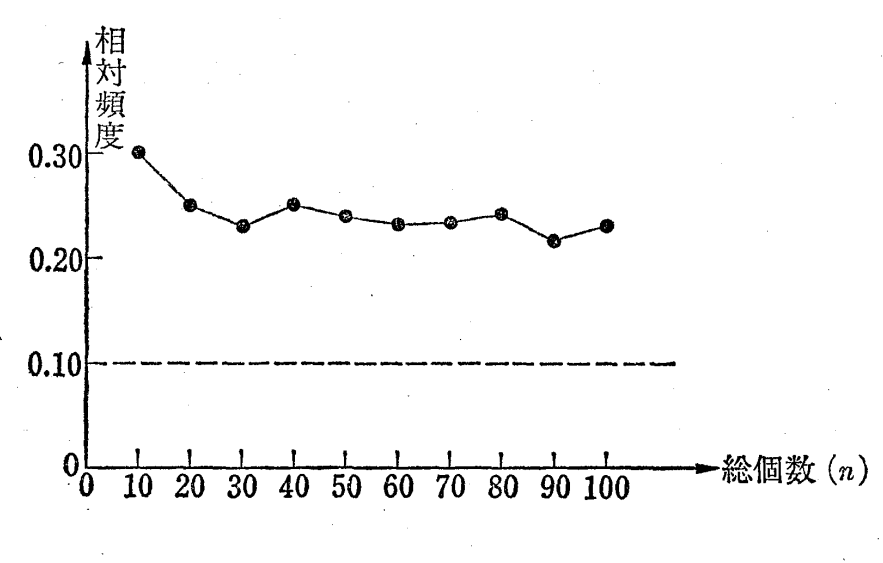

図1.6 数字5の相対頻度

このグラフから,この人は 5という数字をひんぱんに書く性質が あり,本人は無意識に書いているつもりでもこのように人によって 書きやすい数字がある.つまり,このことは,だれが書いてもその 書いた長い数の系列の中に, 0から 9までのどの数字も同じ頻度で 現われるとは必ずしもいえないということを意味する.

簡単のために, この人の場合は 100個で打ち切、たが,続けて長 く書いてもらっても数字 5の現われる相対頻度は 100個までと同様 0.10 には近づかないことが確かめられた. もちろん, このような 人ばかりはいなくて、人によっては、0から9までどの数字もほぼ 同じ頻度になる場合もあろろ.

とにかく,この実験 2で示された数の系列は,等確率性(等質現 性)を持っているとはいえない. このように等質・等大の球をつか うといった明確な条件の設定してある実験1の場合に比べて、実験 2では人間の性癖や好みなどが関係するだけに等確率性(等出現性) の保証はできないわけである.

1.1 乱数列とは何か 9

性質 2. 無規則性(無相関性,独立性) 前の実験 1で,最初に 壷から取り出した球の数字は 3であり, 2番目に取り出した球の数 字は 6 であった.この場合,2番目に取り出された球は1番目にど の球が取り出されたかということには無関係に取り出される1). すなわち, 1番目の数字が何であるかということと 2番目の数字が 何であるかということは全く無関係なのである. 3番目, 4番目に ついても同様で, 一般に i 番目に取り出された球の数字は j 番目  $(j \div i)^{2}$ に取り出された球の数字とは無関係である.つまり,  $i$ 番 目に出た数字が何であるかによって j番目に出る数字がさまってく るというようなことはないわけである.

よって,実験 1でつくられた数の系列には規則性がない.この性 質を無規則性と呼んでいる.

また,無規則に並んで、いる各数の間には相関がないという意味で 無相関性とか独立性とか呼ばれることもある.

ここで、前の実験1で得られた数の系列が、この無規則性を持っ ていることを検証するために,規則性のある数の系列を例示して比 較してみよう.いま,

 $0, 2, 4, 6, 8, 1, 3, 5, 7, 9, 0, 2, 4, 6, 8, 1, 3, 5, 7, 9, \dots$ なる数の系列を考えると,等確率性(等出現性)の性質は満足して いるが,明らかに並んでいる数の間に規則性が見られる.

補注1.1 1つの数の系列が与えられたとき、並んでいる数の間に規則性

2) iとjはどのようにとってもよく、すべての組合せについて考える.

<sup>1)</sup> たとえば1番目に3が出ると2番目はそれよりも1つ小さい数字2が出るという ような関係がない.仮りに 2番目の数字は 1番目の数字より 1だけ小さいという関 係があるとすると、5,4,……,とか 9,8,……, とかなって数の系列に規則性が現わ れてくる.

があるかどうかを直感的に把握するためにはそれらの数を組として相関図 を書いてみればよくわかる.以後相関図に書いて,規則・無規則性を確かめ ることにする.

この例で,まず並んでいる前後の数を順次2つずつ組として,は じめから 20個目まで書いてみると,

 $(0, 2), (2, 4), (4, 6), (6, 8), (8, 1), (1, 3), (3, 5),$ 

 $(5,7)$ ,  $(7,9)$ ,  $(9,0)$ ,  $(0,2)$ ,  $(2,4)$ ,  $(4,6)$ ,  $(6,8)$ ,

 $(8,1), (1,3), (3,5), (5,7), (7,9),$ 

となり,これを直交座標の上に表わしてみると次のような相関図に なる.

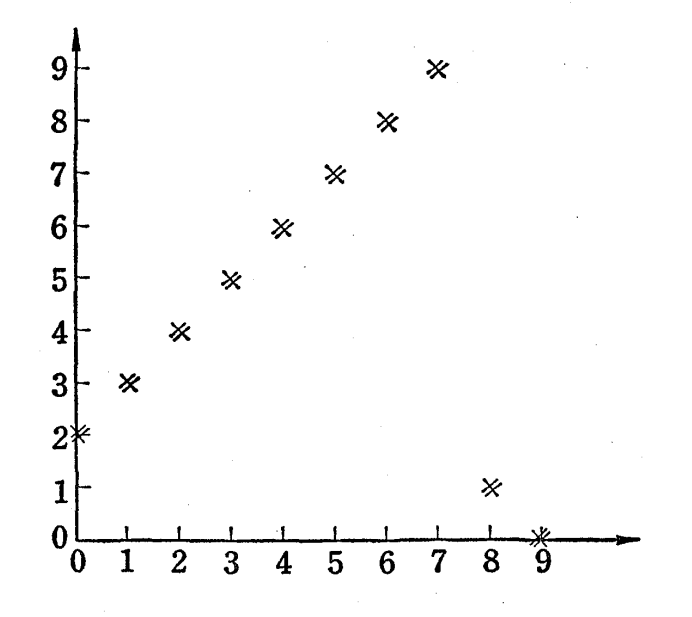

図1.7 相関図(キは点が重なっている表示)

との相関図からも明らかに並んでいる前後の数の聞には強い相関 があることがわかる. よって, このような数列は無規則に並んでい るとはいえない.

ところが,実験 1ではじめから 20個考えると

3, 6, 9, 5, 4, 2, 9, 2, 8, 1, 9, 3, 8, 0, 0, 8,  $\frac{1}{1}$ 

となり、並んでいる前後の数を順次組にしてみると

 $(3, 6), (6, 9), (9, 5), (5, 4), (4, 2), (2, 9), (9, 2), (2, 8),$ 

 $(8, 1), (1, 9), (9, 3), (3, 8), (8, 0), (0, 0), (0, 8), (8, 1),$ 

 $(1, 7), (7, 1), (1, 0).$ 

となる. これを図1.7と同じように相関図に書いてみると次図のよ うになる.

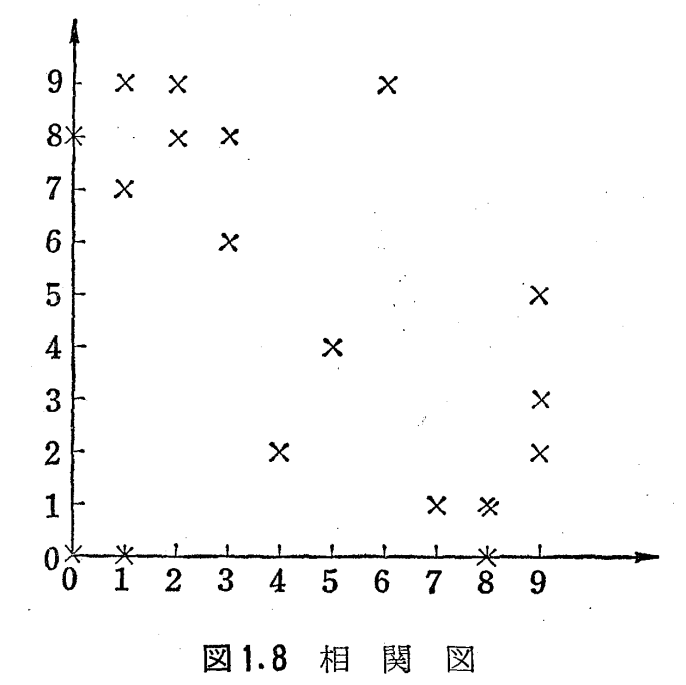

この相関図から、並んでいる相互の数の間には何ら相関が認めら れないことがわかり、実験1に示す数の系列は、前後の数を組にし て調べた結果だけでは無規則性が保証できる.いまは n= 20とし て考えたが,もっと多くとって相関図を書くと,よりはっきりと無 相関性が確認できる.

しかし,並んでいる前後2つずつをとって相関図を書いてみた結 果,無相関であることがわかっても,並んでいる前後の閣の無規則 性が保証できただけで,その数列が完全に無規則性をもっていると 断言できない. 前にも述べたように, 一般にi番目とj番目がiと

jをどのようにとっても関係がないことが保証できなければならな し、.

fことえば

。。一 ρ0 。 。 9μ 00 QA FO A η1U

 $\overline{\phantom{a}}$  $\frac{1}{2}$  $\frac{1}{2}$  $2, 4,$  $\begin{matrix} 1, & \cdot \\ 1, & \cdot \end{matrix}$ 

という数の系列では前のように 2つずつの各数前後の聞では規則性 は見られないかも知れないが, はじめから 3 の倍数(3番目, 6番 目, 9番目,……)を取り出して書いてみると

0, 2, 4, 6, 8, 0, 2, 4, 6,  $\cdots$ 

- となっており, 明らかに規則性があることがわかる. 相関図に表わ しても規則性がはっきり認められる. ところが,前の実験1では3 の倍数番目を 15個取り出してみても

9, 2, 8, 3, 0, 7, 9, 1, 3, 4, 2, 4, 7, 6, 3. となり、並んでいる順に数を2つずつ組にして書いてみると

 $(9, 2), (2, 8), (8, 3), (3, 0), (0, 7), (7, 9), (9, 1),$ 

 $(1,3), (3,4), (4,2), (2,4), (4,7), (7,6), (6,3)$ 

となり,相関図を書くと図 1.9のようになり,この場合も無相関で あることがわかり, 3の倍数番目の聞にも規則性は認められないこ とが検証できる. n = 15 で 打ち切らないで n を大きくしても同様 に規則性は認められない.

このような倒からもわかるように,数の系列の無規則性は,どの ような数の選び方をしても(どのようにi番目とi番目を選んでも) その選ばれた数の聞に相関(規則性)がない場合にはじめていえる 性質である.

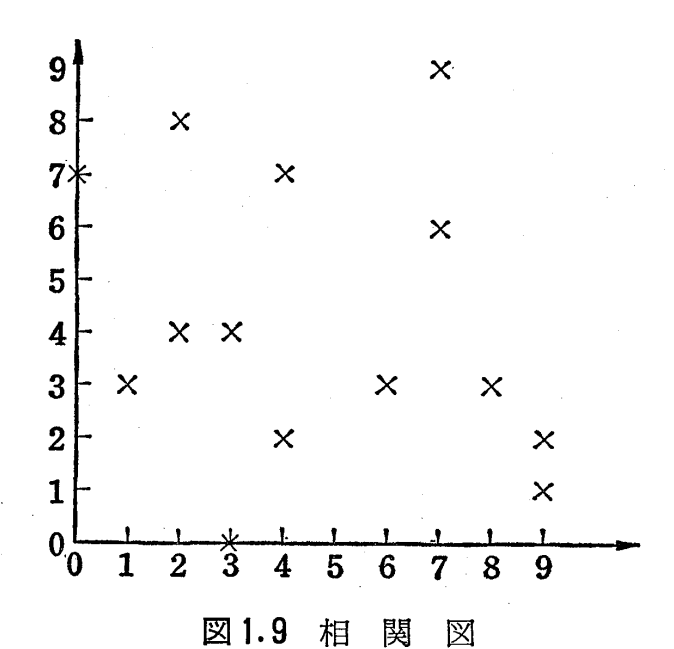

一般に 0 から 9 まで 10 個の数の系列に おいて,等確率性と無 規則性との2つの性質を持つ場合に、これを0から9までの10個 の数からなるランダム系列 (random sequence), または乱数列 (random number sequence)と呼んでいる<sup>1)</sup>.

10個の等質・等大の0から9までの数字が入っている壺の中から "がらがらまぜ、"で取り出す実験を繰り返し,その数を記録した場 合, この記録された数の系列は前の実験 1からもわかるように等確 率性と無規則性の 2つの性質を持っており,乱数列とみなされる.

補注 1.2 サイコロ投げと乱数列 普通サイコロといえば正六面体の 各面に 1から 6までの数字が書いてあるものをいうわけであるが,このサイ コロをころがす実験を繰り返して得られる出る自の数の系列は,等確率性 〈等出現性〉と無規則性の両性質を持っており, 1から 6までの数からなる 乱数列とみなされる. これは壺の中に1から6までの数字を書いた等質・ 等大の球を6個入れ, "がらがらまぜ" て1つ取り出し, また元に戻して "がらがらまぜ"て次の 1つを取り出す実験を繰り返して得られる数の系列 と同等に考えられる.

1) 乱数列全体またはその一部分(個々の数も含む)を単に"乱数 (random number)" と呼ぶこともある.

正六面体に限らず正四面体,正八面体, IE十二面体, IE二十面体のサイ コロ<sup>1)</sup> をころがす実験においても同様なことが考えられる. たとえば,正二 十面体のサイコロ〈各面に 1から 20までの数字が書いてある〉を投げる実 |験を繰り返して得られる数の系列は1から 20 までの 20 個の数字からなる 乱数列とみなされる.

このような正四面体,正六面体,正九面体,正十二面体,正二十面体か ちなるサイコロで乱数列をつくることができるので,これらのサイコロを 乱数サイとも呼んでいる.

たとえば Oから 9までの 10個の数からなる乱数列をつくりたいときは, 1から 12 までの数字の書いてある正十二面体の乱数サイをころがす実験を 繰り返して、もし10が出れば0と記録し, 11, 12が出た場合は記録しない. このようにしてできる数の系列は Oから 9までの 10個の数からなる乱数列 である (1.4節参照).

また, 00 から 99 までの 100 個の数字からなる 2 桁の乱数列をつくりたい ときは正十二面体の乱数サイを 2 個用いて, それぞれ 0 から 9 までの乱数列 をつくり組み合わせればよい〈次節参照).

乱数サイをころがすことによって乱数列を生成することは,その乱数サイ の面の数と同じ個数の球の入った査から"がらがらまぜ"て球を取り出す試 行を繰り返すことによって乱数列を生成することと同等に考えられる. れは,この補注のはじめに説明した正六面体のサイコロの場合と同様に考え ればよい.

#### 1.2 一様乱数列

次に、この0から9までの10個の数からなる乱数列において,は じめから順番に 2桁の数をつくって考えてみよう.

前の実験1でつくった数列のはじめから 200 個までを 2 つずつ組 にして100組の2桁の数をつくると表1.2のようになる.

<sup>1)</sup> 正六面体以外のE多面体においても,各面に 1から面の数までの数字が書いてあ るとき,これをサイコロと呼んでいる.

1.2 一様乱数列 15

表1.2 00 から 99 までの数字からなる乱数列

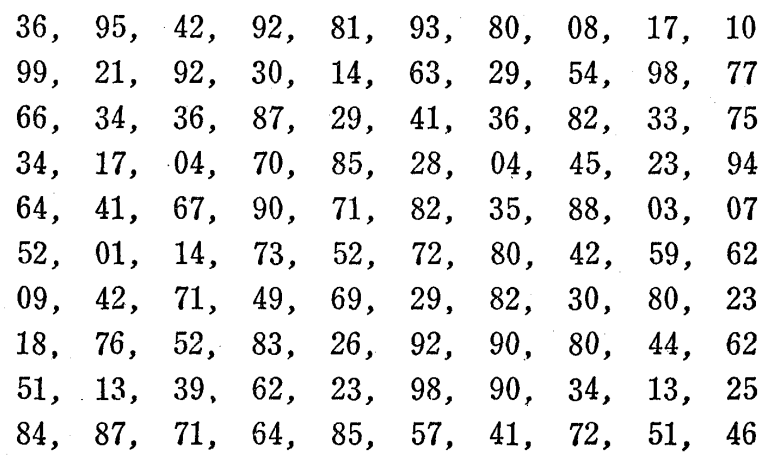

もともと,

3, 6, 9, 5, 4, 2, 9, 2, 8, 1, ..... が0から9までの10個の数からなる乱数列であるから,

 $36, 95, 42, 92, 81, \ldots$  (1.1) という 2桁の数の系列は 00から 99までの 100個の数からなる乱数 列となる<sup>1)</sup>. なぜなら, 1桁の各数とも  $\frac{1}{10}$  の確率 (割合) で現わ れるので, 2 つを組み合わせると  $\frac{1}{10} \times \frac{1}{10} = \frac{1}{100}$  の確率でどの 2 桁の数も現われることになり,性質 1の等確率性(等出現性)が保証 される.また並んでいる1桁の各数の間には相関(規則性)がない から2つ組み合わせても、その数の間には相関(規則性)がなく性 2の無規則性の条件も満足している.

したがって2つずつ組にして得られる数列は 00 から 99 までの 100個の数からなる乱数列である.

このようにして得られた乱数列は, 00から 99までの数の記入し てある100個の等質・等大の球を壺の中に入れて"がらがらまぜ"

<sup>1) 00</sup> から 99 までとは 00, 01, 02, 03, 04, 05, 06, 07, 08, 09, 10, 11, ……, 99 の 100個の数字の意味である.

て1つ取り出し、その球に書いてある数を記録し、その球を壺の中 に戻してまた"がらがらまぜ"て次の球を取り出し、その球に書い である数を記録する操作を繰り返して得られたものと考えることも できる.

さらに実験 1に示す 1桁の乱数列においてはじから 3つずつを組 にして考えた

369, 542, 928, 193, 800, 817, 109,…… (1.2) という 3桁の数の系列は 2桁の場合と同様の理由で 000から 999 での 1000個の数からなる乱数列と考えられる. このようにいくら でも桁数を多くしてゆくことができるわけである.

さて式 (1.2)で示す 3桁の乱数列において,この各数の前に小数 点をつけた

0.369, 0.542, 0.928, 0.193, 0.800, 0.817, 0.109,  $\cdots$  $(1,3)$ 

なる数の系列を考えてみると、これは 0.000, 0.001, 0.002, ……, 0.998, 0.999 の1000個の数字からなる乱数列と考えられ, これは 区間 [0,1] の中の離散的な点を値としてとる. しかし, 少し荒っぽ く考えると区間 [0,1] 上の連続的な点からなる乱数列(補注1.3参 照)と考えてもよかろう. この場合1000個以外の点は、1000個の 点の中で1番近い点で近似して考えればよかろう.

さらに桁数を多くして,たとえば前の実験ではじめから 10個ず つの数を組にしてその各数の前に小数点をつけると,順次

0.3695429281, 0.9380081710, 0.9921923014,

 $0.6329549877, \cdots$  (1.4)

 $\geq$ なり, 区間 $[0,1]$ 上の連続的な点からなる乱数列にきわめて近似

1.3 標本調査法における利用 17

する. こうなるとほぼ区間 [0,1] 上の連続的な点からなる乱数列と みなしてよい.

普通, 我々はこの系列のことを区間 [0,1] 上の一様乱数列 (uniformly random number sequence) と呼んでいる.

補注 1.3 区間 [0,1] 上の連続的な点からなる乱数列のことを区間 [OlJ上の一様乱数列と呼ぶことがわかったが,区間 [01J上の一様乱数 列の具体的な実験値としては, 巻末付録 1 のルーレットの例を参照していた だきたい. すなわち, ノレーレットをまわして針の止まった位置を読み取る 実験を繰り返してその数の系列を

 $u_1, u_2, u_3, \cdots, u_i, \cdots$ 

とすると、これは区間 [0.1] 上の一様乱数列である.

厳密には,一様乱数列とは区間「0,1]上で一様分布(巻末付録1参照)をす る独立な確率変数の系列の実現値である.

本書では,おもに,この一様乱数列を基礎において考えることにする.

### B. 乱数列の必要性

#### 1.3 標本調査法における利用

東京都に住んでいる人全体を母集団と考え,その母集団から n人 の標本を無作為(ランダム)に抽出したいとき、次のように乱数列 を用いて拍出することができる.まず,東京都に住む人がかりに全 部で  $N$  人であるとするとき, その全部の人に1から  $N$  までの番号 を対応させる. そして N 以下の乱数列をつくってその乱数列に対 応する番号の人をはじめから n人だけ標本として抽出する.

これは東京都に住む人の名前を N個の等質・等大の球に書いて 査の中に入れ, "がらがらとよくまぜ"で取り出す操作を n回繰り

返し、取り出した球に書かれている名前の人を標本として抽出する ことである.このように乱数列と対応されて抽出する(無作為抽出) ことがなぜ必要かというと,これは母集団の平均値などを,抽出し た標本から推定するときにかたよりのない推定ができるからであ る.かたよりがないということは,大ざっぱにいうと,無作為に拍 出した標本からの推定値は,母集団の平均値の近くに均等に現われ るために 大きいほうにも小さいほうにもかたよらないのである (5 章.補注 5.1参照).

1.4 乱数列を用いるシミュレーションの必要性

[ 1 ] 乱数列と実験 1.1節の補注 1.2で述べたように,サ イコロを投げて出た日の数を記録する実験を続けて得られる数の系 列は, 1から 6までの 6つの数からなる乱数列とみなされる.そこ で逆にサイコロを投げる実験を実際にサイコロを投げる代わりに, 既成の乱数列1)を用いて行なうことを考えてみよう。そのためには 1から 6 までの 6 つの数からなる乱数列をつくればよい. このつく り方は次のようにいろいろな方法がある.

方法 1 たとえば前の実験1より

3, 6, 9, 5, 4, 2, 9, 2, 8, 1, 9, 3,・ なる 1桁の乱数列において 12, 3, 4, 5, 6 6つの数以外は捨てて  $3, 6, 5, 4, 2, 2, 1, 3, \cdots$ 

のような数列をつくると,これが1から6までの6つの数からなる 乱数列となる.この乱数列が等確率性(等出現性)と無規則性の2つ

<sup>1)</sup>  $0$ から9までの10個の数からなる乱数列,または区間 [0,1] 上の乱数列で乱数表 になっている.

1.4 乱数列を用いるシミュレーションの必要性 19 の性質を持っていることは容易に理解できょう.

方法 2. (1.3)で示す区間 [01] 上の一様乱数列とみなされ る数列を用いてつくることを考える.そのためにはまず次のような 対応を考える.

> $0.100 \sim 0.199 \longleftrightarrow 1$  $0.200 \sim 0.299 \longleftrightarrow 2$  $0.300 \sim 0.399 \longleftrightarrow 3$  $0.400 \sim 0$  499  $\longleftrightarrow$  4  $0.500 \sim 0.599 \longleftrightarrow 5$  $0.600 \sim 0.699 \longleftrightarrow 6$  $(1.5)$

すなわち, 区間 [0,1] 上の乱数列でもし 0.100~0.199 の間の数 が出れば 1, 0.200 ~ 0.299 の間の数が出れば 2, ……, 0.600 ~ 0.699 の間の数が出れば 6をそれぞれ対応させ、他の数は捨てる. 式(1.3)で最初の 0.369 は式(1.5)の対応より 3と記録する. 次に 0.542は式 (1.5) より 5 と記録する. 次に 0.928 は捨て, 0.193 を とり,式 (1.5)の対応より 1と記録する.同様な操作で順次得られる

3, 5, 1,・

なる系列は 1から 6までの 6つの数からなる乱数列となる.

(1.4)の乱数列を使用する場合は

 $0.1000000000 \sim 0.19999999999 \longleftrightarrow 1$ 

 $0.2000000000 \sim 0.29999999999 \longleftrightarrow 2$ 

 $0.3000000000 \sim 0.39999999999 \longleftrightarrow 3$ 

 $0.6000000000 \sim 0.69999999999$ 

 $(1.6)$ 

なる対応を考えればよい.

方法 3 同じ式 (1.3) で示す乱数列を用いて方法 2 よりもっと 効率をよくつくることを考えよう.1) そのときは次のような対応を 考えればよい.

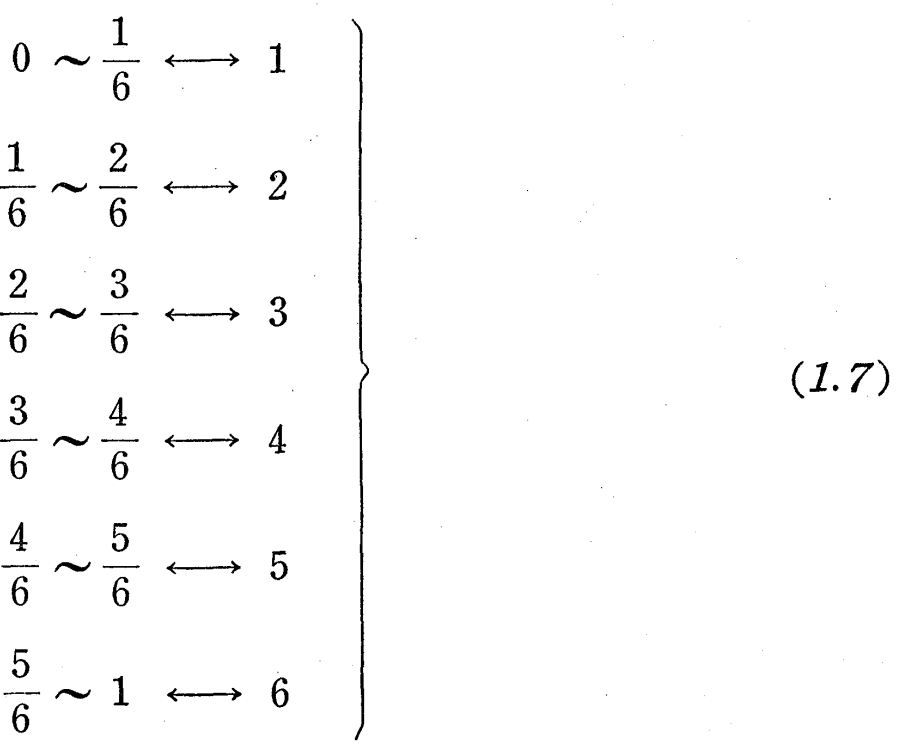

この対応により, 式 (1.3) ではじめから  $\frac{2}{6}$  < 0.369 <  $\frac{3}{6}$  である から 3 と記録し,次に  $\frac{3}{6} < 0.542 < \frac{4}{6}$  であるから 4 と記録し,次 に $\frac{5}{6}$  < 0.928 < 1 であるから 6 と記録し, 次に  $\frac{1}{6}$  < 0.193 <  $\frac{2}{6}$ であるから 2と記録し,同様な操作で順次得られる

 $3, 4, 6, 2, \cdots$ 

という系列は1から6までの数からなる乱数列となる. 式 $(1.4)$ の乱数列を用いる場合も同様の対応を考えればよい.

補注1.4 1から6までの6つの数ではなく、たとえば 680 以下のすべ ての数字からなる乱数列を得たいときにも方法 1,方法 2,方法 3を用いて 同様につくることができる.

1) 乱数列を捨てないでつくることを考える.

1.4 乱数列を用いるジミュレーショシの必要性 21

ここでは方法1の例だけを示しておく. 式 (1.2)で示す3桁の乱数列を 用い,はじめから 680 以下の数だけ採用し, それ以外は捨てればよい. す ると

 $369, 542, 193, 109, \ldots$ が得られ、これが 680 以下の 3 桁の数からなる乱数列である.

もしコンピュータの中で区間 [0, 1] 上の一様乱数列を非常に高 速で生成することができれば、以上の方法2または方法3によって 1から6までの6つの数の乱数列も高速で発生できる. このことは サイコロを投げて出る目の数を記録する実験が非常な高速度でコン ピュータの中で出来ることを意味する.

このようにコンピュータの中で乱数列を用いて実験を行なうこと を,乱数列を用いるシミュレーションと呼ぶ.

[ 2 ] 乱数列を用いるシミュレージョンの必要性 3本のクジ のうちに当たりクジが 1 本あるとする (図1.10). このクジを3人 の人が順番に引くとき, 何番目の人が1番得か. すなわち何番目に引く人が当たりクジを引く確率 が1番大きいかという問題は現在でも我々が実生 活のうえでよく遭遇する問題であろう.

この場合, 何番目にクジを引く人も当たりクジ 51く確率は同じであるという計算は容易にでき 図1.10 クジ引き (0印が当りクジ〉 るが,確率の計算ができなかった頃には 3人の人が順番に 3木のク ジを引く実験を何回となく繰り返して、実験回数が多くなったとき に何番目に引く人も当たりクジを引く割合が等しくなるということ を経験的に導くより他に方法はなかった.

たとえば,このクジ引きを乱数列を用いて行なうためにはどうす ればよいだろうか. これについての詳細は, 4 章のランダム順列の

っくり方のところに述べてあるから参照されたい.

サイコロを 2回投げて 2固とも 1の目が出たとき勝ちとなる賭と, 銅貨を 5回投げて全部表が出たとき勝ちとなる賭とは,同一の賭金 で勝ったときの収入が同一である場合、どちらが有利であるかを考 えてみよう.この場合もクジ引きの例と同様に確率の計算が十分発 達していなかった頃には、人々はこの問題の答を得るために、確か に前の賭のほうが損だということを身にしみて知るまで両方の賭を きわめて多数回繰り返し実験1) してみる以外に方法はなかったであ ろう.ところが,現在のように確率の計算が容易にできる場合には, サイコロも銅貨も正常であるとすると,

サイコロの賭で勝つ確率  $=\left(\frac{1}{6}\right)^{\!2}=\frac{1}{36}$ 

 $/1\setminus$ <sup>5</sup> 1 銅貨の賭で勝つ確率 = $\left( \frac{-}{2} \right)$  =  $\frac{-}{32}$ 

となることは直ちにわかる.

この結果から,この差は  $\frac{1}{288}$  という小さなものであるから,1 度や2度この賭に加わる人にとっては、どちらに賭けても大差はな い.しかしながら長いあいだ賭を経営する人にとっては,このわず かな差もはっきりした差となって現われてくる.

このような単純な問題でも確率論を知らない人にとってはとにか くクジ引きや賭を実際に多数回繰り返してみる以外に解答を得るこ とはできない.もし判断を誤ると,実際に繰り返しによって解がわ

<sup>1)</sup> この実験を乱数列を用いて行なうことはこの節" [1]乱数列と実験"のところで 述べたと同様容易であるので読者に試みていただきたい.

1.4 乱数列を用いるシミュレーションの必要性 23 かったときはすでにはっきりした損害をこおむったあとであるとい う不都合に遭遇する.

このような問題に対して困難を感じていた人々にとっては、確率 論はきわめて有効な道具となったのである.

ところが現在でもなおかつ生物学,物理学,工学, OR などの分 野において確率論的に表現された問題の数値解が必ずしも現在可能 な解析的な方法によっては得られないような場合が多い.この場合, 前のクジ引きや,賭の例のように確率の計算ができなくてサイコロ とか銅貨を投げて多数回実験をしていた頃と同じように,乱数列を 使ってコンピュータの中で実験を行なうシミュレーショシにより近 似解を得ょうとするわけである.ここに乱数列を用いるシミュレー ショシの必要性が生じ,目的とする解の近似値を得るための有力な 手段となる<sup>1)</sup>. このためにはその基礎的な道具となる乱数列の生成 がコンピュータの中で容易にできることが必要であり, 2章ではま ず基本的な乱数列である一様乱数列のっくり方について,さらに 4 章では一様乱数列からの変換による各種乱数列のっくり方について 解説することにする.

24

# 2 章 一様乱数列のつくり方(コンピュータの利用)

前章でも述べたように,乱数列を用いたシミュレーショシをコン ピュータの中で行なうとき,多くの乱数列を短時間でつくる必要が あるわけで,このために一定のプログラムに従う簡単な方法で一様 乱数列をつくることが要求される.

この章ではこのつくり方について述べ、そのできた乱数列につい ての性質について解説した.

#### 2. 1 平方採中法

一様乱数のっくり方として古くから知られているものにフオシー ノイマン (Von Neumann) の考案した平方採中法 (midsquare method)がある.

この方法は次のようにしてコンピュータの中で一様乱数列を生成 させるわけである. たとえば 6 桁の数  $x_0$  をとり, これを 2 乗して 得られた数の中央の 6 桁を取り出して  $x_1$  とする. また  $x_1$ を 2 乗し て得られた数の中央の6桁を取り出して  $x_2$ とする. このような操 作を繰り返して得られた

 $x_0, x_1, x_2, \cdots$ 

なる系列が一様乱数列となる(表 2.1参照)

2. 1 平方採中法 25

平方採中法 2.1

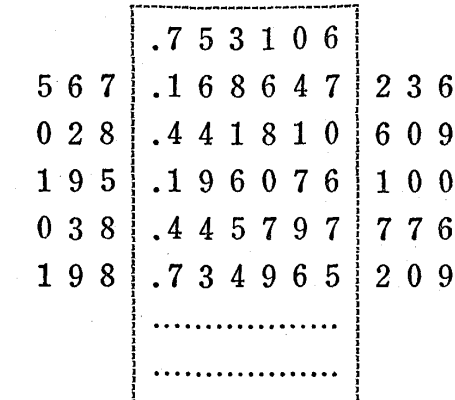

この表で  $x_0 = 0.753\,106$  で, これを2乗すると  $x_0^2 = 0.567\,168\,647\,236$ となり, この数の中央の6桁 168647 を取 り出し, 前に小数点をつけて  $x_1=0.168647$  とする. 順次  $x_2 = 0.441810$ ,  $x_3 = 0.196076$ , ...... となって

これが区間 [0,1] 上の一様乱数列とみなされる. 最初もってくる数 XOは何桁でもよいが, コシピュータの桁数に合わせて,普通の乱数 表からとってくればよい.

一般的にいうと 2k桁の任意の数を 2乗して得られる 4k桁の数 字の中央に位する 2k個の数を取り出し、 これをまた 2乗して得ら れる 4k桁の数字の中央に位する 2k個の数を取り出し, これをま た2乗して、という操作を繰り返して得られる数列が 2k桁の乱数 列とみなされ, その各数の前に小数点をつければ, 区間 [0,1] 上の 一様乱数列とみなされる.

このようにして得られた数列の性質を調べてみると, ときどき乱 数列とみなすことができないような数列が現われる.すなわち同じ |数が続けて現われたり,数の系列に一定の間隔で周期が現われたり する.また,この平方採中法で発生した乱数列の性質をちゃんと調 べることはたいへんむずかしい.

26 2章 一様乱数列のつくり方 (コンピュータの利用)

この方法はこのようにいろいろな難点を含んでいるので、現在で はあまり使用されていない.

#### 2.2 乗算型合同法

平方採中法で発生させた系列にはいろいろな面で難点があり、こ れに変わってレーマー (Lehmar) が 1949 年に次のような乗算型 合同法 (multiplicative congruence method) を提案した.

これはたとえば

 $\sim 10^7$ 

 $x_{n+1} \equiv 15 x_n \pmod{10^6+1} \quad (n = 0, 1, 2, 3, \cdots)$  $x_0 = 1$  (初期値) (2.1)

なる式を考える. この式の意味は  $x_n$  を 15 倍してそれを 10<sup>6</sup> + 1 で 割った余りを九+1 とするということで,これによって得られる整

数  $x_0, x_1, x_2, \cdots$  が  $10^6$ 桁の一様乱数列とみなされる.

式(2.1)について少し計算してみると

$$
x_0 = 1.
$$
  
\n
$$
x_1 = 15.
$$
  
\n
$$
x_2 \equiv 15 \times 15 \pmod{10^6 + 1}
$$
  
\n
$$
x_2 = 225.
$$
  
\n
$$
x_3 \equiv 15 \times 225 \pmod{10^6 + 1}
$$
  
\n
$$
x_4 \equiv 15 \times 3\ 375 \pmod{10^6 + 1}
$$
  
\n
$$
x_4 = 759\ 375.
$$
  
\n
$$
x_5 \equiv 15 \times 759\ 375 \pmod{10^6 + 1}
$$
  
\n
$$
x_5 = 390\ 614.
$$
  
\n...

#### 2.2 乗算型合同法 27

となり,

1, 15, 225,  $3.375$ , 759 375, 390 614, .....

が10<sup>6</sup>桁の一様乱数列となるわけであるが,はじめの 1, 15, 225, 3375 のあたりは使わないで, その次の 759375 あたりから使うの がよい.

もしこの各数の前に小数点をつけて

 $0.000001, 0.000015, 0.003375, 0.759375, 0.390614, \cdots$ とすれば、これは区間 [0.1] 上の一様乱数列となることは容易にわ かろう.

この乗算型合同法をもう少し一般的に述べると, 次のようになる.

 $x_{n+1} \equiv a x_n \pmod{m} \quad (n = 0, 1, 2, \dots)$ <sup>1)</sup> (2.2)

 $x_0 = b$  (初期値)

なる式を考える. この式の意味は前と同様に  $x_0$ として初期値 b を 与え, あとは  $ax_0 \geq m$ で割った余りを $x_1 \geq U$ , さらに  $ax_1 \geq m$ で割った余りを $x_2 \geq U$ , さらに  $ax_2 \geq m$ で割った余りを $x_3 \geq \tau$ る.このような操作でできる数列

 $x_0, x_1, x_2, x_3, x_4, \cdots$ <u>が m 桁の一様乱数列となる.</u>

この方法を使えばコンピュータの中で容易にしかも高速で一様乱 数列が生成できるわけである.

しかしこの方法を用いてもやはりある間隔でもって系列の中に周 期が現われてくる.周期が現われると乱数列の 1つの性質である無 規則性が失われるわけで,この周期をできるだけ長くするように'a.

<sup>1)</sup>  $m$  はコンピュータの構造によって制限され, 2進計算では  $m=2$ , 10進計算で は  $m = 10$ <sup>p</sup> となる.

28 2章 一様乱数列のつくり方 (コンピュータの利用)

m を定めて,この周期内で実際に使用するようにすればよい.

補注 2.1 乗算型合同法をはじめコンピュータで生成する乱数列の系列 にはある間隔で周期が現われるので、これを擬似乱数列 (pseudo random number sequence)と呼んでいる.実際はこの周期は非常に長いので周期内 の数列を使用することによってこの欠陥を除去している.

この書物ではいちいち擬似乱数列といわないで, 単に "乱数列" というこ とにする.

さて,この乗算型合同法で生成した乱数列については次のような 周期に関しての性質があり,実際生成する場合に必要なので述べて おく.

性質 1.  $p \geq 3$  のとき

 $x_{n+1} \equiv ax_m \pmod{2^p}$ 

$$
x_{\mathfrak{0}}=b
$$

によって生成される乱数列  $x_0, x_1, x_2, \ldots$ … の最大周期は

 $a \equiv 3, 5 \pmod{8}^{1}$ 

 $b=\tilde{a}$  数

に対して  $2^{p-2}$  となる.

1)  $a=3, 5 \pmod{8}$  の意味は  $a \nleftrightarrow 8$  で割って 3, または5余る数であること を意味する. たとえば  $a = 11, 13, 19, 21$  などはこの条件を満足している.

#### 2.2 乗算型合同法 29

例1.<sup>1)</sup>  $x_0 = b = 1$ のとき表 2.1のようになり,この場合,性質 1が確かめられよう.

| pの値            | 演算式                    | 生成される数列                            | 周 期            |
|----------------|------------------------|------------------------------------|----------------|
| $\overline{3}$ | $x_{n+1} \equiv x_n$   | $1, 1, 1, 1, 1, 1, \ldots$         | $\mathbf{1}$   |
|                | $x_{n+1} \equiv 3x_n$  | $1, 3, 1, 3, 1, 3, \cdots$         | $\overline{2}$ |
|                | $x_{n+1} \equiv 5x_n$  | $1, 5, 1, 5, 1, 5, \ldots$         | $\mathbf{2}$   |
|                | $x_{n+1} \equiv 7x_n$  | $1, 7, 1, 7, 1, 7, \ldots$         | $\overline{2}$ |
| 4              | $x_{n+1} \equiv x_n$   | $1, 1, 1, 1, 1, 1, \ldots$         | $\mathbf{1}$   |
|                | $x_{n+1} \equiv 3x_n$  | $1, 3, 9, 11, 1, 3, 9, 11, \ldots$ | 4              |
|                | $x_{n+1} \equiv 5x_n$  | $1, 5, 9, 13, 1, 5, 9, 13, \cdots$ | 4              |
|                | $x_{n+1} \equiv 7x_n$  | $1, 7, 1, 7, 1, 7, \ldots$         | $\overline{2}$ |
|                | $x_{n+1} \equiv 9x_n$  | $1, 9, 1, 9, 1, 9, \ldots$         | $\mathbf{2}$   |
|                | $x_{n+1} \equiv 11x_n$ | $1, 11, 9, 3, 1, 11, 9, 3, \ldots$ | $\overline{4}$ |
|                | $x_{n+1} \equiv 13x_n$ | $1, 13, 9, 5, 1, 13, 9, 5, \ldots$ | $\overline{4}$ |
|                | $x_{n+1} \equiv 15x_n$ | $1, 15, 1, 15, 1, 15, \ldots$      | $\overline{2}$ |

表2.1 生成される数列と周期

性質 2.  $p \geq 2$  のとき

$$
x_{n+1} \equiv a x_n \pmod{5^p}
$$

$$
x_0 = b
$$

 $(2.4)$ 

によって生成される乱数列  $x_0, x_1, x_2, \dots$ ……の最大周期は

 $a \equiv 2, 3, 8, 12, 13, 17, 22, 23 \pmod{25}$   $\forall \forall \tau \in \mathcal{D}$   $b \equiv 0$ (modulo 5) に対して 4.5P-1 となる.

例 2.  $p = 2$ ,  $x_0 = b = 1$  のときに表にしてみると表 2.2 のよう

<sup>1)</sup> この例題ではわかりやすいために非常に短い周期のものを取り上げたために乱数 列といわないで単に数列と書いた.
30 2章 一様乱数列のつくり方(コンピュータの利用)

| pの値            | 演算式                    | 生成される数列                              | 周<br>期         |
|----------------|------------------------|--------------------------------------|----------------|
|                | $x_{n+1} \equiv 2x_n$  | $1, 2, 4, 8, 16, \ldots$             | 20             |
|                | $x_{n+1} \equiv 3x_n$  | $1, 3, 9, 2, 6, \ldots$              | 20             |
|                | $x_{n+1} \equiv 7x_n$  | $1, 7, 24, 18, 1, 7, 24, 18, \ldots$ | $\overline{4}$ |
|                | $x_{n+1} \equiv 8x_n$  | $1, 8, 14, 12, 21, \ldots$           | 20             |
| $\overline{2}$ | $x_{n+1} \equiv 12x_n$ | $1, 12, 19, 3, 11, \ldots$           | 20             |
|                | $x_{n+1} \equiv 13x_n$ | $1, 13, 19, 22, 11, \ldots$          | 20             |
|                | $x_{n+1} \equiv 17x_n$ | $1, 17, 14, 13, 21, \ldots$          | 20             |
|                | $x_{n+1} \equiv 18x_n$ | 1, 18, 24, 7, 1, 18, 24, 7,          | 4              |
|                | $x_{n+1} \equiv 22x_n$ | $1, 22, 9, 23, 6, \ldots$            | 20             |
|                | $x_{n+1} \equiv 23x_n$ | $1, 23, 4, 17, 16, \ldots$           | 20             |

表2.2 生成される数列と周期

になり、この場合,性質2が確かめられよう.

性質 3.  $p > 3$  のとき

$$
x_{n+1} \equiv a x_n \pmod{10^p}
$$
  
 
$$
x_0 = b \tag{2.5}
$$

によって生成される乱数列  $x_0, x_1, x_2, \cdots$ … の最大周期は

 $a \equiv 3, 13, 27, 37, 53, 67, 77, 83, 117, 123, 133, 147,$ 

163, 173, 187, 199 (modulo 200)

 $b \equiv 1, 3, 7, 9 \pmod{10}$ 

に対して 5.10p-<sup>2</sup> となる.

補注 2.2 例 1,例 2 では  $a$  の値,  $p$  の値が簡単な場合について述べた が、実際は $a$ ならびに  $2$ <sup>p</sup>,  $10$ <sup>p</sup> の値としてかなり大きい数が使われる.

fことえば

性質 1において  $a=5^{13}$ ,  $p=39$  と考えれば  $2^{p}=2^{39}$  となり, この場合,周期は 2<sup>37</sup> となることがわかる.

#### 2.3 混同型合同法 31

性質 3において  $a=3^{19}$ ,  $p=20$  と考えれば  $p=20$  のとき 10<sup>p</sup>=10<sup>20</sup> となり, この場合, 周期は 5 · 10<sup>18</sup> となることが わかる.

#### 2.3 混合型合同法

さらに乗算型合同法を発展させたものとして現在もっともよく使 われているものに混合型合同法 (mixed congruence method) が ある.

これは,

$$
x_{n+1} \equiv a x_n + c \pmod{m}
$$
  
\n
$$
x_0 = b \qquad (2.6)
$$

によって一様乱数列を生成する方法であり、この式の意味は  $a, b$ ,  $c, m \geq \hat{m}$ もって決めておいて,まず  $ax_0 + c = ab + c \geq m$ で割 った余りを $x_1 \& U$ , さらに  $ax_1 + c$  を  $m$  で割った余りを $x_2 \&$ す る. 順次こ/ 方法で m桁の一様乱数列

 $x_0$ ,  $x_1$ ,  $x_2$ ,  $\cdots$ 

が生成できるというわけである.

前節の脚注でも述べたが、 mはコンピュータの構造によって制限 され,たとえば 2進計算法では

 $m = 2^p$ 

と考え、10進計算法では

$$
m=10^p
$$

と考えなければならない.

もちろん a, b, c,  $x_n$  (n = 1, 2, ……) は 0 から m-1 までの整 数であることは容易にわかるであろう.

32 2章 一様乱数列のつくり方 (コンピュータの利用) この方法で生成した一様乱数列の各数を mで割ったとき,

$$
\frac{x_0}{m}, \frac{x_1}{m}, \frac{x_2}{m}, \frac{x_3}{m}, \dots
$$

は区間 [0,1] 上の一様乱数列となる.

この混合型合同法で生成した乱数列は, 明らかに最大限 m の周 期をもつわけで,実際はそれより周期は短くなる.

 $c \geq c \geq 2$ にたえば式 (2.6) で  $m=16$ ,  $a=7$ ,  $b=2$ ,  $c=1$ とおくと

 $x_0 = 2, x_1 = 15, x_2 = 7, x_3 = 2, x_4 = 15, x_5 = 10, \cdots$ となって、4番目には同じ数が現われ、周期は4となるわけである.

そこで乗算型合同法のときと同じように, 式 $(2.6)$  の a, b, c を 定めるとき,できるだけ周期が長くなるようにすることが必要であ  $\ddot{\diamond}$  .

この定め方は次のような性質を利用すればよい.

性質 l'.

$$
x_{n+1} \equiv a x_n + c \pmod{2^p}
$$
  
\n
$$
x_0 = b \tag{2.7}
$$

によって生成される乱数列,  $x_0, x_1, x_2, \cdots$ … の最大周期は

 $a \equiv 1 \pmod{4}$ 

 $c \equiv 1 \pmod{2}$ 

のとき、2<sup>p</sup>である.また最大周期は初期値 bに無関係である.

この性質は式 $(2.6)$ で  $m=2^p$  とおいたとき, 周期が $m$ である ことを意味しており,これ以上の長い周期のものをつくることはで きないわけである.

例 1.  $p = 2$ ,  $a = 1$ ,  $b = 0$ ,  $c = 1$  (性質 1' の条件を満足してい る)として考えると式 (2.7)は

$$
x_{n+1} \equiv x_n + 1 \pmod{2^2}
$$

$$
x_0 = b = 0
$$

となり,この式から

 $x_0 = 0$ ,  $x_1 = 1$ ,  $x_2 = 2$ ,  $x_3 = 3$ ,  $x_4 = 0$ ,

 $x_5 = 1$ ,  $x_6 = 2$ ,  $x_7 = 3$ , .....

となって,周期は 4(最大周期)となる.

また,  $p=2$ ,  $a=1$ ,  $b=1$ ,  $c=1$  と  $b$  の値だけ変えてみると

$$
x_{n+1} \equiv x_n + 1 \pmod{m} = 2^2
$$

$$
x_{\scriptscriptstyle 0}=b=1
$$

から

 $x_0 = 1$ ,  $x_2 = 2$ ,  $x_3 = 3$ ,  $x_4 = 0$ ,  $x_5 = 1$ ,  $x_{6} = 2, \quad x_{7} = 3, \quad x_{8} = 0, \quad \cdots$ 

となって、やはり周期は 4 (最大周期)となる. すなわち初期値 bの 値が変わっても周期は変わらないわけである.

例 2.  $p = 2$ ,  $a = 5$ ,  $b = 0$ ,  $c = 3$  (性質 1' の条件を満足してい る)とすると,式(2.7)は

 $x_{n+1} \equiv 5x_n + 3 \pmod{2^2}$ 

$$
x_{\scriptscriptstyle 0}=b=0
$$

となり,この式から

 $x_0 = 0$ ,  $x_1 = 3$ ,  $x_2 = 2$ ,  $x_3 = 1$ ,  $x_4 = 0$ ,

 $x_5 = 3$ ,  $x_2 = 2$ ,  $x_3 = 1$ , .....

となり,やはり周期は 4(= m)となる.

性質 2'.

$$
x_{n+1} \equiv a x_n + c \pmod{10^p}
$$
  
\n
$$
x_0 = b \qquad (2.8)
$$

34 2章 一様乱数列のつくり方 (コンピュータの利用) によって生成される数列  $x_0, x_1, x_2, x_3, \ldots$ … の最大周期は

 $a \equiv 1 \pmod{20}$ 

 $c \equiv 1, 3, 7, 9 \pmod{10}$ 

のとき、10<sup>p</sup> であり, これは初期値 b の値に無関係である.

例 3.  $p=1$ ,  $a=1$ ,  $b=0$ ,  $c=1$  (性質 2' の条件を満足して いる)のとき,式(2.8)は

 $x_{n+1} \equiv x_n + 1 \pmod{10}$ 

 $x_0 = b = 0$ 

となり, この式から

 $x_0=0, \quad x_1=1, \quad x_2=2, \quad x_3=3, \quad x_4=4, \quad x_5=5,$  $x_{\scriptscriptstyle{6}}=6, \quad x_{\scriptscriptstyle{7}}=7, \quad x_{\scriptscriptstyle{8}}=8, \quad x_{\scriptscriptstyle{9}}=9, \quad x_{\scriptscriptstyle{10}}=0, \ \ x_{\scriptscriptstyle{11}}=1,$  $x_{12}=2,\;\; x_{13}=3,\;\; x_{14}=4,\;\; x_{15}=5,\;\; x_{16}=6,\;\; x_{17}=7,$  $x_{18}=8$ ,  $x_{19}=9$ ,  $x_{20}=0$ , .....

となって,周期は 10(最大周期)となる.

補注 2.3 この例の場合もわかりやすいために a,b,c,p の値を簡単にし て述べたが, 実際は  $a=2^7+1$ ,  $b=1$ ,  $c=1$ ,  $m=2^{35}$  として

> $x_{n+1} \equiv (2^7+1)x_n + 1 \pmod{2^{35}}$  $x_0 = b = 1$ (2.9)

なる式とか,  $a=101$ ,  $b=1$ ,  $c=1$ ,  $m=10^{10}$ として  $x_{n+1} \equiv 101x_n+1 \pmod{10^{10}}$  $x_0 = b = 1$  $(2.10)$ 

なる式などが用いられている.

式(2.9)においては最大周期を持つための条件

 $a \equiv 1 \pmod{4}$ ,  $c \equiv 1 \pmod{2}$ 

を,また式 (2.10) においても最大周期をもつための条件

 $a \equiv 1 \pmod{20}$   $c \equiv 1, 3, 7, 9 \pmod{10}$ 

#### 2.3 混同型合同法 35

を満足することは明らかであり,よって式 (2.9)で生成した乱数列の周期 は 235 であり, 式 (2.10) で生成した乱数列の周期は 10<sup>10</sup> である.

#### 2.4 物理現象の利用

たとえば原子核から出てくるガンマ線はポアソン分布に従うこと を利用してポアソシ乱数列1)をつくり,それから一様乱数列をつく ることができるわけである.

このほか、いろいろな物理現象の中に現われている特性を使って 乱数列をつくる試みはよく行なわれており,合同法などに比べると 周期がないのが特徴とされている.しかし一度現象がみだれると乱 数列とみなせないような数列が現われる可能性があり, この物理乱 数列を用いるときは次章の乱数列の検定をたえず行ないながら用い ることが必要であろう.

<sup>1)</sup> ポアソン乱数列については「4章4.2節のポアソン乱数列のつくり方」を参照の こと.

既成の乱数表および 2章で述ぺたっくり方で生成した乱数列はほ ぼ乱数列の 2つの性質(等確率性,無規則性)を満足しているわけ であるが,時として乱数列の性質を極度にもたないようなものまで 含むことがあり,念のために生成した乱数列の等確率性,無規則性 について検証しておくことが必要である. この検証のためには統計 的仮説検定の考え方を用いて行なうわけである.

この章では乱数列の等確率性(等出現性)と無規則性の2つにつ いての代表的な検定法を述べる.

#### 3. 1 統計的検定の考え方

あるサイコロを 3回続けて投げたところ,全部 1の目が出たとす る.そのとき,サイコロを投げた人は"これは偶然だ"と思うにち がいない.しかし, さらに続けて 3回投げ,合計 6回投げて全部 1 の目が出たときは"サイコロが正常である"ということに疑いを持 つであろう. すなわち, もし"どの目の出る確率も等しい(正常な サイコロ)"ならば6回続けて1の目の出る確率は $\left(\frac{1}{6}\right)^6 = \frac{1}{46656}$ となって,同様な実験(サイコロを6回投げる)を 46656 回も繰り 返し行なったときに平均的に1回起こることが、ただ1度の実験で 起こったことになり"サイコロが正常である"という仮説に疑いを もち,その仮説を認めるわけにはいかないことになる.

一般的にいうとある仮説のもとで,非常に確率の小さい結果が,

36

#### 3.1 統計的検定の考え方 37

ただ 1度の実験で起こったとすると,その仮説を認めないと判断す る. すなわち,その仮説を棄てるわけである. もっと厳密にいうと, ある仮説のもとで実験を行なって,起こる確率が α(習慣的に o.郎、 0.01と考えられている)である結果の全体を考え、そのうちの1つ がただ1回の実験で起こったとすると、仮説を認めず(仮説を棄て る),そうでない場合は仮説を認める(仮説を受け入れる〉わけで ある.

この場合、かりに仮説を棄てたとすると、仮説が正しいにもかか わらず仮説を棄てる確率は だけあるわけで,確率 の危険を犯し ていることになる.

このような手続きにより仮説を棄てたり,受け入れたりする方法 を統計的仮説検定 (test of statistical hypothesis) という. また 仮説が棄てられるか棄てられないかという立場から検定されるもの で、この仮説のことを帰無仮説 (null hyphothesis) といい, 棄却 される結果の全体を棄却域 (critical region) という. また確率  $\alpha$ (100α%)のことを危険率,または仮説を棄てる基準となるので有 意水準 (significance level) ともいう.

棄却域は両側または片側に取るのが普通である.次に棄却域が両 側の場合の例を示しておこう.

サイコロを 3回投げて,出る目の和を見ることによってサイ コロが正常であるかどうかを有意水準5%で検定したいとき,棄却 域を求める.

解 "サイコロは正常である(どの目の出る確率も  $\frac{1}{6}$ である)"と いう帰無仮説のもとで、3回投げたときの出る目の和の確率分布は 次のようになる.

|    | 出る目の和の値  3   4   5   6   7   8   9   10   11   12   13   14 |   |  |           |              |                 |    |    |    |    |    | 15 16 17 | 18 |
|----|-------------------------------------------------------------|---|--|-----------|--------------|-----------------|----|----|----|----|----|----------|----|
| その | 確                                                           | 率 |  | <b>10</b> | $15 \mid 21$ | 25 <sup>2</sup> | 27 | 27 | 25 | 21 | 15 |          |    |
|    |                                                             |   |  |           |              |                 |    |    |    |    |    |          |    |
|    |                                                             |   |  |           |              |                 |    |    |    |    |    |          |    |

※表3.1 出る目の和の確率分布表

つきつける 乗却域 かんきょう しゅうしょう かいじょう 乗却域 しょくしょく かいしょく

この表より, 有意水準 5% の検定における棄却域は出る目の和の 値が 3,4,17,18 であることがわかる (表 3.1 で〇印をつけておい た).すなわち,この部分の確率を計算してみると 0.037となり, 5 % (0.05) よりも小さくなっている. よって, もしサイコロを3回 投げて、その出た目の和が 3, 4, 17, 18 であれば、仮説は有意水準 5%で棄てられ、このサイコロは正常でないと判断するわけである.

3.2 等確率性(等出現性)の検定

[ 1 ] 度数検定

例 1. 区間 [0.1] 上の乱数列が載せてある既成の乱数表(有効 数字2桁)がある. この乱数表から200個の乱数を取り出し,等出 現性の性質をもつかどうか検証する.

取り出された 200個の乱数は次のようであったり.

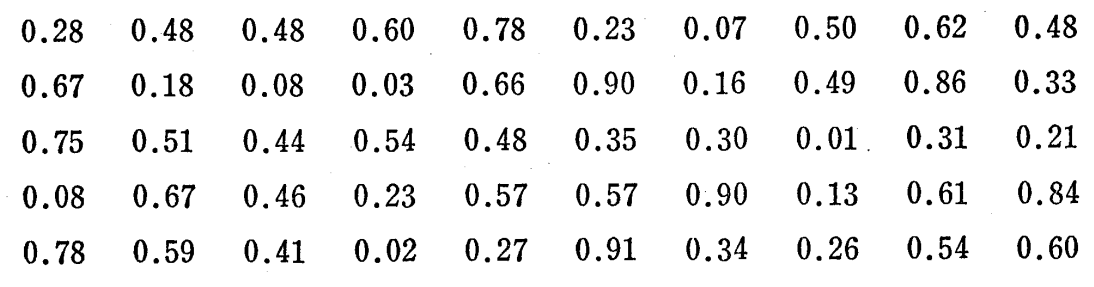

1) 実際に検証する乱数の個数は 200 個よりも多いのが普通であるが、ここではわか りやすいために 200個にした.個数の多い場合は例3に示した.

3.2 等確率性(等出現性〉の検定 39

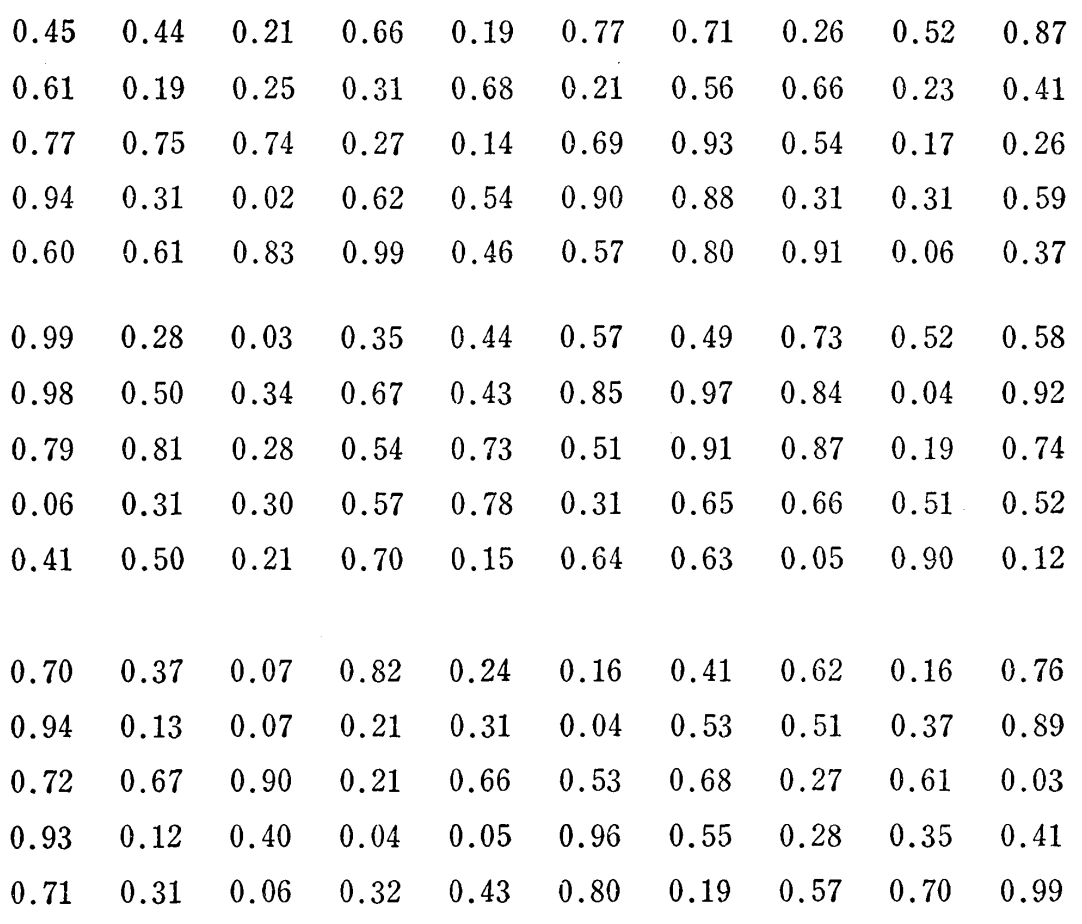

解 区間 [0,1] を 10 個の等しい区間に分けて、200 個の乱数の各区間 にはいる個数(度数)を調べてみると表 3.2 のようになる.

| $\mathbb{Z}$ | 間 | 0.09 |    |    |    |    | $\boxed{0.10 \mid 0.20 \mid 0.30 \mid 0.40 \mid 0.50 \mid 0.60 \mid 0.70 \mid 0.80 \mid 0.90}$ |    |    |           |    | 合計  |
|--------------|---|------|----|----|----|----|------------------------------------------------------------------------------------------------|----|----|-----------|----|-----|
| 度            | 数 | - 19 | 15 | 21 | 21 | 20 | 28                                                                                             | 25 | 19 | <b>13</b> | 19 | 200 |

3.2 乱数の各区間での度数

この表に示される度数の変化を目で見てはっきりさせるために図 3.1 のようなピストグラムに書いてみる.

もし 200 個の乱数が区間 [0,1] 上に等確率で現われるならば. 各区間での出現度数は 20個 (図 3.1 で点線で示した)に近い値に なるはずである. そこで各区間での実現度数の 20個からの差がど れぐらいあるかを見て等出現性の性質をもっているかどうかを判定

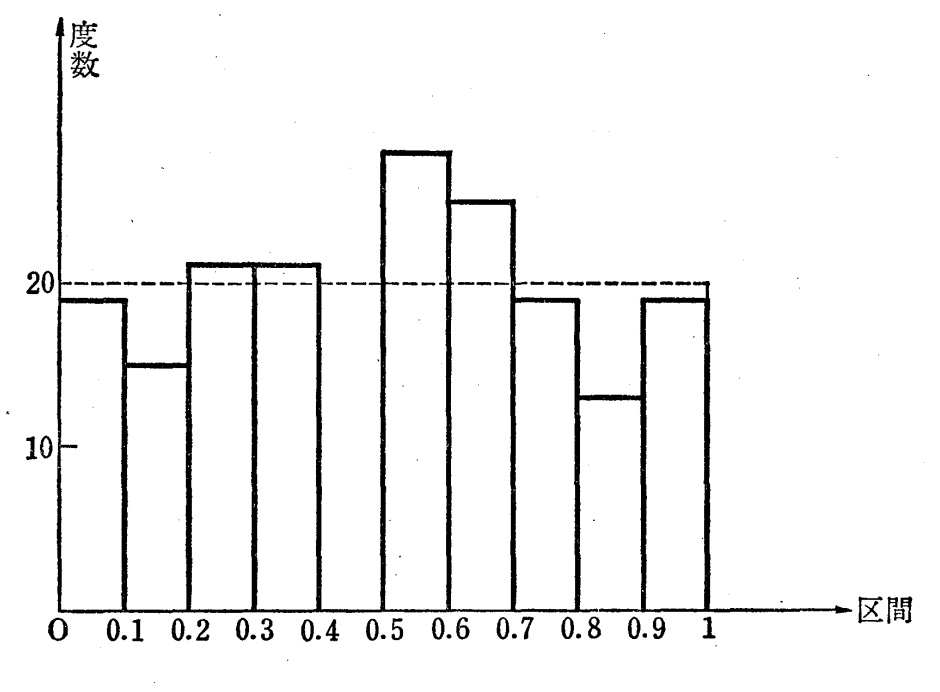

図 3.1 ヒストグラム

しようというわけである. もし区間 [0,1] 上に等確率で現われるな らば、各区間の度数は理論的に 20 個と考えればよく、この 20 個 のことを理論度数を呼んでいる.

極端に実現度数が理論度数からはなれていれば,すなわち図 3.1 で示すヒストグラムにおいて点線の位置からの離れ具合が極端に大 きいときは目で見るだけで,この乱数列は等確率性(等出現性)を もってないと判断すればよいが,実際はなかなか目で見るだけでは 判断できない場合が多く,統計的検定手法にたよらざるを得ない. しかし統計的検定手法と言ってもただこの理論度数と実現度数の差 の大小を数値的に処理し,その大きさによって等確率性(等出現性) を検定しているわけで目で見て判定するのと原理的には同じであ る.

[ 2 ] 統計的検定の手順 3.3のように実現度数と理論度数 の表を作り,各区間での値

## (実現度数一理論度数)2

理論度数

を計算し, これを各区間にわたって加え, その値を S としよう. S の値は各区間での実現度数と理論度数の差が大きければ大きいほど 大きくなる. よって,このSの値でもって等出現性を判定しようと いうわけである.

この目的のためには Sの値が値Aよりも大きくなれば乱数列の等 出現性は認められなくて,値Aよりも小さければ等出現性は認めら れるという,そのような値Aを決めなければならない.

いま帰無仮説を 200 個の乱数が

"区間 [01] の中に等確率で現われる"

· とすれば, Sのとる値は理論度数がある程度大きいとき, 自由度 9 のカイ2乗分布に従って現われることが知られている. 自由度は区 間の数より 1だけ小さい数である.有意水準 95%の棄却域は付表 5より区間

 $(16.919, \infty)$ 

となり, 値Aは 16.919 とすればよく, Sの値が 16.919 より大き ければ棄却域に入り、有意水準 95% で帰無仮説は棄てられ、乱数 列の等出現性は認められなくなる.

そこで次のような表をつくることによってSの値を実際に求める ことができる.

実際,次の表より

 $S = 8.40$ 

となって、 Sの値は 16.919 より小さいから帰無仮説は受け入れら れ, この例の 200 個の乱数の区間 [0.1] 上での等出現性は認めら

## れることとなる.

 $\sim 30\,$  km s  $^{-1}$ 

 $\mathcal{A}^{\mathcal{A}}$ 

| 区                                            | 間   | $\theta$ |                      |    |    |              |    |    |    |    | $[0.10]0.20]0.30]0.40]0.50]0.60]0.70]0.80]0.90]$<br>$[0.09]0.19]0.29]0.39]0.49]0.59]0.69]0.79]0.89]0.99]$ | 計<br>合 |  |
|----------------------------------------------|-----|----------|----------------------|----|----|--------------|----|----|----|----|----------------------------------------------------------------------------------------------------|--------|--|
| 実                                            | 現度数 | 19       | 15                   | 21 | 21 | 20           | 28 | 25 | 19 | 13 | 19                                                                                                    | 200    |  |
| 理                                            | 論度数 | 20       | 20                   | 20 | 20 | 20           | 20 | 20 | 20 | 20 | 20                                                                                                    | 200    |  |
| $(\bar{\mathfrak{X}}$ 現度数-理論度数) $^2$<br>理論度数 |     |          | [0.05]1.25]0.05]0.05 |    |    | $\mathbf{0}$ |    |    |    |    | 3, 20 1, 25 0, 05 2, 45 0, 05                                                                             | 8.40   |  |

表 3.3 実現度数と理論度数

例 2. 200 個の区間 [0,1] 上の乱数が次のように与えられてい る. この乱数の等確率性(等出現性)について検証する.

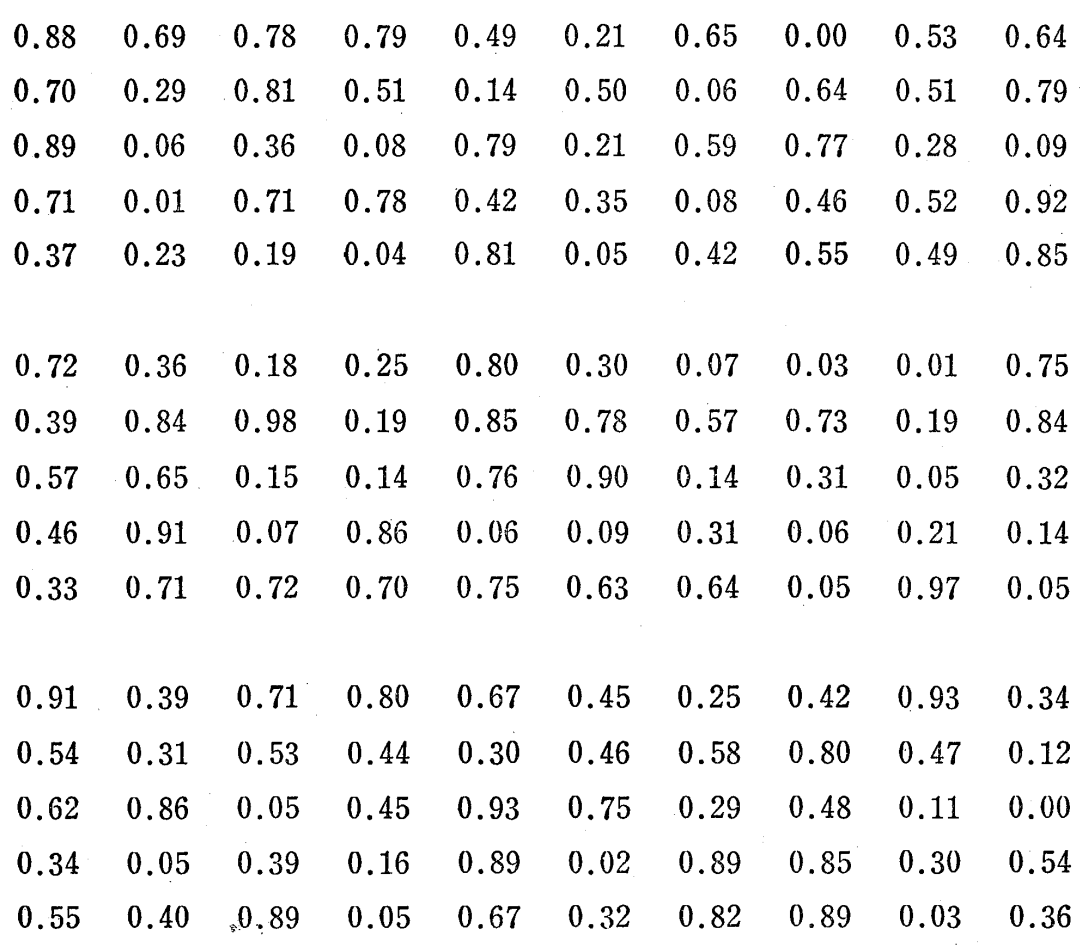

 $\sim$   $\alpha$ 

3.2 等確率性(等出現性〉の検定 43

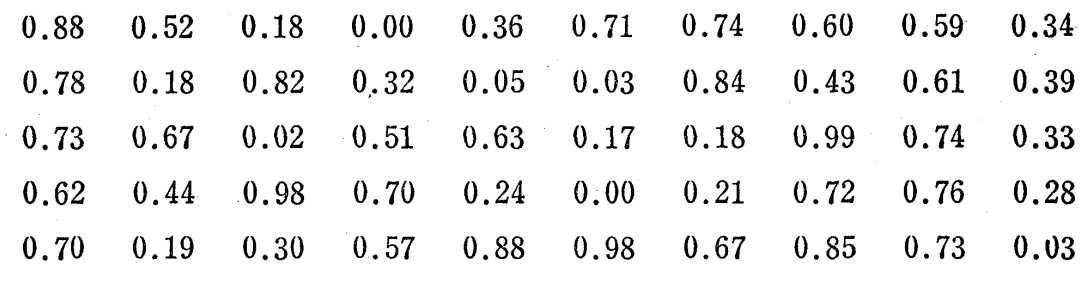

解 この例においても表 3.3 と同じような表を作ってみると表 3.4 のよ うになる.

|   |      |   |              | 表 3.4                                                 |    |    | 実現度数と理論度数 |    |    |    |    |    |                                                           |        |
|---|------|---|--------------|-------------------------------------------------------|----|----|-----------|----|----|----|----|----|-----------------------------------------------------------|--------|
| 区 |      |   | 間            | $ 0.09 0.19 0.29 0.39 0.49 0.59 0.69 0.79 0.89 0.99 $ |    |    |           |    |    |    |    |    | $[0, 10 0, 20 0, 30 0, 40 0, 50 0, 60 0, 70 0, 80 0, 90]$ | 計<br>合 |
| 実 | 現    | 度 | 数            | 31                                                    | 17 | 12 | 25        | 16 | 18 | 16 | 30 | 24 | 11                                                        | 200    |
| 理 | 論    | 度 | 数            | $\mathbf{r}$<br>20                                    | 20 | 20 | 20        | 20 | 20 | 20 | 20 | 20 | 20                                                        | 200    |
|   | 理論度数 |   | (実現度数-理論度数)2 |                                                       |    |    |           |    |    |    |    |    | $ 6.05 0.45 3.20 1.25 0.80 0.20 0.80 5.00 0.80 4.05 $     | 22.60  |

この表から, 例1のSに相当する値は、この例では 22.60 となり, 有意水準 95%の棄却域

 $(16.919, \infty)$ 

に入っており,帰無仮説である乱数の

"区間 [01]上で等確率で現われる"

は棄てられ、したがって、ここにあげた 200 個の乱数の区間 [0,1] 上での等出現性は保証されなくなる.

例1,例2でおこなったような検定法を度数検定といってカイ2 乗検定法が用いられる.この度数検定法は乱数列の等確率性(等出 現性)の検定法として代表的なものであり,もう少し一般的に解説

しておこう.

 $\label{eq:2} \frac{1}{\sqrt{2\pi}}\frac{1}{\sqrt{2\pi}}\sum_{i=1}^N\frac{1}{\sqrt{2\pi}}\frac{1}{\sqrt{2\pi}}\int_{0}^{\sqrt{2\pi}}\frac{1}{\sqrt{2\pi}}\frac{1}{\sqrt{2\pi}}\frac{1}{\sqrt{2\pi}}\frac{1}{\sqrt{2\pi}}\frac{1}{\sqrt{2\pi}}\frac{1}{\sqrt{2\pi}}\frac{1}{\sqrt{2\pi}}\frac{1}{\sqrt{2\pi}}\frac{1}{\sqrt{2\pi}}\frac{1}{\sqrt{2\pi}}\frac{1}{\sqrt{2\pi}}\frac{1}{\sqrt{2\pi$ 

いま、かりに図 3.2のように区間 [0,1] を  $l$ 個の部分区間に分割 したとしよう(等間隔である必要はない).

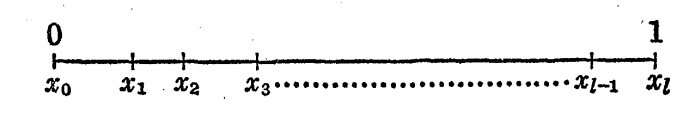

図3.2 区間 [0,1] の分割

このとき、生成された  $N$ 個の乱数列のうち  $i$  番目  $(i=1, 2, \cdots, n)$  $l$ ) の部分区間に現われる個数を $f_i$  ( $i=1, 2, \dots, l$ ) としよう<sup>1</sup>).

そのとき,もし帰無仮説を

"生成された乱数列が区間 [0.1] の中に等確率で現われる" と考えると,この仮説のもとでは i番目の部分区間に入る個数は理 論的に

 $F_i = N \times (x_i - x_{i-1}), \quad (i = 1, 2, \dots, l)$ 

でなくてはならない. この  $F_i$  のことを前の例でも示したように理 論度数と呼んでいる(表 3.5参照).

|   |  |  |  |                                                               | 区間 [0, 1] の分割   0~ $x_1   x_1 \sim x_2   x_2 \sim x_3   x_3 \sim x_4  $ …………  $x_{l-2} \sim x_{l-1}   x_{l-1} \sim x_l$ |       | 計 |
|---|--|--|--|---------------------------------------------------------------|----------------------------------------------------------------------------------------------------|-------|---|
|   |  |  |  | 実 現 度 数   $f_1$   $f_2$   $f_3$   $f_4$                       | $f_{l-1}$                                                                                                    |       |   |
| 理 |  |  |  | 論 度 数   $F_1$   $F_2$   $F_3$   $F_4$                         | $F_{l-1}$                                                                                                    | $F_l$ |   |
|   |  |  |  | $\left(\sum_{i=1}^{t} f_i = N, \sum_{i=1}^{t} F_i = N\right)$ |                                                                                                    |       |   |

3.5 各部分区間における実現度数と理論度数

このとき、各部分区間における理論度数と実現度数との差  $f_i-F_i$ 

1)  $f_i$   $(i = 1, 2, \ldots, l)$  を太文字で書いたのは、 N 個の乱数列をとってくるごとに 変動する量であり、確率変数の意味である. 確率変数に関する詳細は巻末付録1を 参照のこと.

#### 3.2 等確率性(等出現性〉の検定 45

の平方( $f_i - F_i$ )<sup>2</sup>の理論度数  $F_i$ に対する比( $f_i - F_i$ )<sup>2</sup>/ $F_i$ の和,す なわち

$$
\chi^2 = \sum_{i=1}^l \frac{(f_i - F_i)^2}{F_i} \tag{3.1}
$$

を考えると<sup>1)</sup>, これは  $f_i$  と  $F_i$  の差が大きければ  $\mathcal{X}^2$  の実現値も大き くなり、X<sup>2</sup>の実現値の大きさの程度によって帰無仮説を棄てるか受 け入れるかを決めるわけである.

補注 3.1  $\chi^2$  の確率分布は理論度数  $F_i$  ( $i = 1, 2, \ldots, l$ ) が十分大きい とき次に示すような自由度 1-1 のカイ2乗分布に従って分布することが 知られている.

カイ2乗分布の密度関数(自由度 1-1) は巻末付録1にも示すとおり

$$
f_{l-1}(x) = \frac{1}{2^{\frac{l-1}{2}} \Gamma\left(\frac{l-1}{2}\right)} x^{\frac{l-1}{2} - 1} e^{-\frac{x}{2}} \quad (x > 0)
$$
 (3.2)

と書ける. ただし  $\Gamma\left(\frac{l-1}{2}\right) = \int_{0}^{\infty} x^{\frac{l-1}{2}-1} e^{-x} dx$  (ガンマ関数)

である.

この自由度  $l-1$ のカイ2乗分布は式 (3.2) からもわかるように自由度 l-1 がきまるとその形がきまるものである.

このカイ2乗分布において, 0 と1の間の数を α とするとき

$$
P\{\mathcal{X}^2 > \mathcal{X}_0^2\} = \alpha^{2}
$$
\n
$$
(3.3)
$$

となるような定数  $\chi_0^2$  を自由度  $l-1$  のカイ2乗分布の α 点といい,  $\chi_0^2$ <sub> $l-1$ </sub> (α) で表わす. 式 (3.2) を用いて書くと, 式 (3.3) は

$$
\int_{\chi_0^2}^{\infty} f_{l-1}(x)dx = \alpha \tag{3.4}
$$

 $\angle$ 書ける. たとえば  $\alpha = 0.05$ ,  $l = 4$  の場合, 0.05 点は

1)  $\chi^2$  もまた確率変数である.

2)  $\chi^2$   $\chi$ <sup>2</sup>  $\chi$ <sup>2</sup> より大きい確率が α という意味.

 $\chi^2_{3}(0.05)=7.815$  となり, 図  $f(x)$ 3.3において斜線の部分の面積が  $0.05$ に等しくなる.  $0.3$ 

一般に自由度が与えられたとき  $_{0.2}$ の α 点については巻末付録の付  $0.1$ 表5に示しておいたのでそれを用 いればよい.

さて帰無仮説のもとで、生 成された乱数列より表 3.5

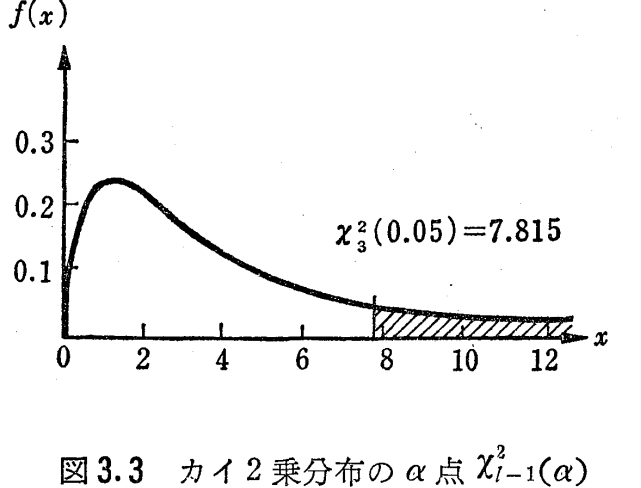

 $(l=4, \alpha=0.05)$ 

つくり, 式 (3.1) で示す  $\mathcal{X}^2$  の実現値が求まると, この実現値が棄 却域に入るかどうかを見ればよい.この場合の棄却域は図 3.3で示 すような斜線の部分で,有意水準(危険率〉は 100α%となる.、す なわち χ² $_{l-1}(α)$  より大きい範囲が有意水準 100 α  $\%$  の棄却域にな るわけである.

よって,実現値  $\chi^2{}_{l-1}(\alpha)$  より大きければ 帰無仮説は 有意水準 100α%で棄てられることになり,このときは生成された数列は等 確率性(等出現性)は保証されなくて乱数列とみなすことはできな いという判断を下すわけである<sup>1)</sup>.

例 3. 前章の式 (2.2)において  $m=2^{29}$ ,  $a=3^{17}=129140163$ と考える2). すなわち

 $x_{n+1} \equiv 3^{17} x_n \pmod{2^{29}}$ 

$$
x_{\scriptscriptstyle 0}=0
$$

として生成される乱数列,  $x_0, x_1, x_2, \dots$ …を  $2^{29}$  で割ったもの

2) ハマースレイ「モンテカルロ法」より引用.

<sup>1)</sup> わかりやすくいえば、帰無仮説のもとで、式  $(3.1)$  の  $\mathcal{X}^2$  の実現値が  $\chi^2$  $i-1$   $(\alpha)$  $\texttt{k}$ り大きくなる確率は  $\alpha$  (普通は 0.01, 0.05)と非常に小さい. その小さい確率で起 こることが 1回の実験で起こったのだから仮説を否定するわけである.

3.2 等確率性〈等出現性〉の検定 47

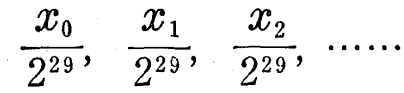

が区間 [0.1] トで等確率で現われるかどうかを最初の 10000 個を とって調べる.

解 図 3.2 で示す区間 [0,1] の分割を 25 の等しい区間に分けて, その各区間に現われる個数を求めて表 3.5に示す表をつくってみる と次表のようになる.

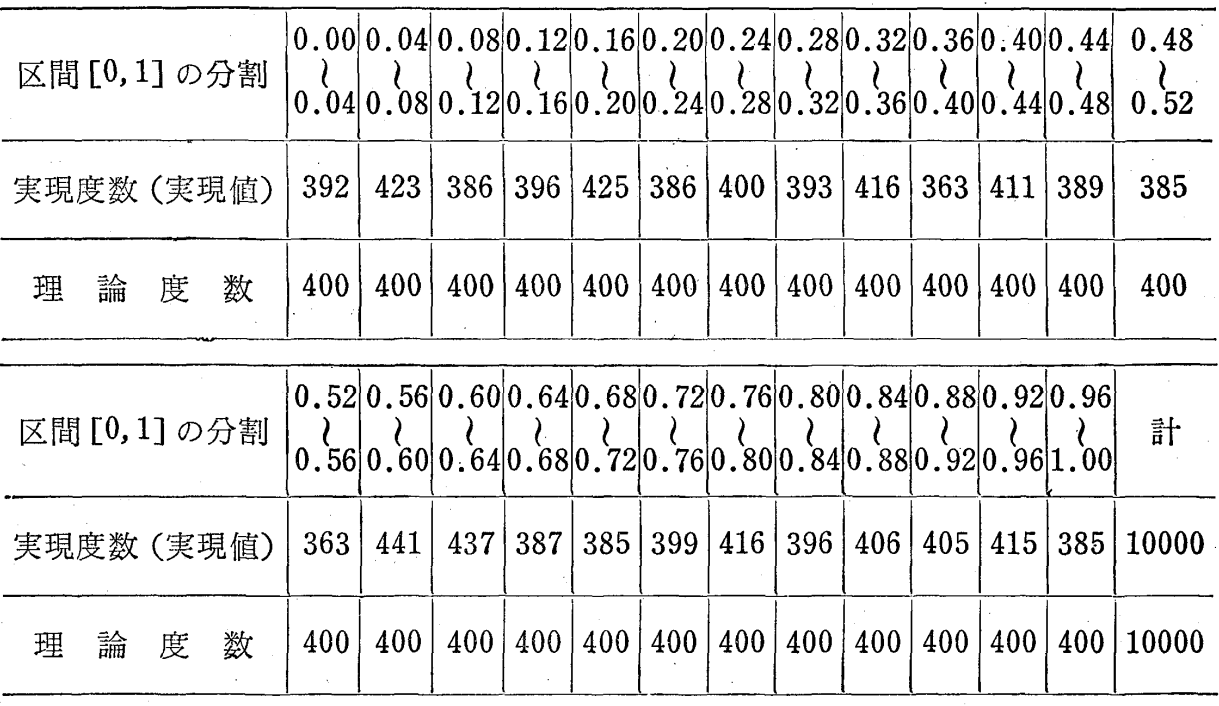

 $\frac{1}{20}$  3.6 25の区間に現われる実現度数と理論度数 ( $N = 10000$ )

式(3.1) より

 $\chi^2 = 23.4$ 

となり,  $\chi^2_{24}$  (0.05) = 36.42 であるから, 帰無仮説

"生成される数列が区間 [0.1] 上に等確率で現われる." は有意水準 5%で受け入れられ,この数列は等確率で現われている といってよい.すなわち等確率性(等出現性)が保証されるわけで ある.

補注 3.2 区間 [0,1] ではなくて 1 辺の長さが 1 である 正方形 (2 次元) の中で点列が等確率で現われるかどうかを調べるには, 生成された隣り合 う 2 数を 1 対と考えて

 $(x_0, x_1), (x_2, x_3), \cdots, (x_n, x_{n+1}), \cdots$ のように区切り、この点列が正方形の中で等確率で現われるかどうかをカ イ2乗検定法を用いて行なえばよい.

一般に,生成された数列の区切り方を 3個ずつ, 4個ずつ, と増すことに よっていくらでも次元の高いところで検定することができる.

#### 3.3 無規則性の検定

[ 1 ] 系列相関検定 1章でも述べたように乱数列の無規則性 の検証のためには並んでいる乱数相互間の関係を見ればよい.

- 例 1. [既成の乱数表から取り出した 50 個の区間[0,1]上の乱 数において並んでいる前後の数の閣の無規則性について検証する. 乱数表から取り出した 50 個の乱数は次のようであった.

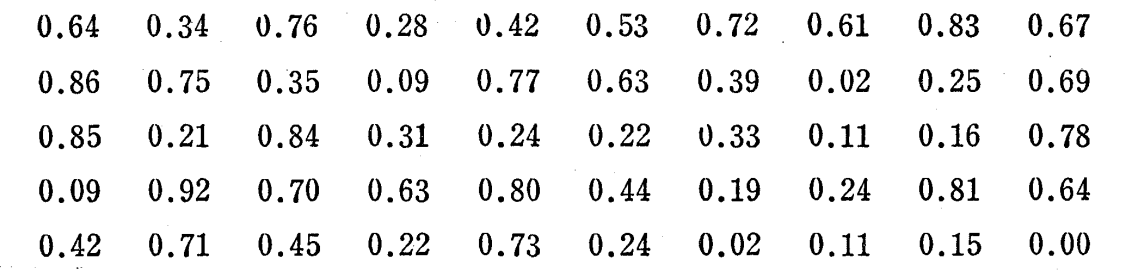

解 1章と同様に並んでいる前後の数を組にして書いてみると次のように なる.

(0.64, 0.34), (0.34, 0.76), (0.76, 0.28), (0.28, 0.42), (0.42, 0.53) (0.53, 0.72), (0.72, 0.61), (0.61, 0.83), (0.83, 0.67), (0.67, 0.86) (0.86, 0.75), (0.75, 0.35), (0.35, 0.09), (0.09, 0.77), (0.77, 0.63)  $(0.63, 0.39), (0.39, 0.02), (0.02, 0.25), (0.25, 0.69), (0.69, 0.85)$ (0.85, 0.21), (0.21, 0.84), (0.84, 0.31), (0.31, 0.24), (0.24, 0.22)  $(0.22, 0.33)$ ,  $(0.33, 0.11)$ ,  $(0.11, 0.16)$ ,  $(0.16, 0.78)$ ,  $(0.78, 0.09)$ (0.09, 0.92), (0.92, 0.70), (0.70, 0.63), (0.63, 0.80), (0.80, 0.44) (0.44, 0.19), (0.19, 0.24), (0.24, Q.81), (0.81, 0.64), (0.64, 0.42)  $(0.42, 0.71), (0.71, 0.45), (0.45, 0.22), (0.22, 0.73), (0.73, 0.24)$ (0.24, 0.02), (0.02, 0.11), (0.11, 0.15), (0.15, 0.00), (0.00, 0.64)

この50組の各組において 前の数を  $x$ 座標,後の数 を y 座標に表わして相関 図に書いてみると図 3.4 のようになる. 0.6

この相関図から見ると, この場合並んでいる前後 の数の間には規則性は見 • られないことがわかろう. ところが、与えられた乱 数列に対してすべてこの

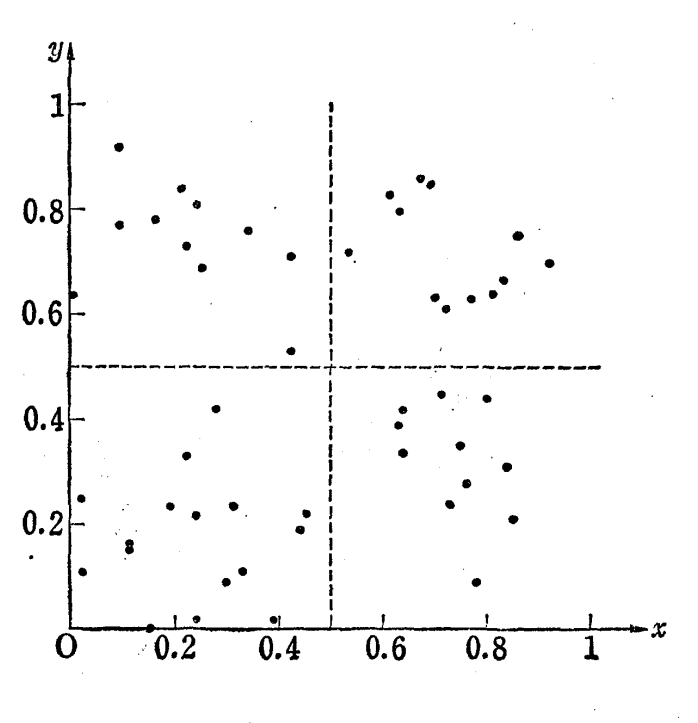

図 3.4 相 関 図

、ように相関図を書いていたのでは大変な手数であり, また点が図の 上でかたよってきたときに,そのかたより具合を目で見る だけ で は,規則性の有無を判定できない場合が多い.

そこで、よく知られている相関係数の考え方を使って、この規則 牲の有無を人間の直観によらないで判定することを考える.

そのためにはこの x と y の相関係数の大きさによって規則性があ るか無いかを判定すればよい.

いま

 $(x_1, y_1), (x_2, y_2), ....., (x_n, y_n)$ 

が与えられたときに、 $x \& y$ の相関係数 (記号で  $r_{xy}$  と書く) は次 式で定義される.

$$
r_{xy} = \frac{\frac{1}{n} \sum_{i=1}^{n} (x_i - \bar{x})(y_i - \bar{y})}{\sqrt{\frac{1}{n} \sum_{i=1}^{n} (x_i - \bar{x})^2} \sqrt{\frac{1}{n} \sum_{i=1}^{n} (y_i - \bar{y})^2}}
$$
(3.5)  

$$
\left\{\hbar \sum_{i=1}^{n} (x_i - \bar{x})^2 \sqrt{\frac{1}{n} \sum_{i=1}^{n} (y_i - \bar{y})^2}\right\}
$$

この相関係数  $r_{\mathit{xy}}$  は -1 と1の間の値をとり,-1に近ければ負 の相関, 1に近ければ正の相関, 0に近かければ相関がないと言わ れている.相関図との関係を示せば次図のようになる.

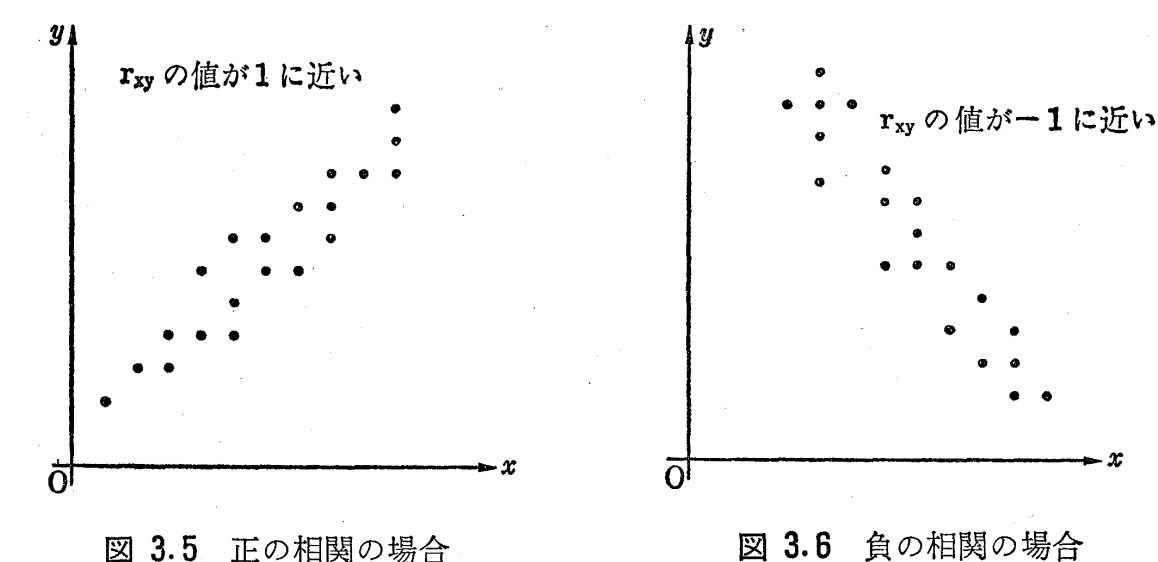

この図からわかるように,相関図に おいて点のばらつきがxが大きくな 図 3.5 正の相関の場合 るとッも大きくなる傾向にあるとき (図 3.5)  $r_{xy}$  の値は 1に近く正の相 関があるといい, xが大きくなると  $y$ は小さくなる傾向にあるとき(図 3.6),  $r_{xy}$  の値は -1に近く負の相 関があるという. また, xが大きく なっても必ずしも Uが大きくなると

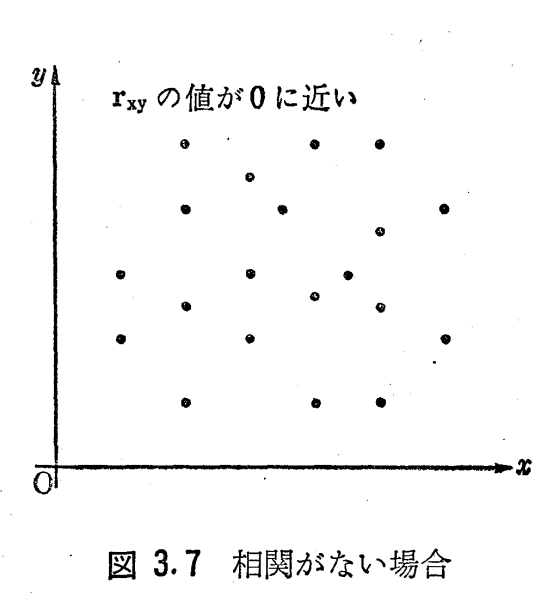

#### 3. 3 無規則性の検定 51

- は限らない.すなわち x の大小と y の大小の関係が な い と き(図 3.7)  $r_{xy}$  の値は 0 に近くなって, この場合  $x \geq y$  の間には相関がな いという.

さて、この例の場合、この  $r_{xy}$  の値は式 (3.5) より

#### $r_{xy}=0.145$

となり,かなり0に近いことがわかり,これぐらいなら 50個の乱 数の並び方の前後の関係はないと判断してよく,無規則性を保証す るわけである<sup>1)</sup>.しかし,これは前後の並び方の無規則性を保証し たにすぎない.したがって次に並んでいる数の 2つおき, 3つお き, 4つおきの関係を調べなければならない. まず1つおきの関係 をみるためにはこの例では

 $(0.64, 0.76), (0.34, 0.28), (0.76, 0.42), (0.28, 0.53),$ 

 $(0.42, 0.72),$  ……………,  $(0.15, 0.64), (0.00, 0.34),$ と 50 個の組をつくり,  $r_{xy}^{(2)}$  の値を式 (3.5) を用いて求めればよ い.  $r_{xy}^{(2)}$  の (2) は並んでいる乱数において2つずつずらせて組み 合わせたという意味である. 一般に k個おきの関係は k個ずつずら せて組にして fzg(h) の値(式 (3.6)参照)を求めればよい. いろいろな k について  $r_{xy}$ (k) の値を求め、すべて 0 に近ければ,乱 数の無規則性は保証できるわけであるが、その手数はたいへんであ る.

例 2. 区間 [0,1] 上の既成の乱数表から例 1 と同様 50 個の乱 数を次のように3つの部分にわたって取り出し  $r_{xy}^{(1)}$  の値を求め, 既成の乱数表の  $r_{xy}^{(1)}$  の値がおよそどの程度になるかを調べる.

1) n が大きいとき、一般的には式 (3.8) を用いて無規則性の検定を行なう.

52 3 章 乱数列の検定

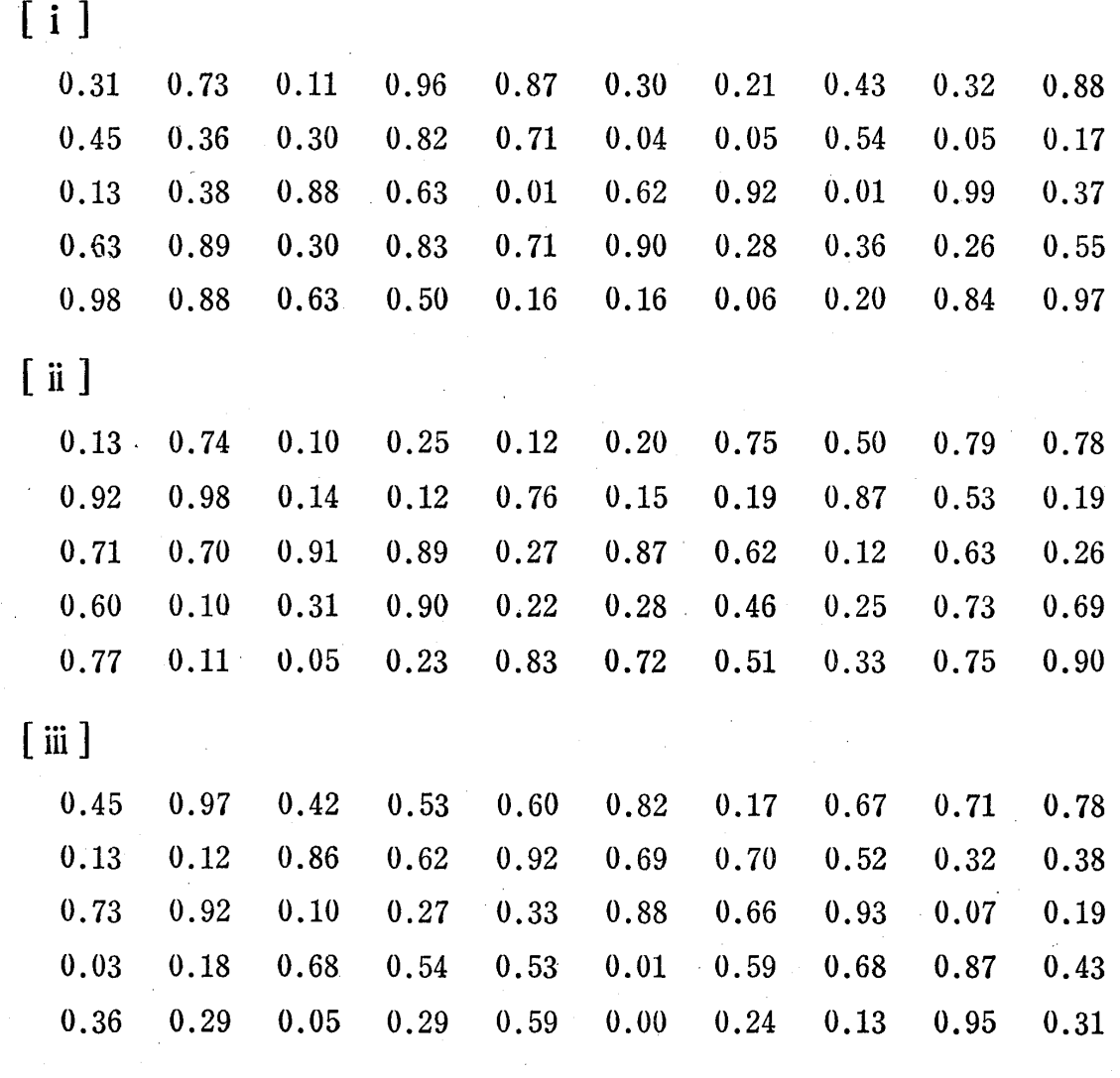

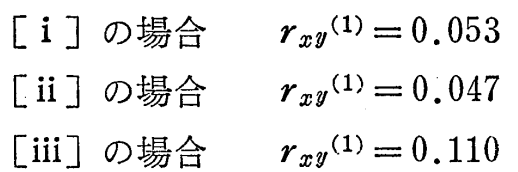

したがって既成の乱数表においては  $n$  が 50 だとだいたい -0.15 から 0.15 までの値を取ることがわかる.

一般的に n個の乱数列

 $\mathcal{P}_{\rm{max}}$ 

 $x_1, x_2, x_3, \ldots, x_n$ 

があたえられているとき、k個ずらせた数の組

 $(x_1, x_{1+k}), (x_2, x_{2+k}), \, \ldots, (x_{n-1}, x_{k-1}), (x_n, x_k)$ における相関係数  $r_{xy}$ (k) は式( $3.5$ )より次式であたえられる.

$$
r_{xy}^{(k)} = \frac{\frac{1}{n} \sum\limits_{i=1}^{n} x_i x_{i+k} - \bar{x}^2}{\frac{1}{n} \sum\limits_{i=1}^{n} (x_i - \bar{x})^2}
$$
(3.6)

$$
\left\{\left(\mathbb{E}\cup,\ \bar{x}=\frac{1}{n}\sum_{i=1}^n x_i,\ x_{n+k}=x_k\right\}
$$

て乱数列の規則性の有無を検定する方法をおくれんの系列相関検定 といって普通以下に述べるような統計的仮説検定の考えにもとずい ておこなわれる. すなわち,  $r_{xy}$ (k) の値を求めて規則性の有無を判 定する場合, $r_{\textit{\textbf{x}} \textit{\textbf{y}}}{}^{(k)}$  の値がどれくらいであれば乱数列の無規則性が この  $r_{\mathit{xy}}$ (k) の値のことを系列相関係数と呼び,この値の大小によっ 保証されるかということがあいまいであるために次のような検定の 手順が考えられる.

区間 [0,1] 上での n個の乱数について、帰無仮説を

"乱数が無規則に並んでいる"

とすると,この帰無仮説のもとでは式(3.6)は  $\bar{x} = \frac{1}{2},\; \frac{1}{n}\sum\limits_{i=1}^n(x_i)$  $(x-x)^2 = \frac{1}{12}$  とみなされるから  $r_{xy}^{(k)}$  は次式ようになる.

$$
r_{xy}^{(k)} = \frac{12}{n} \sum_{i=1}^{n} x_i x_{i+k} - 3
$$
 (3.7)

 $-$  さらに, 式 (3.7) において  $r_{xy}^{(k)}$  を確率変数とみなすと nがかな り大きいとき漸近的に平均値が 0, 分散が  $\frac{13}{n}$  の正規分布にしたが うことが証明され, したがって確率変数

54 3 章 乱数列の検定

$$
\mathbf{Z}^{(k)} = \frac{\sqrt{n} \, \mathbf{r}_{xy}^{(k)}}{\sqrt{13}} \tag{3.8}
$$

は平均値が 0, 分散が1の正規分布にしたがうことがわかる. よっ て有意水準を定めると棄却域は付表 4から求めることができる.

たとえば有意水準を 95% とすると棄却域は次の 2つの区間とな る.

 $(-\infty, -1.96)$ ,  $(1.96, \infty)$ 

確率変数 Z(k) の実現値を求めた結果, この棄却域の中に入れば 帰無仮説は棄てられ乱数列の無規則性は保証されなくなる.もし  $\mathbf{Z}^{\left( \mathit{k}\right) }$ の実現値が棄却域に入らなければ帰無仮説は受け入れられ、無 規則性は保証される.

kの値を 1, 2, 3,…… と変えていったときどの値に対しても無 規則性が保証できれば乱数列全体として無規則性が保証されるわけ である.

との系列相関検定が無規則性の検定にはよく使わされるが,その 他にも次のような検定法がある.

[ 2 ] 組合せ検定 これは生成された数列の無規則性(数列の 並び方の偶然性)の検証を行なう検定法の1つである.

たとえば, 10桁の 2進数 (01の数字の 10個の配列)が偶然に得  $\sim$ られたという $^{1)}$  帰無仮説のもとで,その  $10$  桁の中に  $1$  の個数が  $k$ 個現われる確率は

<sup>1)</sup> 正常な銅貨を10回投げて表が出れば1, 專が出れば0と記録した数列を考えれば よい.

$$
P(X = k) = {}_{10}C_k \left(\frac{1}{2}\right)^{10} \quad (k = 0, 1, 2, \dots, 10)
$$

{ただし χは1の個数を確率変数で書いたものである} となり、これを計算してみると表3.7のようになる.

しょう こうしょう こうしょう こうしゃ こうしゃ こうしゃ かんじゅつ しゅうしゃ かんきょう しょうしゅう しゅうしゅう しょうしゃ しゅうしゃ しゅうしゃ しゅうしゃ しゅうしゃ しゅうしゃ しゅうしゃ しゅうしゃ VC 2012 - 2012 - 2012 - 2012 - 2012 - 2012 - 2012 - 2012 - 2012 - 2012 - 2012 - 2013 - 2014 - 2014 - 2014 - 20<br>- コミュコー ー<br>キー・コンピューター<br>トー・コンピューター こ生る現制バげつる組数れ恰)す数の いま、生成される0と1 とからなる数列があり、こ つい ニュー コーラ こうしゅう しょうしょう しょうしゃ しょうしゃ しょうしゃ しょうしゃ しゅうしゃ しゅうしゃ しゅうしゃ しゅうしゃ しゅうしゃ しゅうしゃ £の服、叫山内をす各の3 . の数列の現われ方の偶然性 (無規則性)について,この |数列から 10 000 個の数を  $\overline{a}$ とり 10 桁ずつ区切り 1 000 組の組をつくることによっ て検定することを考えよう.

まず各組の10桁の中の 0と1の数を数える. その とき表3.7に示す0と1の 11個の組合せのどの場合 かに属し、1000組をどの

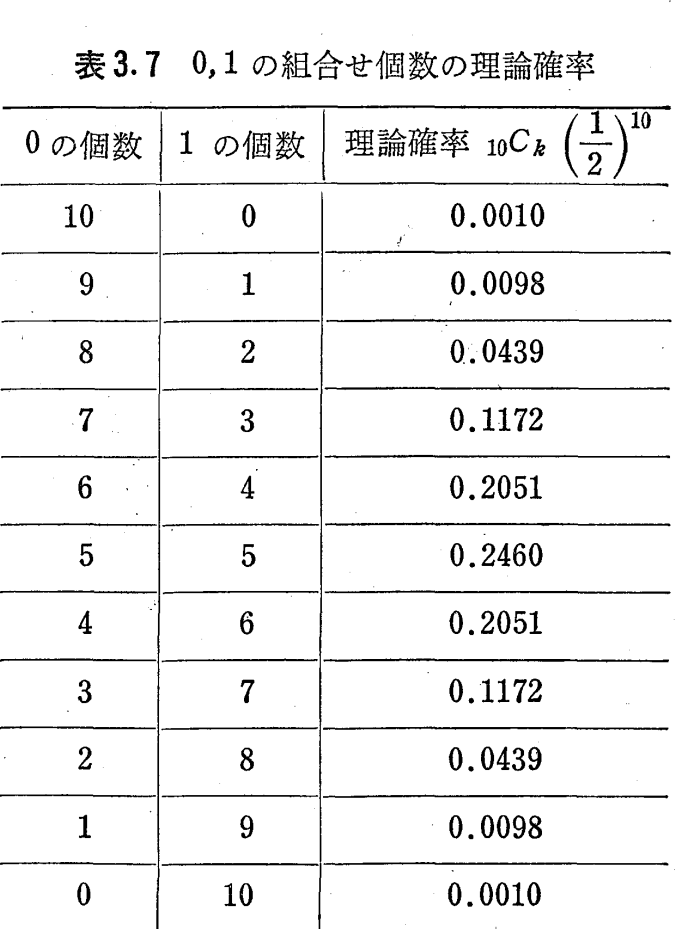

表 3.7 0,1の組合せ個数の理論確率

**場合に属するかによって頻度で記録することにする. 全部1であれ** ば0の個数が0で1の個数が10というところの頻度として記録さ AL れる. この頻度で記録されたものが表3.5に示した実現度数と考え ればよい. この場合, 理論度数のほうは

 $1\ 000 \times \ _{10} C_k \left( \frac{1}{2} \right)^{10}, \quad (k = 0, 1, 2, \ldots, 10)$ 

で計算されるので度数検定法のときと同じように表 3.8のように書 けてカイ2乗検定ができるわけである.

| 值<br>ĸ<br>O)     | υ          |                         | ົ     | $\theta$<br>υ | 4       | 5     | 6                | n  |  | $\theta$ | 計    |
|------------------|------------|-------------------------|-------|---------------|---------|-------|------------------|----|--|----------|------|
| 実現値)<br>実現度数     | $\epsilon$ |                         | $f_2$ | $f_3$         | $f_{4}$ | $f_5$ | $\mathbf{r}_{6}$ |    |  | 10       | 1000 |
| 論<br>数<br>度<br>理 |            | $\overline{\mathbf{0}}$ | 44    | . 7           | 205     |       | 246 205          | 17 |  |          | 000  |

3.8 10桁ずつの 1000組に対する度数

この場合の帰無仮説は

"0と1の数字の並び方が偶然(無規則)である" ということであり,表 3.8から式 (3.1)により χ2の実現値を求め てこれが自由度 10のカイ 2乗分布の有意水準 100α%での棄却域 ( $\chi^2_{10}(\alpha)$  より大きい部分)に入るかどうかを調べればよい.

もし棄却域に入れば帰無伝説は棄てられ,並び方の偶然性は認め られなくなり,したがって無規則性は否定されるわけである.

また,これは 01 2つの数からなる数列に限る必要はない.

たとえば区間 $[0,1]$ 上に現われる数列であれば,  $\frac{1}{2}$ より小さい数 を0に対応させ,  $\frac{1}{2}$ より大きい数を1に対応させると, 同様にこの 数列の偶然性(無規則性)を検定することができる. もちろん10桁 ずにつ区切らなくて5桁でも 15桁でもよく、それに対応する表を つくればよいわけである.

1つ1つ区切り方を変えて検定してみるのがよいが、たいへんな 手数であるから, 10桁ぐらいで区切って検定し,その検定に受け入れ られれば無規則性の条件が満たされていると判断するわけである.

[ 3 ] 連の検定 これは生成される数列の数字の並び方の偶然 性(無規則性)の検証を行なう検定法の1つである.

fことえば,

3.2 乱数列の検定 57

## AABAAAABA

とか

+一一+一+一一++

のように、相異なる2つの文字または記号の列があったとき、同じ 文字または記号のひと続きを連 (run)という. またひと続きの個数 を車の長さという. はじめの文字の例では A の連が3つあって, その長さは 2,4,1であり, Bの連が 2つあって, その長さはいずれ も1である. あとの記号の例では長さ1の + の連が3つ,長さ2の +の連が 1つ,長さ 2のーの連が 2つ,長さ 1のーの連が 1つあ ることになる.

いま, 区間 [0,1] 上に現われる乱数列において $\frac{1}{2}$  より大きいも のを  $A$ , 小さいもを  $B$ で現わせば, 生成される区間 $[0,1]$ 上の乱 数列は  $A \& B$ の系列として書くことができる.

- たとえば

 $0.688, 0.467, 0.933, 0.725, 0.010, 0.216, 0.703, \cdots$ なる数列に対応しでは

A, B, A, A, B, B, A, となるわけである.

このように、生成された区間 $[0,1]$ 上の乱数列を、A と  $B$ の系 列に書き変えたとき,

 $"A \geq B$ の並び方が偶然(無規則)である"

という帰無仮説のもとで検定すれば、生成された区間 [0.1] 上の乱 数列の並び方のある種の偶然性(無規則性)について検定すること ができるわけである.そこで,この数列を n個取り出して Aの個数

を
$$
n_A
$$
,  $B$ の個数を $n_B$ とする.

帰無仮説として

" $n_A$  個の A と  $n_B$  個の B  $(n_A + n_B = n)$  の並び方が

偶然(無規則)である" を考えると、この帰無仮説のもとで得られる連の数  $K^{1}$ ) は n が大 きいとき

$$
\begin{aligned}\n\widetilde{\mathcal{F}} \nexists \hat{\mathbb{B}} &= \frac{2n_A n_B}{n_A + n_B} + 1, \\
\widetilde{\mathcal{F}} \nexists \hat{\mathbb{B}} &= \frac{2n_A n_B (2n_A n_B - n_A - n_B)}{(n_A + n_B)^2 (n_A + n_B - 1)}\n\end{aligned}\n\tag{3.5}
$$

なる正規分布に従うことが知られている.

したがって,帰無仮説のものとで,確率変数

$$
Z = \frac{K - \left(\frac{2n_A n_B}{n_A + n_B} + 1\right)}{\sqrt{\frac{2n_A n_B (2n_A n_B - n_A - n_B)}{(n_A + n_B)^2 (n_A + n_B - 1)}}}
$$
(3.6)

は平均値 0, 分散 1 の正規分布に従って分布する. よって, 与えら れた $A \& B$ の系列から連の数を数えれば  $K$ の実現値が求まり、 $Z$ の実現イ直が求まる.よって,有意水準 100α%で検定できるわけで' ある.

たとえば Z の実現値が, もし 1.96 より大きいか, -1.96 より 小さければ,有意水準 5%で帰無仮説は棄てられ,偶然性は認め られない. また  $Z$ の実現値が 2.58 より大きいか,  $-2.58$ より小さ ければ有意水準 1%で帰無仮説は棄てられ,同じく偶然性は認め られなくなる.

1) 度数検定のときと同様確率変数で表示した.

#### 3.2 乱数列の検定 59

遠の検定の別の方法として次のようなものもよく使われる.

一様乱数列  $u_1, u_2, u_3, \cdots, u_n, \cdots$ 

があるとき、長さ、の上昇の連を

 $x_{n-1} > x_n < x_{n+1} < \cdots < x_{n+r} > x_{n+r+1}$ 

のように乱数が続けてr回単調増加する場合として定義する. 下降  $\mathcal{O}$ 連の場合も同様に考えればよい.このとき,乱数列の全長が $n$ 個 の乱数から成る場合,長さrの連(上昇の連,下降の連)が起こる 頻度  $F_r$  は

$$
F_r = 2n \cdot \frac{r^2 + 3r + 1}{(n+3)!} - 2 \cdot \frac{r^3 + 3r^2 - r - 4}{(r+3)!}
$$

 $(r = 1, 2, \dots, n-2)$ 

となることが知られている.

そこで実際に与えられた n個の乱数に対して長さr の連の数をか  $\mathcal{F}$ え  $F_r$  の値と比較して, その差でもって与えられた n個の乱数が ↑ 一様乱数列とみなせるかどうかを判定すればよい.

2. 乗算型合同法により生成した乱数列を検定した結果につい て紹介しよう.前章の式 (2.2)

 $x_{n+1} \equiv a x_n \pmod{m} \qquad x_0 = b$ によって生成された乱数列について,次のような結果が得られてい る.

(i)  $a = 5^{13}$ ,  $m = 2^{39} \text{ O } \geq 35$ 

度数検定の結果 (良好)1)

系列相関検定(おくれ1と3) (良好)

<sup>1)</sup> 良好という意味は検定に合格したという意味である.すなわち, [1], [2], [3] 述べたような帰無仮説は受け入れられたということである.

(ii)  $a=5^{11}$ ,  $m=2^{30}$  のとき

度数検定の結果 (良好)

組合せ検定の結果 (良好)

系列相関検定(おくれ 1) (良好)

(iii)  $a=23$ ,  $m=2^{31}-1$ 

皮数検定の結果(不合格の部分あり)

上昇,下降の連の検定の結果(不合格,長さ 1

~2の連が少なく、長い運が出やすい)

3. 混合型合同法により生成した乱数列を検定した結果につい て紹介しよう.前章の式 (2.6)

 $x_{n+1} \equiv a x_n + c \pmod{m}$   $x_0 = b$ によって生成された数列について,次のような結果が得られている.

(i)  $a=2^7$ ,  $c=1$ ,  $m=2^{35}$  のとき

度数検定の結果 (良好)

上昇,下降の連の検定の結果 (良好)

(ii)  $a=2^7+1$ ,  $c=1$ ,  $m=2^{35}$  のとき

度数検定の結果 (1次元) (良好)

度数検定の結果 (2次元)1) (不合格)

補注 3.3 以上の例からわかるように l次元で等確率性(等出現性〉が 保証されでも 2次元で等確率性(等出現性〉が保証されるとは限らない.

1つの数列に対して,それが乱数列であることを保証するためにいろい ろな検定を行なってすべて良好ならよいわけであるが.その手数はたいへん である.そこで普通はその乱数列の使用目的に対して必要な検定だけを行 なって,その検定に合格すれば他の検定に合格するかどうかを確かめない でそのまま使っているわけである.

1) 補注 3.2参照のこと.

# 4 章 いろいろな乱数列のつくり方

〈一様乱数列からの変換)

乱数列を用いるシミュレーションにおいては、実際の現象を1つ の確率モデノレによってコシピュータの中で再現し,所要の解を得る わけであるが,この確率モデノレには,いろいろな種類があり,正規 乱数列,ポアソシ乱数列,指数乱数列などの各種確率分布をもっ乱 数列が使用されることが多い.

そこで、この章では区間 [0,1] 上の乱数列(一様乱数列)から各 種確率分布をもつ乱数列のつくり方について解説しよう. また球面 上の乱数点列などの特殊な乱数列のっくり方についても解説した.

### 4. 1 指数乱数列のっくり方

[ 1 ] 指数乱数列とは 普通確率密f 数が

 $f(x) = \alpha e^{-\alpha x}, \quad (x \ge 0, \alpha > 0)$  (4.1) で表わされるものを指数分布 (exponential distribution) と呼んで いる.

グラフで措くと図 4.1 ように描ける.

この図からわかるように, 指数分布は x の値が大きく なるに従って $f(x)$ は小さ くなる. これば xが大きい ところほど,その確率が小

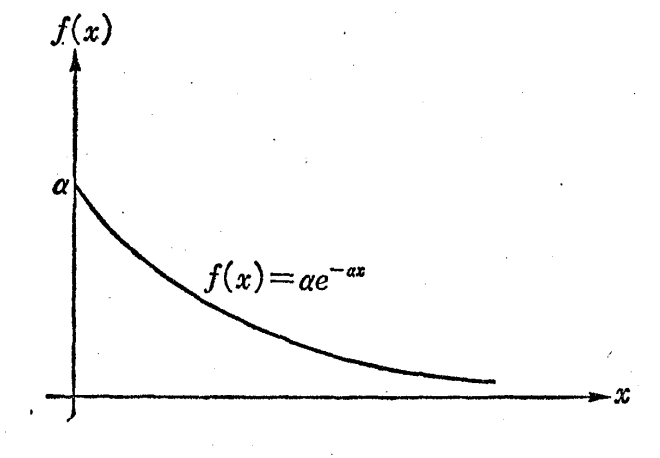

4.1 指数分布の密度関数

62 4章 いろいろな乱数列のつくり方

さくなることを示している.

指数乱数列とは,確率論的にいうと,式 (4.1)で示す密度関数を もつ独立な確率変数の系列の実現値である.

わかりやすくいえば次のようになる.

いま査の中に入っている等質・等大の多くの球を考え,その球に 書いてある数字により頻度分布をつくってみると1),図4.2のよう に指数曲線で近似されるとする.

この査から"がらがらま ぜ"で 1つの球を取り出し, その球に書いてある数字を 記録する. そしてその球を 査に戻してまた"がらがら まぜ"て次の球を取り出し, その球に書いてある数字を 記録する. このような操作 を繰り返して得られる数列

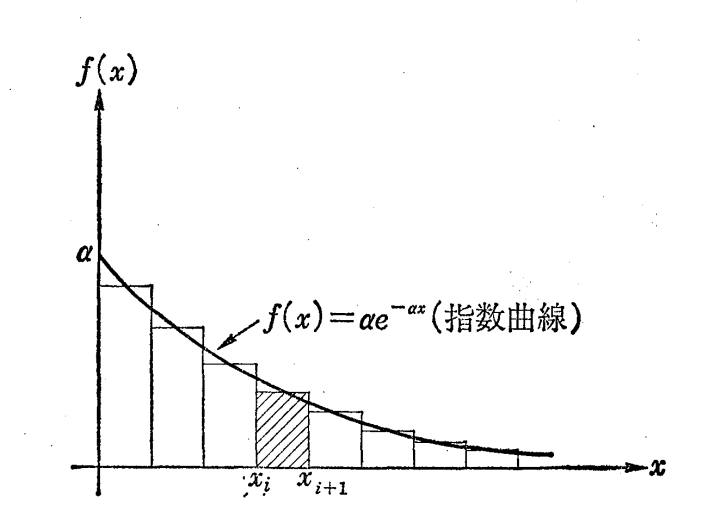

図4.2 壺の中の球の数字の 頻度分布と指数曲線

は指数乱数列とみなせる.いいかえれば指数分布をもっ独立な確率 変数の実現値の系列とみなされるわけである.

 $\mathbb{X}$ 4.2からもわかるように指数乱数列においては $f(x)$ の大きい ところに対応する $x$ の値の頻度は大きく、 $f(x)$ の小さいところに 対応する Z の値の頻度は小さい.

このように,ある確率分布をもっ確率変数の実現値の系列といっ

 $1)$  球に書いてある数字を  $x$ 軸で表わし、 $x$ 軸を区間に分割して各区間に入る球の個 数の頻度〈その区間に入る球の数の球の総数に対する割合〉を表わしたもの.区間  $[x_i, x_{i+1}]$ は非常に小さく考えればよい.

4.1 指数乱数列のっくり方 63

た場合, その確率分布が連続であるときは, 区間  $[x_i, x_{i+1}]$  ( $i = 0$ , 1:2,……]を非常に小さくして頻度分布で近似した壺の中の球のモ デルとみなして、その壺から"がらがらまぜ"て取り出したものと 考えれば具体的イメージをもつであろう。他の連続分布をもつ場合 でも同様である.

「2] 指数乱数列のつくり方 指数乱数列を区間 [0.1] 上の一 様乱数列を用いてつくる方法にはいろいろある.ここでは,そのお もなものについてその方法を述べるが,実際に指数乱数列を生成し たいときは.そのうちのどの方法でもよいが,コンピュータの構造 によく合ったものを使用するのがよかろう.

区間 [0,1] 上の一様乱数列を

 $u_1, u_2, u_3, \ldots, u_i, \ldots$  (4.2) で表わすことにしよう.

(i) 逆関数法 指数分布の分布関数は式(4.1)より

$$
F(y) = \int_0^y f(x) \, dx = \int_0^y \alpha e^{-\alpha x} \, dx = 1 - e^{-\alpha y} \quad (4.3)
$$

となるから、区間 $[0,1]$ 上の一様乱数列を $1$ つとり

$$
u_1 = F(y_1) = 1 - e^{-\alpha y_1} \tag{4.4}
$$

なる等式を解いて y1 を求めると,次のようになる.

 $\pm(4.4)$ より

$$
1-u_1=e^{-\alpha y_1}
$$

となるから両辺の対数をとって

$$
\log_e(1-u_1)=-\alpha y_1
$$

となり,これを解くと

64 4 章 いろいろな乱数列のつくり方

$$
y_1 = -\frac{1}{\alpha} \log_e (1 - u_1) \tag{4.5}
$$

#### となる.

式 $(4.5)$ によって、 $u_1$ から変換された $y_1$ は指数分布に従って分布 する乱数列の1つと考えることができる. u2, u3, ……, ui, …… に対 しても同様にして表 4.1のような対応がつく.

| もとになる<br>一様乱数列 | $u_1$ | $u_2$                                                                           | $u_3$ | $u_i$                                                       | . |
|----------------|-------|---------------------------------------------------------------------------------|-------|-------------------------------------------------------------|---|
| 式<br>換<br>変    | $y_1$ | $y_2 =$<br>$ \times \log_e(1-u_1)  \times \log_e(1-u_2)  \times \log_e(1-u_3) $ | $y_3$ | $y_i$<br>$ \!\times\!\log_{e}\!\left(1\!-\!u_{i}\right)\! $ | . |
| 生成される<br>指数乱数列 | $y_1$ | $y_2$                                                                           | $y_3$ | $y_i$                                                       |   |

4.1 一様乱数列から指数乱数列の生成

この表からわかるようにコンピュータの中で logの計算をする必 要があるわけで、log の計算が非常に遅い機種ではこの方法は適さ ない.

以上が最も簡単な分布関数を利用する逆関数法である.一般にこ の方法によって生成するためには,分布関数の逆関数が容易に計算 できることが必要であろう.

次に式 (4.1)において α=1の場合の特殊な生成法について述 べよう.

(ii) マーセイリア (Marsaglia)の方法

$$
P(n = k) = \frac{1}{e-1} \cdot \frac{1}{k!} \qquad (k = 1, 2, 3, \dots)
$$
  
\n
$$
P(m = l) = (e-1)e^{-(l+1)} \quad (l = 0, 1, 2, \dots)
$$
\n(4.6)

#### 4.1 指数乱数列のつくり方 65

なる確率分布をもつ確率変数 n, m の実現値の系列(式(4.6)の確 率分布をもつ乱数列)を

 $m_1, m_2, \ldots, m_i, \ldots$  (4.7)

とする.

補注 4.1 n<sub>1</sub>, n<sub>2</sub>, ……, n<sub>i</sub>, ……; m<sub>1</sub>, m<sub>2</sub>, ……, m<sub>i</sub>, …… の系列のつくり方 は次のようにすればよい.

式(4.2)に示すのとは別な区間 [0,1] 上の一様乱数列を2組考え

 $v_1, v_2, \ldots, v_i,$  $v_1', v_2', \dots, v_i', \dots$ 

{ただし,この2組の乱数列は独立とする}

とする.まず v1, v1′をもってきて

$$
\sum_{k=1}^{n_1-1} \frac{1}{e-1} \cdot \frac{1}{k!} \leq v_1 < \sum_{k=1}^{n_1} \frac{1}{e-1} \cdot \frac{1}{k!}
$$
\n
$$
\sum_{l=1}^{m_1-1} (e-1) e^{-(l+1)} \leq v_1' < \sum_{l=1}^{m_1} (e-1) e^{-(l+1)}
$$

なる n1, m1 を求め,次に v2, v2' をもってきて

$$
\sum_{k=1}^{n_2-1} \frac{1}{e-1} \cdot \frac{1}{k!} \leq v_2 < \sum_{k=1}^{n_2} \frac{1}{e-1} \cdot \frac{1}{k!}
$$
\n
$$
\sum_{l=1}^{m_2-1} (e-1) e^{-(l+1)} \leq v_2' < \sum_{l=1}^{m_2} (e-1) e^{-(l+1)}
$$

なる n2, m2 を求め, 同様な手順で次々と n3, m3; n4, m4;…… を求めると, この

$$
n_1, n_2, \dots, n_i, \dots
$$
  

$$
m_1, m_2, \dots, m_i, \dots
$$

なる系列が,確率変数  $n$ ,  $m$  の実現値の系列となり,式 $(4.6)$ で示す確率 分布をもっ乱数列となる.

このとき  $n_1, n_2, \ldots, n_i, \ldots \geq m_1, m_2, \ldots, m_i, \ldots \in \mathbb{R}$ 数列と,
66 4 章 いろいろな乱数列のつくり方

式 (4.2) で示す u1, u2……, u<sub>i</sub> …… の乱数列とを用いて, 次のよう な手順で指数乱数列を生成することができる.

まず,  $n_1$ ;  $m_1$ ;  $u_1, u_2, \ldots, u_i$ …… より

 $x_1 = m_1 + \min (u_1, u_2 \cdots, u_{n_1})^{1}$ 

なる  $x_1$  を求める. 次に  $n_2$ ;  $m_2$ ;  $u_{n_1+1}=u_1^{(2)}$ ,  $u_{n_1+2}=u_2^{(2)}$ ,  $u_{n_1+3}=u_3^{(2)}$  $\cdots \cdots u_{n_1+n_2} = u_{n_2}^{(2)}$  より

 $x_2=m_2+\min(u_2^{(2)}), u_2^{(2)}, \dots, u_{n_2}^{(2)}$ 

なる $x_2$ を求める. 順次, 同様な手順で  $x_3, x_4$ …… を求めると

 $x_1, x_2, x_3, \ldots$ 

が求める指数乱数列となる.

表 4.1と同様に対応を示しておくと表 4.2のようになる.

| $n, m$ $\odot$<br>乱数列と<br>一様乱数列 | $n_1, m_1$                                             | $n_2, m_2$<br>$u_1, u_2, \cdots, u_{n1}   u_1^{(2)}, u_2^{(2)} \cdots, u_{n2}^{(2)}   u_1^{(3)}, u_2^{(3)} \cdots, u_{n2}^{(3)}   u_1^{(4)}, u_2^{(4)}, \cdots u_{n3}^{(4)}  $ | $n_3, m_3$                                                              | $n_4, m_4$                                                              |  |
|---------------------------------|--------------------------------------------------------|----------------------------------------------------------------------------------------------------|-------------------------------------------------------------------------|-------------------------------------------------------------------------|--|
| 換<br>大<br>変                     | $x_1 = m_1$<br>$+\min(u_1, u_2,$<br>$\cdots, u_{n_1})$ | $x_2 = m_2$<br>$+$ min ( $u_1^{(2)}$ ,<br>$u_2^{(2)}, \cdots, u_{n}^{(2)}$                                                                                                    | $x_3 = m_3$<br>$+$ min $(u_2^{(3)},$<br>$u_2^{(3)}, \dots, u_{n}^{(3)}$ | $x_4 = m_4$<br>$min + (x_1^{(4)},$<br>$u_2^{(4)}, \dots, u_{n_4}^{(4)}$ |  |
| 生成される<br>指数乱数列                  | $x_1$                                                  | $x_2$                                                                                                    | $x_3$                                                                   | $x_4$                                                                   |  |

表4.2 指数乱数列の生成

$$
\begin{pmatrix}\n t_2 t_2 L, & \pm (4, 2) \, \mathcal{D} - \frac{1}{100} \, \mathcal{D} \, \mathcal{D} \, \math
$$

1) min ( $u_1, u_2, \ldots, u_{n_1}$ ) は  $u_1, u_2, \ldots, u_{n_1}$  の中で最小値のものの値を示す.

4.1 指数乱数列のつくり方 67

補注 4.2 確率変数  $m, n$  のとる値とその確率を示しておくと

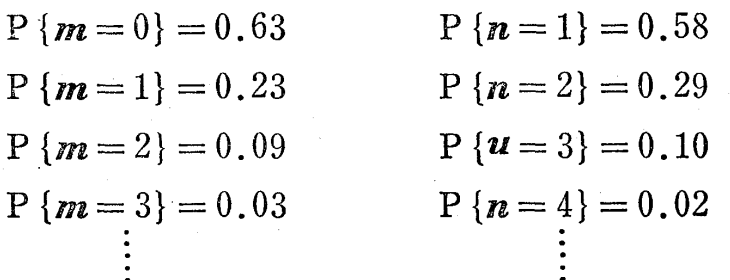

となり,  $m, n$  の平均値を E(m), E(n) で表わせば

$$
E(m) = \frac{1}{e-1} \sim 0.58
$$
  

$$
E(n) = \frac{e}{e-1} \sim 1.58
$$

となる. よって,  $m_1, m_2, m_3, \cdots, m_i \cdots$ ……の平均値は 0.58,  $n_1, n_2, \cdots$ …,  $n_i$ ・・…の平均値は 1.58となるから

> min  $(u_1, u_2, \dots, u_{n_1})$ min  $(u_1^1, u_2^2, \ldots, u_{n_1}^2)$ <br>min  $(u_1^{(1)}, u_2^{(2)}, \ldots, u_{n_2}^{(2)})$

において()の中の一様乱数列の個数は1~2個ぐらいとなって、せい ぜい 2個, 3個ぐらいの最小値を求めればよいから,大小の比較の早いコシ ピュータに対してはこの方法は有効であろう.

一方, m の平均値は 0.58 であるから

$$
\sum_{l=1}^{m_i-1} (e-1) e^{(l+1)} \leqq v_i' < \sum_{l=1}^{m_i} (e-1) e^{-(l+1)}, \quad (i=1,2, \dots)
$$

において和()」の回数が平均1回以下であることがわかり、これもあまり 苦にはならない.

補注 4.3 このような手法で, 生成される乱数列  $x_1, x_2, x_3, ...$ …… が指数乱 数列となる理由を少しむずかしくなるが示しておこう.

そのためには、確率変数m,nに対し、一様乱数列を確率変数で表わして

$$
U_1, U_2, \cdots, U_n
$$

とする. そのとき

68 4 章 いろいろな乱数列のつくり方

 $X = m + \min (U_1, U_2, \dots, U_n)$ 

なる確率変数 X が指数分布をもつ確率変数であることを示せばよい.すな わち

$$
P(X \le y) = 1 - e^{-y}, \ (y > 0)
$$

なることを示せばよい.

式 $(4.6)$ より

$$
P(X \le y) = P(X \le k + \theta)^{1}
$$
  
=  $\sum_{l=0}^{k-1} P(m = l) + P\{m = k, \min(U_1, U_2, \cdots, U_n) \le \theta\}$   
=  $(e-1)\sum_{l=0}^{k-1} e^{-(l+1)} + (e-1) e^{-(k+1)} \{1 - \frac{1}{e-1} \sum_{j=1}^{\infty} \frac{(1-\theta)^j}{j!} \}$   
=  $1 - e^{-(k+\theta)} = 1 - e^{-y}$ 

となり, X が指数分布をもつことがわかる.

(iii) フォン・ノイマン (Von Neumann) の方法 1]上の一様乱数列を前と同様 区間 [0.

 $u_1, u_2, u_3, \cdots, u_i, \cdots$ 

と考え, もし

 $\sim 40\, \mu m^{-1}$  M

 $u_1 > u_2 > u_3 > \cdots > u_k, \quad u_k \leq u_{k+1}$  (4.8) のとき, k が偶数なら, これら k+1個の数は棄ててしまい, 別の 一様乱数列

> $k'$  $u_1^{(2)}, u_2^{(2)}, \ldots$

 $\begin{array}{c} \begin{array}{c} \text{11.4} \\ \text{12.4} \\ \text{13.5} \end{array} \end{array}$ を用いて同様のことを試みる.すなわち

 $u_1^{(2)} > u_2^{(2)} > u_3^{(2)} > \cdots > u_l^{(2)}, \quad u_l^{(2)} \leq u_{l+1}^{(2)} \quad (4.9)$ のとき、lが偶数なら、またこれら 1+1 個の数は棄ててしまい, 別 1) k を正の整数,  $\theta$  を  $0 \leq \theta \leq 1$  なる実数と考えて  $y = k + \theta$  と考えたものであ る.

4.1 指数乱数列のつくり方 69

の一様乱数列を用いて同様の手順を繰り返す.

もし、式 $(4.8)$ において k が奇数なら  $u_1$ を最初の乱数として採 用する. もし、式 $(4.8)$ でんが偶数で棄てられ,式 $(4.9)$ でしが奇 数となれば $u_1^{(2)}$ を採用するが,そのときは最初の乱数として $u_1^{(2)}+1$ とする. +1は棄てられた回数を示す.

もし,式 (4.8)で棄てられ.さらに式 (4.9)でも棄てられ,そ の次で採用されたとすると、そのときは $u_1^{(3)}+2$ とする. 2は棄て られた回数を示す.

同様な手順で順次得られる数列は指数乱数列となることがフォ シ・ノイマシによって示されている.このように棄てたり採用した りする方法を棄却法 (rejection method) と呼んでいる.

例1 棄却法による指数乱数列の生成

いま, 区間 [0,1] 上の一様乱数列 ( $u_1, u_2, \, \, \cdots \, \cdots, u_i, \, \cdots \cdots$ ) を

0.64 0.34, 0.76, 0.28, 0.42, 0.53, 0.72, 0.83, 0.67

0.55, 0.23, 0.88, 0.33, O. 78, 0.50, 0.87, 0.60, 0.70, 0.78

0.13, 0.12, 0.86, 0.62, 0.92,  $\cdots$ と考えるとき,棄却法により指数乱数列を生成する.

解 式  $(4.8)$  より  $u_1 = 0.64$ ,  $u_2 = 0.34$ ,  $u_3 = 0.76$  と考え

 $u_1 = 0.64 > u_2 = 0.34, \qquad u_2 = 0.34 < u_3 = 0.76$ となるから,このときは  $u_2$  の2 が偶数だから,これら 3 つの数は棄てる. 次に  $u_1^{(2)}=0.28$ ,  $u_2^{(2)}=0.42$  と考えると

$$
u_1^{(2)} = 0.28 < u_2^{(2)} = 0.42
$$

となり,  $u_1^{(2)}$ の 1は奇数だから $u_1^{(2)}=0.28$ を採用し, 棄却回数 1回だから 1 を加えて  $x_1 = 0.28 + 1 = 1.28$ とする.

次にまた新たに, 一様乱数列から  $u_1 = 0.53$ ,  $u_2 = 0.72$  と考えると

70 4章 いろいろな乱数列のつくり方

 $u_1 = 5.53 < u_2 = 0.72$ 

となり, この場合 u1の1は奇数だから

 $x_2 = 0.53$  (棄却回数 0 だから 0.53 のままである) となる.

次にまた新たに  $u_1 = 0.83$ ,  $u_2 = 0.67$ ,  $u_3 = 0.55$ ,  $u_4 = 0.23$   $u_5 = 0.88$  と 考えると  $u_1 = 0.83 > u_2 = 0.67 > u_3 = 0.55 > u_4 = 0.23$ 

 $u_4 = 0.23 < u_5 = 0.88$ 

となり,  $u_4$ の4は偶数だから, これらの数は棄てる. 続けて

 $u_1^{(2)} = 0.33 < u_2^{(2)} = 0.78$ 

となり,  $u_1^{(2)}$ の 1は奇数だから 0.33を採用し, 棄却回数 1回だから

 $x_3 = 0.33 + 1 = 1.33$ 

とする. 以下同様に

 $u_1 = 0.50 < u_2 = 0.87,$  奇数だから採用  $x_4=0.50$  $u_1 = 0.60 < u_2 = 0.70$ ,  $x_5 = 0.60$ 奇数だから採用  $u_1 = 0.78 < u_2 = 0.13 < u_3 = 0.12, \quad u_3 = 0.12 < u_4 = 0.86,$  $x_6 = 0.78$  奇数だから採用

このようにして順次得られる数列

 $x_1 = 1.28$ ,  $x_2 = 0.53$ ,  $x_3 = 1.33$ ,  $x_4 = 0.50$ ,  $x_5 = 0.60$ , ……  $l$ は式 $(4.1)$ において  $\alpha = 1$  の場合の指数乱数列となる.

補注 4.4 棄却法についてもう少し詳しく述べておこう.

この方法は 1951年フォン・ノイマンによって提案されたかなり有用な技 法であり,次のようなものである.

いま密度関数 $f(x)$ があるとき,この $f(x)$ に従う乱数列

 $x_1, x_2, x_3, \ldots$ 

を生成したいとする. このとき  $f(x)$  とは別な密度関数  $h(x)$  によって  $f(x) = k g(x) h(x)$ 

 $\{ \textit{t} \geq t \}$ ,  $k \text{ if } t \geq \text{ } \text{ } k \geq 0 \}$  は  $x$  の全領域で有限な

最大値 M をもっ関数とする}

### 4.1 指数乱数列のつくり方 71

と表わすことができたとする. このとき密度関数 h(x) に従う乱数列を

 $y_1, y_2, y_3, \ldots$  (一般的に  $y \in \mathbb{R} \setminus$ )

とし、これと独立な区間 [0,1] 上の一様乱数列を

 $u_1, u_2, u_3, \cdots$  (一般的に u と書く) とする. このとき

$$
u < \frac{1}{M} g(y) \quad \text{k} \, \text{b} \, \text{ (f, y) } \in \mathbb{R} \mathbb{R}
$$
\n
$$
u > \frac{1}{M} g(y) \quad \text{ k} \, \text{b} \, \text{ (f, y) } \in \mathbb{R} \mathbb{R} \mathbb{R}
$$

とすれば,採用された y の系列(y の系列の中で採用されたものに○印をつ ける)

$$
y_1
$$
,  $\begin{pmatrix} y_2 \\ y_3 \\ \vdots \\ x_1 \end{pmatrix}$ ,  $\begin{pmatrix} y_3 \\ y_4 \\ \vdots \\ x_2 \end{pmatrix}$ ,  $\begin{pmatrix} y_5 \\ \vdots \\ y_5 \\ \vdots \\ x_3 \end{pmatrix}$ , ...

は密度関数  $f(x)$  をもつ乱数列となる. すなわち  $x_1 = y_2, x_2 = y_3, x_3 = y_5, \cdots$ 

 $f(x)$ をもつ乱数列である.

その理由は次のように証明できる.

$$
P(y \in A | u < \frac{1}{M} g(y))^{1} = \frac{\int_A \left( \int_0^{\frac{1}{M} g(y)} du \right) h(y) \, dy}{\int_{-\infty}^{\infty} \left( \int_0^{\frac{1}{M} g(y)} du \right) h(y) \, dy}
$$
\n
$$
= \int_A k g(y) \, h(y) \, dy = \int_A f(x) \, dx
$$

この方法は,棄却される確率があまり大きいと有用でないので気をつける必 要がある.

1) この意味は y が採用されたという条件のもとでの y がある集合 A に入る確率を表 わす.

72 4 章 いろいろな乱数列のつくり方

4.2 ポアソン乱数列のっくり方

[ 1 ] ポアソン苦L数列とは 離散型の確率分布の 1つで,その 確率分布が

 $P(X = k) = e^{-m} \frac{m^k}{k!}$ ,  $(k = 0, 1, 2, \dots)$  (4.10)

と書けるとき,この分布をポアソン分布 (Poisson distribution)と いう.

この式において $m$  の値が決まれば, 確率変数 X のとる値が0.1, 2,……である確率は決まってくるわけである.

たとえば m = 0.5, 1, 2, 4, 8 について示してみると, 図 4.3のよ うになる.

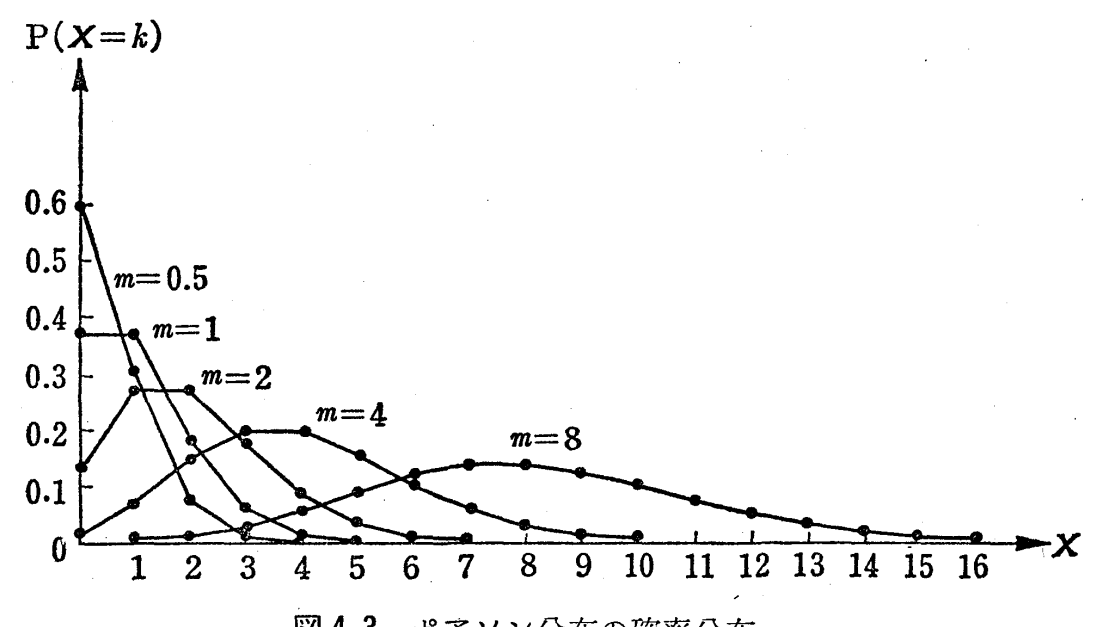

4.3 ポアソン分布の確率分布

 $\sim$  さてポアソン乱数列とは,確率論的には式 (4.10) で示される確 率分布に従う独立な確率変数の系列の実現値と考えられるわけであ るが,指数乱数列のときと同様わかりやすく言えば,次のようにな る.  $\mathbf{S}^{(1)}$  .

いま m = 1 と考えると, 式 (4.10) で与えられる確率分布は次表

### 4.2 ポアソシ乱数列のっくり方 73

のようになる.

| 確率変数 X のとる値 |  |  |  | <b>.</b> .                                  |  |
|-------------|--|--|--|---------------------------------------------|--|
| 確<br>率      |  |  |  | $0.368$ 0.368 0.184 0.061 0.015 0.003 0.001 |  |

 $\pm$  4.3  $m = 1$  のときのポアソン分布表

たとえば査の中に 1000個の球が入っており,その球のうち 368 個には 0,368個には1,184個には 2,61個には 3,15個には4, 3個には 5, 1個には6という数字が書かれているとする. そのと き,この壷の中の球をがらがらまぜて 1つ取り出し,その球に書か れている数字を記録し  $x_1$  とする. またもとに戻してがらがらまぜ て次の球を取り出し、その球の数字を  $x_2$ とする. このような操作 を繰り返し行なって得られる数列

 $x_1, x_2, x_3 \ldots$ 

がポアソ 乱数列とみなされる.この理由は表 4.3から容易にわか るであろう. ただし,この実験では7以上の数字が出てこない不合 理があるが,実際 7以上の数字の現われる確率は 0.00008 ぐらいで 10000回に 1回ぐらいしか現われないので無視して考えているわけ である.

これでポアソン乱数列の意味がわかったであろう.そのポアソン 乱数列を,区間 [0,1] 上の一様数列から生成するにはどうしたらよ いかを次に考えよう.

[2] ポアソン乱数列のつくり方 区間 [0.1] 上の一様乱数列 を  $u_1, u_2, u_3, \cdots, u_i, \cdots$ とすると,式(4.10)より,まずu1により

4 章 いろいろな乱数列のつくり方 74

$$
\sum_{k=0}^{x_1-1} e^{-m} \frac{m^k}{k!} \le u_1 < \sum_{k=0}^{x_1} e^{-m} \frac{m^k}{k!}
$$

を満足する  $x_1$ を求める.次に  $u_2$ により

$$
\sum_{k=0}^{x_1-1} e^{-m} \frac{m^k}{k!} \leq u_2 < \sum_{k=0}^{x_1} e^{-m} \frac{m^k}{k!}
$$

を満足する X2を求める. この操作を繰り返して得られる数列

 $x_1, x_2, x_3, x_4, \cdots$ 

がポアソ 乱数列となる. この場合, 和(エ)の個数は, ポアソシ  $\Theta$ 布における平均値が  $m$  であるから、平均 $m$ 個加える操作が必要 である.

補注 4.5 一般に離散型確率分布をもっ乱数列をつくるときは次のよう にすればよい. 確率変数  $X$ の確率分布を

 $P(X = k) = p_k, \quad (k = 1, 2, 3, \dots)$ 

とすると, 区間  $(0,1)$ 上の一様乱数列  $u_1, u_2, u_3, \cdots$ を用いて表 4.4のように してつくればよい. pk (k=1,2,…) は与えられているとして考える.

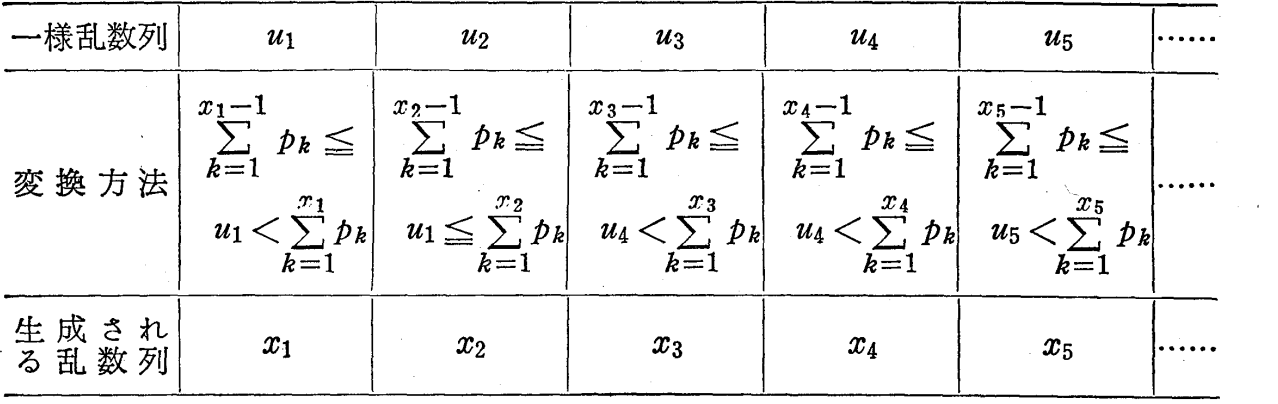

表 4.4 離散型確率分布  $(P(X = k) = p_k)$ をもつ乱数列のつくり方

4.3 正規乱数列のつくり方

[1] 正規乱数列とは 指数乱数列と同様, 連続型確率分布を もつ乱数列である.

4.3 正規乱数列のっくり方 75

確率密度関数が

$$
f(x) = \frac{1}{\sqrt{2 \pi} \sigma} e^{-\frac{(x-\mu)^2}{2\sigma^2}}, \quad (-\infty < x < \infty)
$$
 (4.11)

と書かれる確率分布のことを,正規分布 (normal distribution)と いう.

この正規分布のグラフを描いてみると図 4.4のようになる.

式 $(4.11)$ からもわかる ように正規分布曲線の位置 と形はμ とσの値によって 完全に決まる.  $\mu$ の値は曲 線の中心を与えるものであ り, の値は曲線の左右へ の広がりを与えるものであ る. したがってµのことを 平均値, のことを標準偏 差 (σ<sup>2</sup>は分散) と呼ばれている.

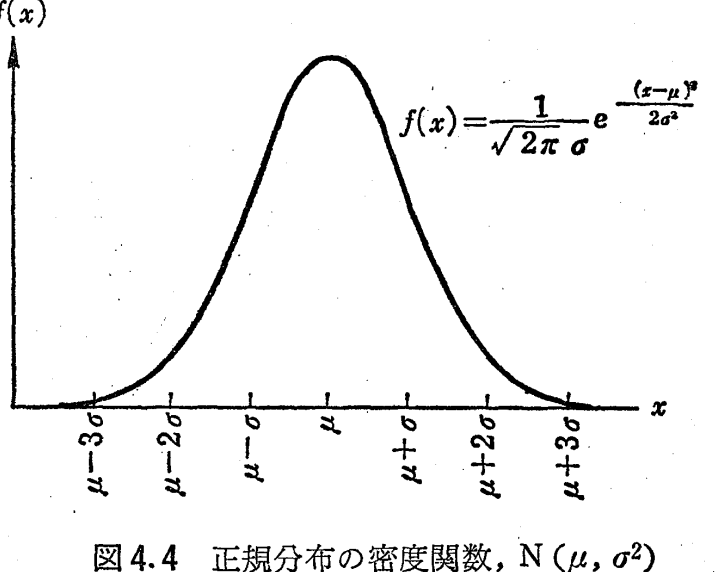

平均値  $\mu$ , 分散  $\sigma^2$  の正規分布のことを略して N( $\mu$ ,  $\sigma^2$ ) とも書く. 図4.4において正規曲線と  $x$ 軸とで囲まれる面積は1であるこ とは確率分布の性質から容易にわかるであろう.

平の正規分布をもっ独立な確率変数の系列の実現値を,正規乱数 列という.わかりやすくいうためには指数分布のときと同様,頻度 分布で近似して査の中の球のモデノレとして考えればよいが,ここで はその説明は省略する.

この正規乱数列においては、平均値μに近いところの値が多く出 て, μから離れるほどその出方は少なくなることは図 4.4をみれば 76 4 章 いろいろな乱数列のつくり方

わかるであろう.

さて,式 (4.11)において

$$
z = \frac{x - \mu}{\sigma} \tag{4.12}
$$

と変換してみると

$$
g(z) = \frac{1}{\sqrt{2\pi}} e^{-\frac{z^2}{2}}, \quad (-\infty < z < \infty)
$$
 (4.13)

となって、これは平均値 0, 分散1の正規分布 (略して N $(0, 1)$ と 書く)と考えることができ、これを基準型正規分布と呼んでいる.

その曲線は次図のようになる.

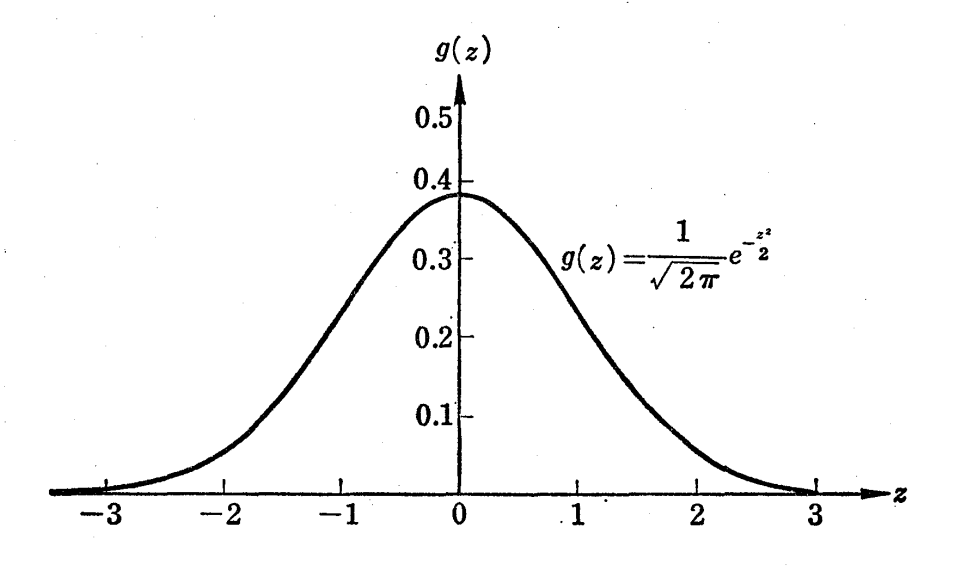

図4.5 規準型正規分布の密度関数 (N (0,1)) 一般にこの基準型正規分布をもっ乱数列

 $z_1, z_2, z_3, \cdots$ 

 $\varepsilon$ つくっておけば、平均値  $\mu$ , 分散  $\sigma^2$  の正規分布をもつ乱数列は 式(4.12)より

 $x_1=\sigma z_1 + \mu$ ,  $x_2=\sigma z_2 + \mu$ ,  $x_3=\sigma z_3 + \mu$ , …… なる変換により容易につくることができる.

4.3 正規乱数列のつくり方 77

そこで,基準型E規乱数列に主体をおいて考えればよく,この乱 数列のことを、単に正規乱数列と呼ぶことが多い.

この正規乱数列は、図4.5からもわかるように、zのとる値は g(z) の大きさに比例するわけで、したがって乱数列は 0 に近いと 1 ころが多く現われ,+ と — は  $\frac{\tau}{2}$  の確率をもって現われることが わかる.

この乱数列については巻末付表2に示してある.

[ 2 ] 正規乱数列のっくり方 この正規乱数列を,たとえば指数 乱数列をつくるとき用いた逆関数法によって生成することを試みよ う.

基準型正規分布の分布関数は

$$
F(z) = \int_{-\infty}^{z} \frac{1}{\sqrt{2\pi}} e^{-\frac{z^2}{2}} dz
$$
 (4.14)

と表わされ,  $F(z)$ のグラフは次のようになる.

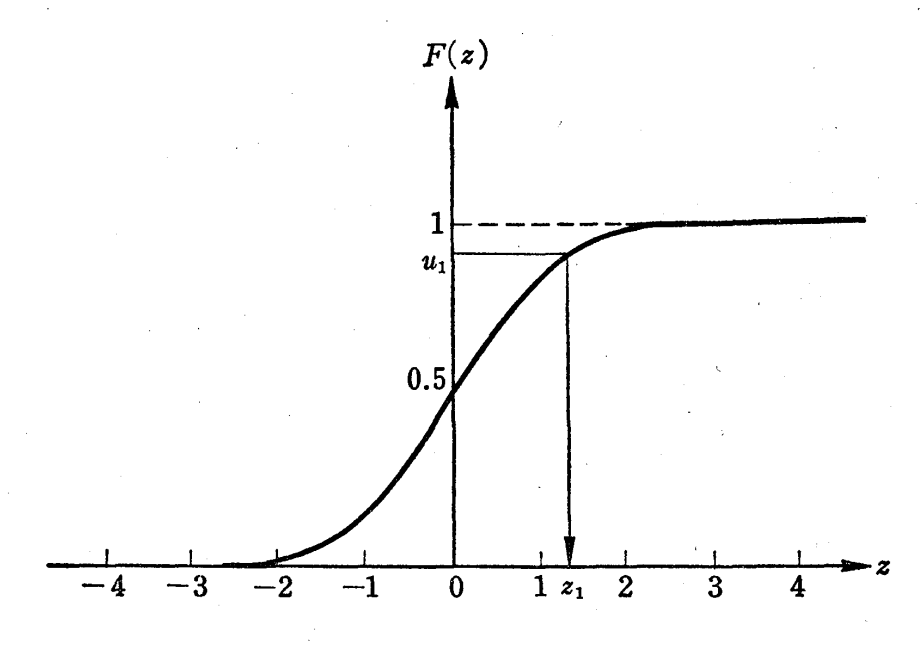

4.6 基準型正規分布の分布関数 (F(z))

この図に示すように逆関数法はまず区間 [0,1] の上の一様乱数列

78 4章 いろいろな乱数列のつくり方

の1つ $u_1$ をとり, それに対応する  $z_1$ を求めるわけであるが, この ためには式 (4.14) より

$$
u_1 = F(z_1) = \int_{-\infty}^{z_1} \frac{1}{\sqrt{2\pi}} e^{-\frac{z^2}{2}} dz
$$

を満足する z1を求めなくてはならない. これはコンピュータで計 算するにしてもたいへんやっかいである.だから逆関数法は、正規 乱数列をつくるときなどはたいへん不能率で別の方法を考えなけれ ばならない.そこで普通は次のような方法が用いられている.

[ 1 ] 中心極限定理を利用する方法 中心極限定理 (central limit theorem)  $k \nmid k$ .

"平均値μ\*, 分散σ\*2をもつ1)任意の分布に従う乱数列 (確率変数で書く)

 $X_1, X_2, X_3, \ldots, X_n, \ldots$ があるとき,その平均値

 $\overline{X}_n=\frac{1}{n}(X_1+X_2+\cdots+X_n)$ 

の確率分布は  $n \sinh x$ きくなるとき, 平均値  $\mu^*$ , 分散  $\frac{\sigma^{*2}}{n}$ で ある正規分布  $N(\mu^*, \frac{\sigma^{*2}}{n})$ に収束する. すなわち

$$
\frac{\overline{X}_n - \mu^*}{\frac{\sigma^*}{\sqrt{n}}}
$$

は $n$ が大きいとき、平均値 0, 分散 1 の正規分布 $(N(0,1))$ と みなしてよい."

 $1)$   $\mu^*, \sigma^{*2}, \, \dot{\varepsilon}^*$ 印をつけたのは正規分布の場合と区別するためである.

4.3 正規乱数列のっくり方 79

という定理である.

この定理で任意の分布とあるが,この分布がどんな分布であるか によって正規分布への収束のはやさが異なってくるのである。ある 分布では、かなりnを大きくとらないと  $(\overline{X}_n-\mu^*)/\frac{\sigma^*}{\sqrt{n}}$ の分布は 王規分布に近ずかないが、別の分布では $n$ が小さくても $(\overline{X}_n - \mu^*)/$  $\sigma^*$ ├── の分布は正規分布に早く近ずくということが考えられる. 我々が考えているのは  $X_1, X_2, \, \, \cdots, \, \, X_n$  が [0,1] 上の一様乱 数列なので,好都合なことにこの場合は n が小さくても  $(\overline{X}_n - \mu^*)/$ <br>  $\frac{\sigma^*}{\sqrt{n}}$  の分布は正規分布 (N(0,1))に非常に近くなる.

この場合,  $\mu^* = \frac{1}{2}$ ,  $\sigma^{*2} = \frac{1}{12}$  であることは容易に計算できて<sup>1</sup>),

$$
Z_n = \frac{\overline{X}_n - \frac{1}{2}}{\sqrt{\frac{1}{12n}}}
$$
 (4.15)

はnが大きくなるにしたがって正規分布 (N(0,1))に近ずく早さが 非常に早い.

念のために式 (4.15)で示す Zη の分布と正規分布 (N(O1))との 近似度を比較するために、 $n=4$ の場合に図  $4.7$ に示しておこう.

この図から、 $n=4$ ぐらいでも、 $Z_4$ の分布はほとんど正規分布 (N (0, 1))に従って分布しているとみなしてよいことがわかろう.

このような事実から,区間 [0,1] 上の一様乱数列

1) X<sub>i</sub> (i=1,2, ……, n) のもつ確率分布は  $f(x) = \begin{cases} 1 & (0 \leq x \leq 1) \\ 0 & (\text{mod}) \end{cases}$ と考えられて, その平均値は  $E(X_i) = \int_a^1 x f(x) dx = \frac{1}{2} \xi \xi$ か, 分散  $V(X_i) =$  $\int_{0}^{1} \left(x - \frac{1}{2}\right)^{2} f(x) dx = \frac{1}{12} \xi \xi$ 

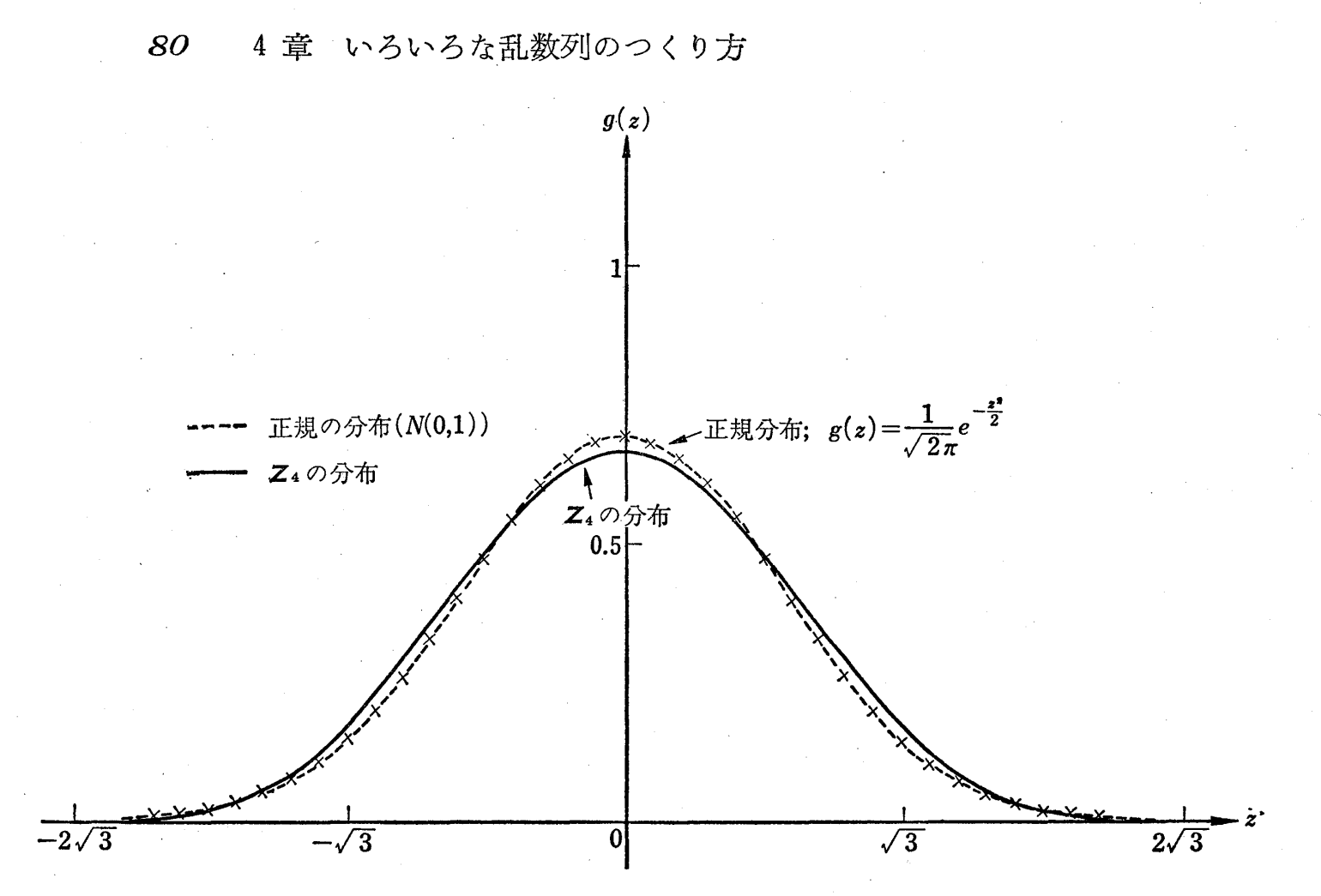

図 4.7 Z4の分布の正規分布 (N(0,1)) への近似度合

 $u_1, u_2, u_3, u_4, u_5, \cdots$ が与えられているとき、はじめから $n$ 個の $u_1, u_2, \dots, u_n$ を用いて

$$
Z_1 = \frac{\frac{1}{n}(u_1 + u_2 + \cdots + u_n) - \frac{1}{2}}{\sqrt{\frac{1}{12n}}}
$$
 (4.16)

をつくり,次に  $u_{n+1}=u_1^{(2)}$ ,  $u_{n+2}=u_2^{(2)}$ , ……,  $u_{2n}=u_n^{(2)}$  と考えて

$$
Z_2 = \frac{\frac{1}{n}(u_1^{(2)} + u_2^{(2)} + \cdots + u_n^{(2)} - \frac{1}{2})}{\sqrt{\frac{1}{12n}}}
$$

 $\geq$  をつくり, 同様な手順で  $Z_3, Z_4, \, \, \cdots \, \cdot \,$ をつくると,

**4.3 正規乱数列のつくり方 81** 

 $Z_1, Z_2, Z_3, \ldots$ 

が求める正規乱数列である.

n=4の場合に区間 [0.1] 上の有効数字 2 桁の一様乱数列 例

0.82, 0.11, 0.51, 0.08, 0.38, 0.86, 0.79, 0.31, 0.82

0.88, 0.27, 0.00, 0.44, 0.28, 0.02, 0.27, 0.59,  $\cdots$ から平均値0, 分散1の正規乱数列を作成する.

解 式 (4.16)において n=4であるから  $\sqrt{\frac{1}{12n}} = \frac{1}{4\sqrt{3}}$ となり, 様乱数列をはじめから4つずつとって, z1, z2, z3, …… を求めてみると,

$$
z_1 = \frac{\frac{1}{4}(0.88 + 0.11 + 0.51 + 0.08) - \frac{1}{2}}{\frac{1}{4\sqrt{3}}} = -0.73
$$
  

$$
z_2 = \frac{\frac{1}{4}(0.38 + 0.86 + 0.79 + 0.31) - \frac{1}{2}}{\frac{1}{4\sqrt{3}}} = 0.59
$$
  

$$
z_3 = \frac{\frac{1}{4}(0.82 + 0.88 + 0.27 + 0.00) - \frac{1}{2}}{\frac{1}{4\sqrt{3}}} = -0.05
$$
  

$$
\vdots
$$
  

$$
\vdots
$$
  

$$
\vdots
$$
  

$$
\vdots
$$
  

$$
\vdots
$$
  

$$
\vdots
$$
  

$$
\vdots
$$
  

$$
\vdots
$$
  

$$
\vdots
$$
  

$$
\vdots
$$
  

$$
\vdots
$$
  

$$
\vdots
$$
  

$$
\vdots
$$

となる.

補注 4.6 nを大きくすれば当然E規分布への近似の度合はよくなるわけ であるが,あまり大きくすると正規乱数列を 1つつくるのに多くの一様乱 数列が必要となって不能率である.

ちなみに、 $n=12$ のときに

 $P(Z_{12} \geq z) \geq P(Z \geq z)$ 

 ${$ (ただし確率変数  $Z$ は正規分布 $(N(0,1))$ に正確に

従う確率変数とする.}

の2つの確率の値を比較してみよう(表4.5参照).

82 4章 いろいろな乱数列のつくり方

| $\boldsymbol{z}$     | $P(Z_{12}\geq z)$            | $P(Z \geq z)$           | 差                      |
|----------------------|------------------------------|-------------------------|------------------------|
| $\cdot$ <sup>0</sup> | .500000                      | .500000                 | $\bf{0}$               |
| $\cdot$ <sup>2</sup> | .420740                      | .421711                 | $-.971 \cdot 10^{-3}$  |
| $\cdot$              | .344578                      | .346338                 | $-.1760 \cdot 10^{-2}$ |
| .6                   | .274253                      | .276483                 | $-.2230 \cdot 10^{-2}$ |
| .8                   | .211855                      | .214180                 | $-.2325 \cdot 10^{-2}$ |
| 1.0                  | .158655                      | .160727                 | $-.2072 \cdot 10^{-2}$ |
| 1.2                  | .115070                      | .116639                 | $-.1569 \cdot 10^{-2}$ |
| 1.4                  | $.807567 \cdot 10^{-1}$      | $.817077 \cdot 10^{-1}$ | $-.9510 \cdot 10^{-3}$ |
| 1.6                  | $.547993 \cdot 10^{-1}$      | $.551457 \cdot 10^{-1}$ | $-.3464 \cdot 10^{-3}$ |
| 1.8                  | $.359303 \cdot 10^{-1}$      | $.357846 \cdot 10^{-1}$ | $.1457 \cdot 10^{-3}$  |
| 2.0                  | $\ldots$ 227501 $\cdot$ 10-1 | $.222756 \cdot 10^{-1}$ | $.4745 \cdot 10^{-3}$  |
| 2.2 <sup>2</sup>     | $.139034 \cdot 10^{-1}$      | $.132681 \cdot 10^{-1}$ | $.6353 \cdot 10^{-3}$  |
| 2.4                  | $.819754 \cdot 10^{-2}$      | $.754026 \cdot 10^{-2}$ | $.65725.10-3$          |
| 2.6                  | $.466119 \cdot 10^{-2}$      | $.407497 \cdot 10^{-2}$ | $.58622 \cdot 10^{-3}$ |
| 2.8                  | $.255513 \cdot 10^{-2}$      | $,208611 \cdot 10^{-2}$ | $.46902 \cdot 10^{-3}$ |
| 3.0                  | $.134989 \cdot 10^{-2}$      | $.100700 \cdot 10^{-2}$ | $.34289 - 10 - 3$      |
|                      |                              |                         |                        |

表 4.5 Z12 の正規分布への近似度合

この表から  $n=12$ ぐらいになるとその近似の度合は非常によい ことがわかる. 実際には  $n=6$ ぐらいで使われている.

[2] ボックス・ミュラー (Box and Müller) の方法 区間 [0, 1]上の一様乱数列を前と同様

 $u_1$ ,  $u_2$ ,  $u_3$ ,  $u_4$ ,  $u_5$ , .....

とするとき,まずはじめから2つ u1, u2 をとってくる. そして

 $z_1 = (-2\log_e u_1)^{\frac{1}{2}}\cos 2\pi u_2$  $z_2 = (-2\log_e u_1)^{\frac{1}{2}} \sin 2\pi u_2$ なる変換を行なう.次に $u_3, u_4$ をとってきて  $(4.17)$  $z_3 = (-2\log_e u_3)^{\frac{1}{2}}\cos 2\pi u_4$  $z_4 = (-2\log_e u_4)^{\frac{1}{2}} \sin 2\pi u_4$ 

4.3 正規乱数列のつくり方 83

なる変換を行なう.同様な手順で生成される

 $z_1$ ,  $z_2$ ,  $z_3$ ,  $z_4$ ,  $z_5$ ,  $z_6$ , .....

が平均値 0. 分散1の正規乱数列となる. これは2つの一様乱数列 を用いて 2つの正規乱数列を生成していることになり,使用した一 様乱数列の個数と同数だけの正規乱数列が生成できるわけである. わかりやすいために生成方法を表にしておこう.

| 区間<br>[θ,<br>1  トの<br>一様 乱 数<br>列 | $u_1$                | $u_2$                                                                                                    | $u_3$                                           | $u_4$                                                                                                   | $u_5$              | $u_6$                                                                                 | $u_7$                | $\boldsymbol{u}_{8}$                                                                                                    |
|-----------------------------------|----------------------|----------------------------------------------------------------------------------------------------|-------------------------------------------------|----------------------------------------------------------------------------------------------------|--------------------|---------------------------------------------------------------------------------------|----------------------|----------------------------------------------------------------------------------------------------|
| 換<br>変<br>式                       | $ z_1 =$<br>$ z_2 =$ | $(-2 \log_e u_1)^{\frac{1}{2}}$<br>$\times$ cos $2\pi u_2$<br>$(-2 \log_e u_1)^{\frac{1}{2}}$<br>$\times$ cos $2\pi u_2$ | $ z_3 =$<br>$\times$ cos $2\pi u_4$<br>$ z_4 =$ | $(-2 \log_e u_3)^{\frac{1}{2}}$<br>$\left(-2\log_e u_3\right)^{\frac{1}{2}}$<br>$\times$ sin $2\pi u_4$ | $z_5 =$<br>$z_6 =$ | $\times$ cos $2\pi u_6$<br>$(-2 \log_e u_5)^{\frac{1}{2}}$<br>$\times$ sin $2\pi u_7$ | $ z_7 =$<br>$ z_8 =$ | $(-2 \log_e u_5)^{\frac{1}{2}}$ $(-2 \log_e u_7)^{\frac{1}{2}}$<br>$\times$ cos $2\pi u_8$<br>$(-2 \log_e u_7)^{\frac{1}{2}}$<br>$\times$ cos $2\pi u_8$ |
| 生成される                             |                      |                                                                                                    |                                                 |                                                                                                    |                    |                                                                                       |                      |                                                                                                    |
| 正規乱数列<br>分散 1)<br>(平均値 0,         | $z_1$                | $z_2$                                                                                                    | $z_3$                                           | $z_4$                                                                                                   | $\boldsymbol{z_5}$ | $z_6$                                                                                 | $z_7$                | 28                                                                                                    |

表4.6 正規乱数列のつくり方

補注 4.7 このボックス・ミュラーの方法で正規乱数列ができる理由を述 べておく. 式 (4.17)

$$
z_1 = (-2 \log_e u_1)^{\frac{1}{2}} \cos 2\pi u_2
$$
  

$$
z_2 = (-2 \log_e u_1)^{\frac{1}{2}} \sin 2\pi u_2
$$

より,

$$
\frac{dz_1 dz_2}{du_1 du_2} = \begin{vmatrix} \frac{\partial z_1}{\partial u_1}, & \frac{\partial z_1}{\partial u_1} \\ \frac{\partial z_2}{\partial u_2}, & \frac{\partial z_2}{\partial u_2} \end{vmatrix} = 2\pi e^{\frac{z_1^2}{2}} e^{\frac{z_2^2}{2}}
$$

となり、 $u_1, u_2$ は区間 [0,1] 上の一様分布をもつ独立な乱数列であるから

1)  $\frac{\partial z_1}{\partial u_1}$  は  $z_1 \geq u_1$  で偏微分するという意味である. この式の詳細は微分積分学の書 物を参照されたい.

84 4 章 いろいろな乱数列のつくり方

$$
1 \cdot 1 du_1 du_2 = \frac{1}{2\pi} e^{-\frac{z_1^2}{2}} e^{-\frac{z_2^2}{2}} dz_1 dz_2 = \frac{1}{\sqrt{2\pi}} e^{\frac{z_1^2}{2}} \frac{1}{\sqrt{2\pi}} e^{\frac{z_2^2}{2}} dz_1 dz_2
$$

となって、式(4.17)の変換で正規乱数列が生成されることがわかる.

### 補注 4.8 2変量正規乱数列のっくり方

2変量正規分布の密度関数は

$$
f(x,y) = \frac{1}{2\pi \sigma_1 \sigma_2 \left(1-\rho^2\right)^{\frac{1}{2}}} e^{-\frac{1}{2(1-\rho^2)} \left\{\frac{(x-\mu_1)^2}{\sigma_1^2} - \frac{2\rho(x-\mu_1)(y-\mu_2)}{\sigma_1 \sigma_2} + \frac{(y-\mu_2)^2}{\sigma_2^2}\right\}} \tag{4.18}
$$

 $(x_1, y_1, y_2)$ は変量  $x, y$  の平均値,  $\sigma_1^2, \sigma_2^2$  は変量  $x, y$  の分散し  $\rho$  は変量  $x \thinspace$ と  $y$  の相関係数とする,  $\hspace{1cm}$ 

と表わされ,このような 2次元の密度関数をもつような乱数列は次のよう にして生成することができる.

いま,区間 [0.1] 上の一様乱数列を

 $u_1, u_2, u_3, u_4, u_5, \ldots$ とすると,まずはじめの2つ ( $u_1, u_2$ ) を用いて

 $x_1 = \mu_1 + \sigma_1 \left( -2 \log_e u_1 \right)^{\frac{1}{2}} \left\{ \left( 1 - \rho^2 \right)^{\frac{1}{2}} \cos 2\pi u_2 + \rho \sin 2\pi u_2 \right\}$  $\big\}$   $(4.19)$  $y_1 = \mu_2 + \sigma_2 \left( -2 \log_e u_1 \right)^{\frac{1}{2}} \sin 2\pi u_2$ 

 $t_2 > t_3$ 換によりできる組 $(x_1, y_1)$ を考え,次に同様に次の2個 $(u_3, u_4)$ を用 いて

 $x_2 = \mu_1 + \sigma_1 \left( -2 \log_e u_3 \right)^{\frac{1}{2}} \left\{ \left( 1 - \rho^2 \right)^{\frac{1}{2}} \cos 2\pi u_4 + \rho \sin 2\pi u_4 \right\}$  $y_2 = \mu_2 + \sigma_2 \left( -2 \log_e u_3 \right)^{\frac{1}{2}} \sin 2\pi u_4$ 

なる変換によりできる組 $(x_2, y_2)$ を考え、同様の手順で生成される

 $(x_1, y_1), (x_2, y_2), (x_3, y_3), (x_4, y_4), \cdots$ 

なる乱数列は式 (4.18)で示す 2変量正規分布に従う乱数列となる.

理由は 1変量の場合と同様に式 (4.19)より

du<sub>1</sub> du<sub>2</sub>  $\frac{1}{e^{-\frac{1}{2(1-\rho^2)}\left(\frac{(x_1-\mu_1)^2}{\sigma_1^2}-\frac{2\rho(x_1-\mu_1)(y_1-\mu_2)}{\sigma_1\sigma_2}+\frac{(y_1-\mu_2)^2}{\sigma_2^2}\right)}}$  $dx_1 dy_1=2\pi\sigma_1\sigma_2 \left(1-\rho^2\right)^{\frac{1}{2}}$ 

となって、 $u_1, u_2$ は区間 $[0, 1]$ 上の一様分布をもつ独立な乱数列であるから

 $1 \cdot 1 du_1 du_2$ 

\n
$$
4.4 \quad \text{HéB} \quad \text{LéB} \quad \text{LéC} \quad \text{LéB} \quad \text{LéC} \quad \text{LéC} \quad \text{LéC} \quad \text{LéC} \quad \text{LéC}
$$
\n

\n\n
$$
1 \, du_1 \, du_2
$$
\n

\n\n
$$
= \frac{1}{2\pi \, \sigma_1 \sigma_2 \left(1 - \rho^2\right)^{\frac{1}{2}}} e^{-\frac{1}{2(1 - \rho^2)} \left\{\frac{(x_1 - \mu_1)^2}{\sigma_1^2} - \frac{2\rho(x_1 - \mu_1)(y_1 - \mu_2)}{\sigma_1 \sigma_2} + \frac{(y_1 - \mu_2)^2}{\sigma_2^2}\right\}} \, dx_1 \, dy_1
$$
\n

となり,  $(x_1, y_1)$  が 2 変量正規分布に従う乱数列の 1 つであることがわか る.

## 4.4 階段関数の近似による乱数列のつくり方

指数分布とか正規分布とかよく知られた確率分布でなく,次図の ように名前のついてないような確率分布に従う乱数列をつくって用 いることが複雑な確率モデルのシミュレーションではよくある.

図4.8に示すような確率  $f(x)$ 分布では,それに従う乱数 列は今まで述べたようなエ レガシトな方法ではなかな fk かうまくつくることができ ない.そこで,図 4.8に示 すように密度関数  $f(x)$ を  $x$  の定義域 (区間 [0,

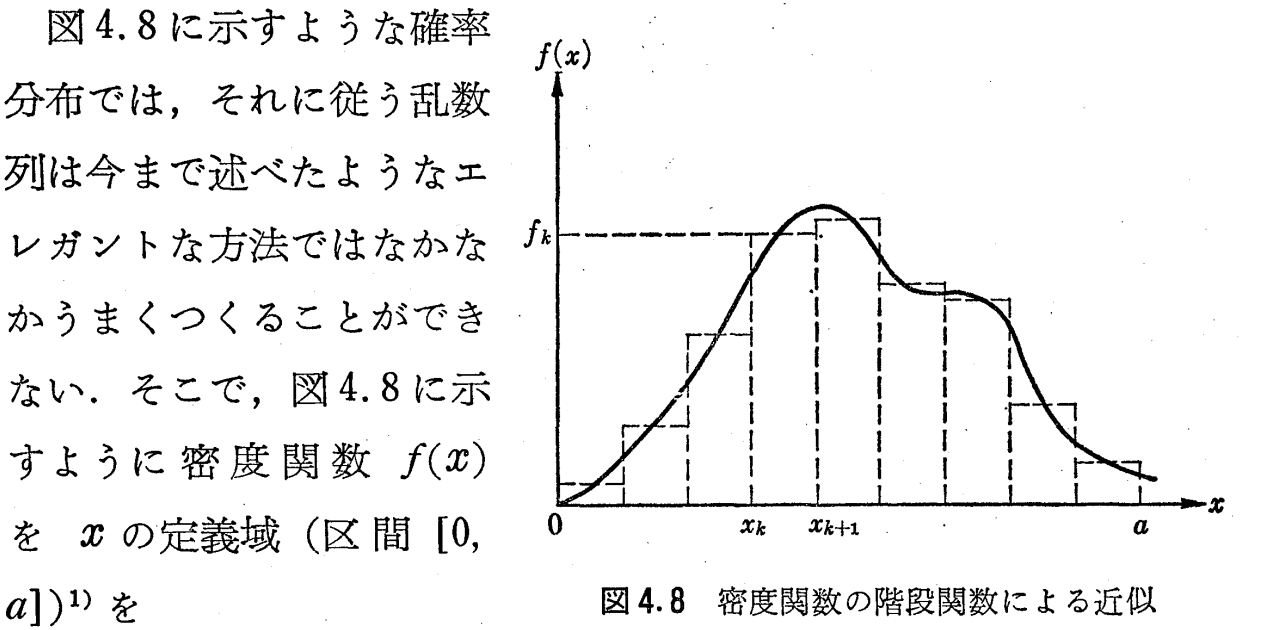

 $0 = x_1 < x_2 < \cdots < x_k < x_{k-1} < \cdots < x_{n+1} = a$ と $n$ 個の小区間に分け(等分割でなくてもよい),  $k$ 番目の区間 [ $x_k$ ,  $x_{k+1}$ ] の近似した階段関数の高さを  $f_k$  とする ( $k = 1, 2, \, \dots, n$ ).

このとき,区間 [0,1] 上の一様乱数列

 $u_1, u_2, u_3, u_4, u_5, \cdots$ 

1) a の値は a を越える確率がほとんど0になるように考える.

86 4 章 いろいろな乱数列のつくり方 を用いて,まず

$$
\sum_{k=1}^{l_1} (x_{k+1} - x_k) f_k \leq u_1 < \sum_{k=1}^{l_1+1} (x_{k+1} - x_k) f_k
$$

を満足する $l_1$ を計算し,この不等式を満足するような区間  $[x_{l_1},$  $x_{l_{1}+1}$  を定める.

もし、かりに各区間を小さくしておくと, 階段関数と  $f(x)$  との くい違いはあるが,無規してよいから最初の乱数として

$$
x_1 = \frac{x_{l_1} + x_{l_1+1}}{2}
$$

とすればよい.

同様に

$$
\sum_{k=1}^{l_2} (x_{k+1} - x_k) f_k \leq u_2 < \sum_{k=1}^{l_2+1} (x_{k+1} - x_k) f_k
$$

を満足する $l_2$ を計算し, 区間  $[x_{l_2}, x_{l_2+1}]$ を定め,

$$
x_{\scriptscriptstyle 2} = \frac{x_{\scriptscriptstyle l_2} + x_{\scriptscriptstyle l_{2+1}}}{2}
$$

を第2の乱数とする.

このようにして得られる乱数列

 $\mathcal{L}$ 

 $x_1, x_2, x_3, x_4, x_5, \cdots$ 

は密度関数 f(x) をもつ乱数列とみなすことができるわけである.

各区間がかなり大きいときは,その区間を定めてから,その区間 の中で操作してやればよい.

この考え方は4.2節の補注4.5で述べた離散型確率変数をもつ乱 数列の作り方と同じであり,

分布関数

$$
F(y) = \int_{-\infty}^{y} f(x) \, dx
$$

4.5 特殊な乱数列のっくり方 87

が複雑で,逆関数法も使えず,指数乱数列とか正規乱数列のような エレガシトな生成法もない場によく用いられる方法である.

この方法だと密度関数  $f(x)$  の形が複雑でも, ある程度の誤差は 生ずるが,要求される乱数列をつくることが可能なわけである.

4.5 特殊な乱数列のっくり方

 $[1]$  2次元のランダムな単位ベクトルのつくり方 $^{11}$ 区間  $[0, 2\pi]$ 上での一様乱数列

 $\theta_1$ ,  $\theta_2$ ,  $\theta_3$ ,  $\theta_4$ ,  $\theta_5$ , .....

があるとき,

 $\sin \theta_1$ ,  $\sin \theta_2$ ,  $\sin \theta_3$ , ……

 $\cos \theta_1$ ,  $\cos \theta_2$ ,  $\cos \theta_3$ , ……

なる乱数列をランダムな単位ベクトルという。このランダムな単位 ベクトルを sine, cosine の値を直接計算しないで2),区間  $[0,1]$ 上 の乱数列

 $u_1, u_2, u_3, u_4, u_5 \cdots$ 

を用いてうまくつくってみようという試みである.これは指数乱数 列の生成のところでも述べたが、フォン・ノイマンにより提案され た棄却法にもとづく方法で次のように考えられている.

まず $u_1, u_2$ を用いて

$$
x_1=2u_1-1
$$

 $y_1 = u_2$ 

<sup>1)</sup> このランダムベクトルの生成は5章の実験例3で述べるランダム・ウォークのシ ミュレーションなどでよく用いられる.

<sup>2)</sup> 直接計算するとコンピュータの中では級数展開して計算するので演算速度の遅い 機種では計算時間がかなりかかるので,演算回数ができるだけ少ない方法を考える ことが必要になる.

88 4章 いろいろな乱数列のつくり方

なる  $x_1, y_1$  を考え, もし

 $x_1{}^2 + y_1{}^2 \leq 1$ 

(4.20)

なる条件を満足すれば

$$
\cos \theta_1 = \frac{x_1^2 - y_1^2}{x_1^2 + y_1^2}
$$

$$
\sin \theta_1 = \frac{2x_1y_1}{x_1^2 + y_1^2}
$$

として採用し, 満足しなければ, 一様乱数  $u_1, u_2$  と式  $(4.20)$  の計 算は無駄になるが棄ててしまう. そして次に  $u_3, u_4$  を用いて同じ操 作を繰り返し、満足するまで続ける. 式 (4.20) で採用された系列 によりつくられる.

 $\sin \theta_1$ ,  $\sin \theta_2$ ,  $\sin \theta_3$ , .....

。。内  $\overline{\mathbf{c}}$  $\cos \theta_1$ ,  $\cos \theta_2$ ,  $\cos \theta_3$ , ..... Lnru ।<br>⊣ ا<br>ا  $\overline{a}$ ' ,E -噌・--  $\overline{\phantom{0}}$  $\overline{a}$  $\ddot{\phantom{0}}$ が要求される乱数列となる1). これを コンピュータのプログラムのフローチ ャート (流れ図)形式で書いてみると 4.9のようになり,この操作を繰り 返せばよい.

補注 4.9 ここで問題となるのは式 (4.20)で採用される確率であるが,これ は実に大きく

$$
\frac{\pi}{4} = 0.785
$$

となる.したがって10回繰り返すうちに平 8固までは採用されるので, sine, cosine の値を直接級数展開を用いて計算するより

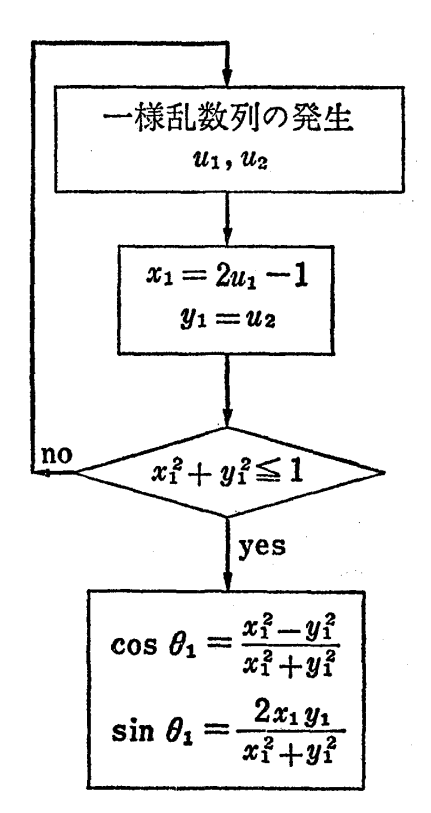

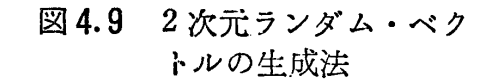

1) 証明は 4.1節の補注 4.4で述べた棄却法の考え方よりできるが,ここでは省略した.

4.5 特殊な乱数列のつくり方 89

も, この方法で生成するほうが簡単な演算でできるわけである.

[ 2 ] 密度関数

 $f(x) = nx^{n-1},$   $(0 \le x \le 1)$  $f(y) = n(1-y)^{n-1}$   $(0 \le y \le 1)$ (4.21)

をもつ乱数列のつくり方.

この乱数列は区間 [0,1] の一様乱数列  $u_1, u_2, u_3, \, \, \cdots \, \, \cdots$ ,  $u_n, \, \, \cdots \, \cdots$  よ  $\eta$ 

$$
x_1 = \max (u_1, u_2, \dots, u_n)^{-1}
$$
  
\n
$$
y_1 = \min (u_1, u_2, \dots, u_n)
$$
 (4.22)

と変換する. また同様に  $u_1' = u_{n+1}$ ,  $u_2' = u_{n+2}$ , ……,  $u_n' = u_{2n}$  と して

$$
x_2 = \max(u'_1, u'_2, \cdots, u'_n)
$$

 $y_2=\min (u_1', u_2', \dots, u_n')$ 

と変換する.同様な手順で得られる乱数列

 $x_1, x_2, x_3, x_4, x_5, \ldots$ 

 $y_1, y_2, y_3, y_4, y_5, \cdots$ 

は式 $(4.21)$ で示す $f(x)$ ,  $f(y)$ なる密度関数をもつ乱数列となる. この理由は次のように考えればわかろう.

いま, 区間 [0,1] の一様乱数列を  $u_1, u_2, u_3, \ldots, u_n, \ldots$ とする とき、はじめからn個をとって大きさの順に並べかえ

 $u_{(1)} \le u_{(2)} \le u_{(3)} \le \cdots \le u_{(k)} \le \cdots \le u_{(n)}$ とする. このとき  $u_{(k)}$  は n 個の一様乱数列をとってくるたびに変わ る確率変数と考えられ、これを普通 k番目の順序統計量と呼んでい

<sup>1)</sup> max(u1, u2, ……, un) は u1, u2, ……, un の中での最大値の意味, min は最小値の 意味.

90 4章 いろいろな乱数列のつくり方

る.

この k番目の順序統計量の確率分布は密度関数で書くと

$$
f_k(x) = \frac{n!}{(k-1)!(n-k)!} x^{k-1} (1-x)^{n-k}, \quad k = 1, 2, \dots, n
$$

と表わされることが知られている. よって式  $(4.22)$ での  $x_1, y_1$  (一) 般に $x, y \geq \frac{1}{2}$ く)の分布は  $k=n, k=1$  と考えることによって容易 に

$$
f_n(x) = nx^{n-1}
$$
  

$$
f_1(y) = n(1-x)^{n-1}
$$

が導ける. この式は式 (4.21)に一致する.

[3] 単位球面上のランダム点列1)のつくり方 区間 [0,1] 上 の一様乱数列を  $u_1, u_2, \, \cdots \cdots, u_n, \, \cdots \cdots$  とするとき棄却法によって次の ようにすればよい.

まず  $u_1, u_2, u_3$  を用いて、もし

 $u_1^2 + u_2^2 < 1$  (4.23)

ならば,  $u_1, u_2, u_3$ を採用し

$$
x_1 = \frac{u_1^2 - u_2^2}{u_1^2 + u_2^2} \sqrt{1 - u_3^2}
$$
  

$$
y_1 = \frac{\pm 2u_1 u_2}{u_1^2 + u_2^2} \sqrt{1 - u_3^2}
$$
  

$$
z_3 = \pm u_3
$$

(ただし, + と ーはランダムにとる. たとえば銅貨を投) しげて表なら +, 裏なら − をとるようにすればよい. ∫

1) 半径 1の球面上に等確率性と無規則性をもって現われる点列をいう.このランダ ム点列は球面上でのいろいろな確率モデノレのシミュレーションによく用いられる.

4.5 特殊な乱数列のつくり方 91

とすることによって,球面上の 1つの 点 $(x_1, y_1, z_1)$ をうる. 式 $(4.23)$ を満 足しなければ,  $u_1, u_2, u_3$ は棄てる.

このような操作を繰り返して採用さ れた点列

 $(x_1, y_1, z_1), (x_2, y_2, z_2),$ 

 $(x_3, y_3, z_3), \cdots$ 

は半径1の球面上でランダムに分布す る点の系列となる.

わかりやすいためにこの操作をフロ 一チャートで示すと図 4.10 のように なる.

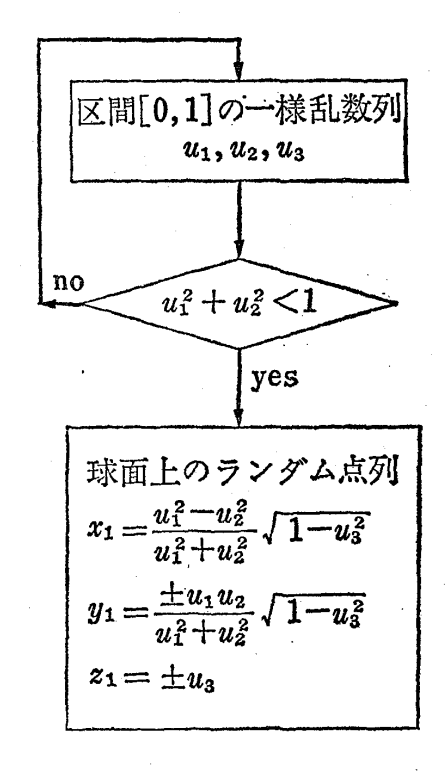

4.10 単位球面上のランダム 点列のっくり方

[4]  $x_1 + x_2 + \cdots + x_n = 1$   $(x_i \geq 0, i = 1, 2, \ldots, n)$ なる 超平面上でのランダム点列 $^{1)}$ のつくり方 これは、区間 $[0,1]$ 上 の  $n-1$  個の一様乱数列  $u_1, u_2, \dots, u_{n-1}$  を考え, これを大きさの 順序に並べて

 $u_{(1)} \leq u_{(2)} \leq \cdots \leq u_{(n-1)}$ とする. これより

$$
x_1 = u_{(1)}
$$
  
\n
$$
x_2 = u_{(2)} - u_{(1)}
$$
  
\n
$$
x_3 = u_{(3)} - u_{(2)}
$$
  
\n
$$
\vdots
$$
  
\n
$$
\vdots
$$
  
\n
$$
x_{n-1} = u_{(n-1)} - u_{(n-2)}
$$
  
\n
$$
x_n = 1 - u_{(n-1)}
$$

1)  $x_1 + x_2 + \cdots + x_n = 1$  ( $x_i \ge 0$ ,  $i = 1, 2, \cdots, n$ ) なる平面上に等確率性と無 規則性をもって現われる点列をいう.

92 4章 いろいろな乱数列のつくり方

とおけば

 $(x_1, x_2, \ldots, x_n)$ 

なる点が  $x_1 + x_2 + \cdots + x_n = 1$  なる超平面上でのランダムな点 列の 1つとなる.同様な手順で次々とつくってゆけば,この超平面 上でのランダム点列ができる.これはなかなか面白い方法である. 例  $n=3$ の場合

 $x_1 + x_2 + x_3 = 1$ 

で表わされる平面は図 4.11のように各軸の値が 1である点を結ん で得られる正三角形で,この正三角形の上でランダムに現われる点 列をつくる.

解 区間 [0,1] 上の一様乱数列  $u_1, u_2, u_3, u_4, u_5, \cdots$  を考え, まず最初の  $2 \supset u_1, u_2 \in$ ,大きさの順に並びかえて

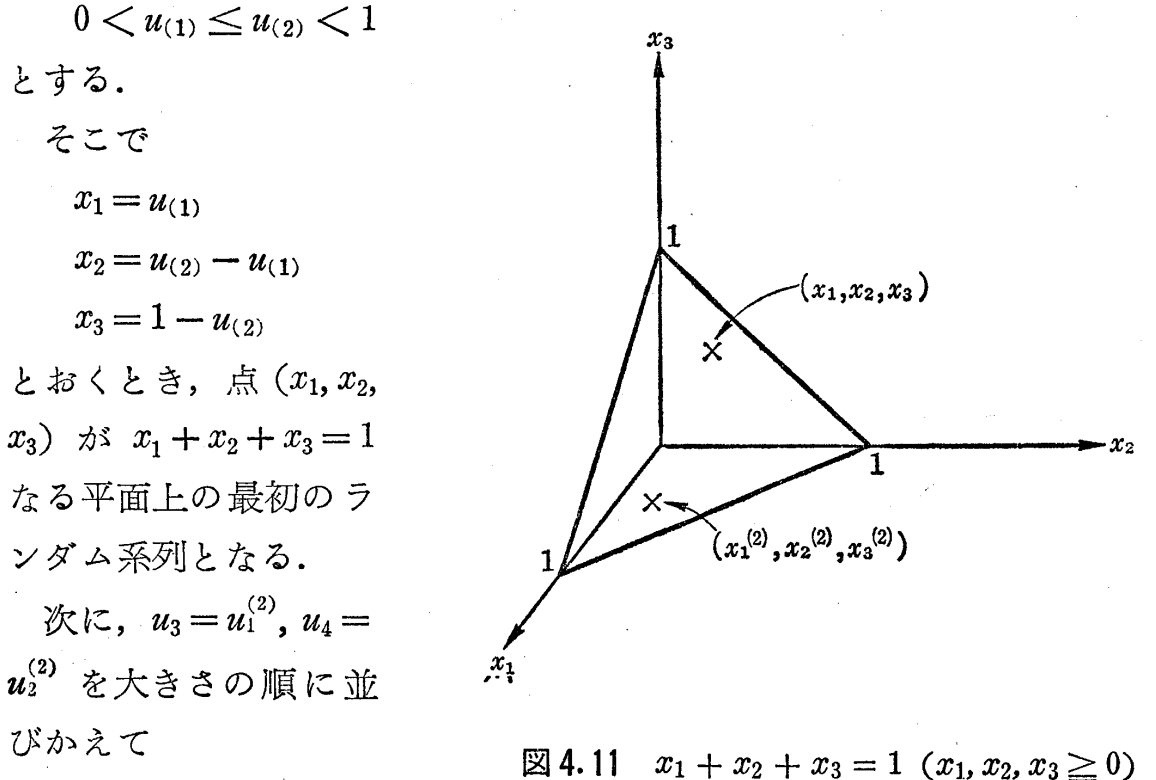

なる平面上のランダム点列

とする.

 $0 < u_{(1)}^{(2)} \leq u_{(2)}^{(2)} < 1$ 

4.5 特殊な乱数列のつくり方 93

1,/

そこで

$$
x_1^{(2)} = u_{(1)}^{(2)}
$$
  
\n
$$
x_2^{(2)} = u_{(2)}^{(2)} - u_{(1)}^{(2)}
$$
  
\n
$$
x_3^{(2)} = 1 - u_{(2)}^{(2)}
$$

とおくとき,点 $(x_1^{(2)}, x_2^{(2)}, x_3^{(2)})$ が $x_1 + x_2 + x_3 = 1$ なる平面上の2番目のラ ンダム点列となる.

以下同様な操作で順次ランダム点列を生成することができる.

[5] ランダム順列のつくり方 たとえば 1,2,3の3つの数を 考えたときに, この 3つの数からできる順列(数のすべての並び方) の数は次のように6とおりある.

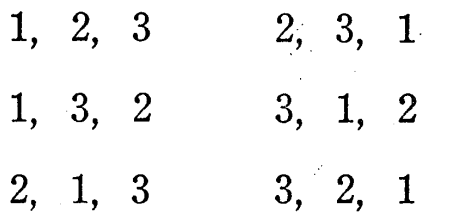

この 6 とおりの数の組が、ランダムに現われるとき、それを数字 1, 2, 3 からなるランダム順列という.

この例の場合だと、表3.7のようにサイコロの6つの目と対応さ せてつくれば容易である.

すなわち, サイコロを投げて, 表4.7 サイコロの目と順列の対応 もし 3の目が出れば, (2, 1, 3)の組 をとり,次に,もし1の目が出れ (1,2,3)の組をとる. このよう にサイコロを投げてはその日と対 応した順列をとってゆけば, 6 の順列がランダムに現われる系列 ができるわけである.

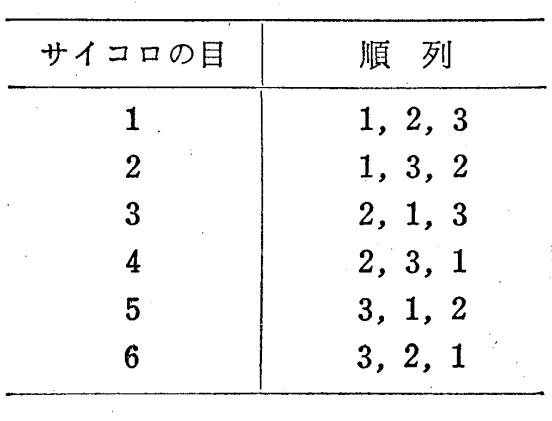

4 章 いろいろな乱数列のつくり方 94

1, 2, 3 からなるランダム順列の使用例 1 章 1.4節で述べたク ジ引きの問題で, A, B, C という 3 人の人がこのクジを順番に引くと き、何番目に引く人が1番当たりクジを引く確率が大きいかという ことを実際にクジ引きをしないで乱数列を用いた実験によって確か めてみる.この場合, 3 本のクジに 1, 2, 3 という番号をつけると A,

> 表 4.8 ランダム順列を用 いるクジ引き

> > O印が当たりクジ)

1回目 2回目 3回目 4回目 5回目 6回目 7回目 8回目

②

 $\mathbf{3}$ 

3

 $\mathbf{1}$ 

 $(2)$ 

A B C

B

131131

 $\mathbf{1}$ 

 $\mathbf{1}$ 

3

 $\mathbf{1}$ 

 $\cdot$  (2)

 $\circled{2}$ 

 $^{\circledR}$ 

 $\mathbf{3}$ 

<sup>B</sup><sup>C</sup> <sup>3</sup>人がこのクジをヲ iく引き方は <sup>12</sup>, 3; 1, 3, 2; 2, 1, 3; 2, <sup>3</sup>, 3131 現われると考えればよい.すなわち1,2, 3の3つの数からなるランダム順列の1 つを用いて1回目のクジ引きの実験をす る.2回目,3回目も同様で順次ランダ ム順列を用いると表 4.8のようになり, この実験を多数回繰り返して A, B, C の それぞれに現われる当たりクジ(当たり クジの番号を2とする)の比率が ; に 回のクジ引きではこれらのうちどれかが 1; 3, 1, 2; 3, 2, 1 の 6 とおりがあり, 1 近ずくことを確かめればよい.

さて一般に n個の数字

 $1, 2, 3, \cdots, n$ 

場合にランダム順列と呼ぶ. これも,表4.7と同様に1から n!! までの数と、この順列とを対応させて、n! 桁以下の乱数列を用い て、それに対応した順列を書き出してゆけばよい. もちろんこの とき  $n!$  個の順列の1つは  $\frac{1}{n!}$  の確率で現われ, 等確率性は保証で からなる順列の総個数は n! 個だけあるわけであるが, n! 個の中か らランダムにとって出来る系列が 1から nまでの n個の数からなる

4.5 特殊な乱数列のつくり方 95

きるし,無規則性も対応している乱数列の無規則性から保証できる. また次のような便利な方法もある.

(i) 1桁の数からなるランダム順列のつくり方 たとえば1. 2, 3, 4, 5, 6, 7 の 7 つの数字からなるランダム順列を生成するために は次のようにすればよい.

まず1桁の0から9までの数からなる乱数列を考える.かりにそ の乱数列が

 $2, 9, 6, 1, 3, 1, 5, \cdots$ 

であったとすると, 図4.12のように2に対応するところに1,9に 対応するところに 26に対応するところに 3と順次記入する.

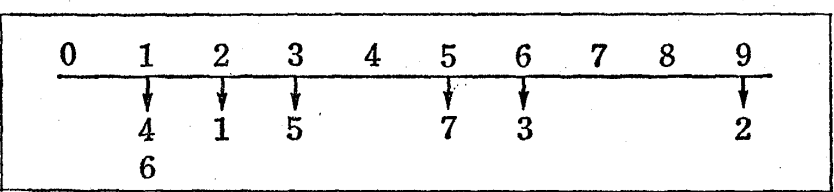

図4.12 1桁のランダム順列のつくり方

その記入した数字を最初から書くと

(4, 6), 1, 5, 7, 3, 2

となる. ここで (4,6) の組に対してはこの4, 6をランダムに並べ てやる.

このようにしてできた数の組がランダム順列の1つである. 同様 の操作で順次つくってやれば7つの数字からなるランダム順列がで きて、これは前の方法よりずっと簡単である.

(ii) 2桁の数からなるランダム順列のつくり方 たとえば, 1から 18 までの数字からなるランダム順列をつくりたいときは次 のようにすればよい.

96 4 章 いろいろな乱数列のつくり方

まず図 4.13 のような 10 × 10 個の区かくからなる正方形を考え る.

次に2桁の乱数列を考え, かりに

31, 17, 81, 45, 31, 23, 37, 61, 01, 05, 39, 25, 74,

98, 68, 45, 53, 76,

であったとする.

このとき 10位の数字を縦に, 1位の数字を横にとって対応する区 かくを考える.1番はじめの 31 は縦の3の数字,横の1の数字の ところの区かくにから、その区かくに1と記入する.次は17だか ら縦の1の数字、横の7の数字のところの区かくに対応し、その区 かくに2と書く. 同様に 81, 45, 31, 23, 37, ……, 76 の対応する区か くに 34,……, 18と記入すると図 4.13のようになる.

このとき,はじめの区かくから順次書き並べると

9, 10, 2, 6, 12, (1, 5), 7, 11, (4, 16), 17, 8, 15, 13, 18, 3, 14

となる. (1, 5),(4, 16)と1つの区かくに2つの番号が 入っている ところは,そこのところだけランダムに並べることを考える.その 1つの方法としては乱数の 10 位の桁の数字が奇数なら順序を反対 にし,偶数ならそのままにしておけばよい1).

この例では (1, 5) は乱数 31 に対応するから 10 位の数字は奇数だか ら順序を反対にして 5, 1 とし, (4, 16) は乱数 45 に対応するから 10 位の数字は偶数となり, 順序はそのままにしておく.

そこで,この例では

1) 偶数,奇数の並び方がランダムであることから説明できる.

4.5 特殊な乱数列のつくり方 97

9, 10, 2, 6, 12, 5, 1, 7, 11, 4,

16, 17, 8, 15, 13, 18, 3, 14

という 1から 18までの 数からなるラシダム順列 の1つが得られる. この 操作を繰り返すことによ って 1から 18までの数 からなるランダム順列が 生成できる.

補注 4.10 3桁以上の数 からなるランダム順列も同 様にしてつくることができ る. 一般に n 桁の数からな るランダム順列は

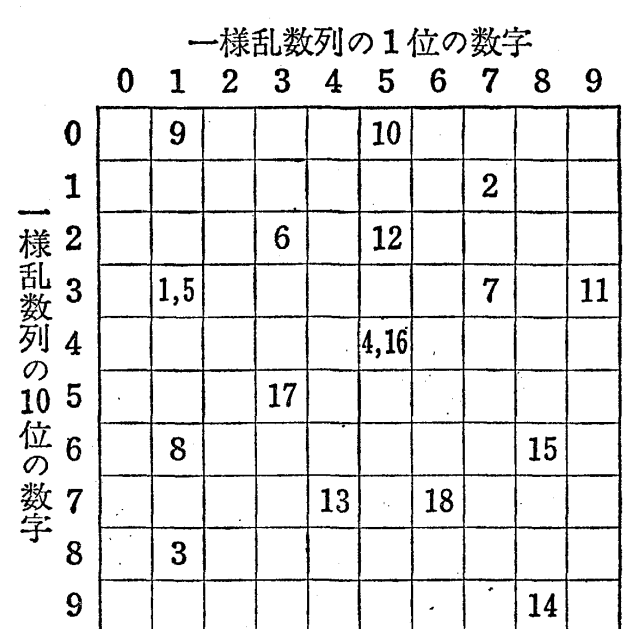

### 図4.13 2桁のランダム順列のつくり方

$$
10 \times 10 \times 10 \times \cdots \times 10 = 10^n
$$

 $n \n **m**$ 

の区かくからなる n次元の立方体を考え, n桁の数からなる乱数列を用いて 2桁のランダム順列をつくったときと同様に対応する区かくに 1,2,……と 記入してゆけばよいが、次元が多くなると、コンピュータの中で生成する ときのプログラムは少々やっかいとなろう.

例 1, 2, 3, 4, 5, 6, 7, 8, 9の9つの数からなるランダム順列をつ くり,それを順次 50組だけ書いてみると次のようになる.

98 ‐ 4 章 いろいろな乱数列のつくり方

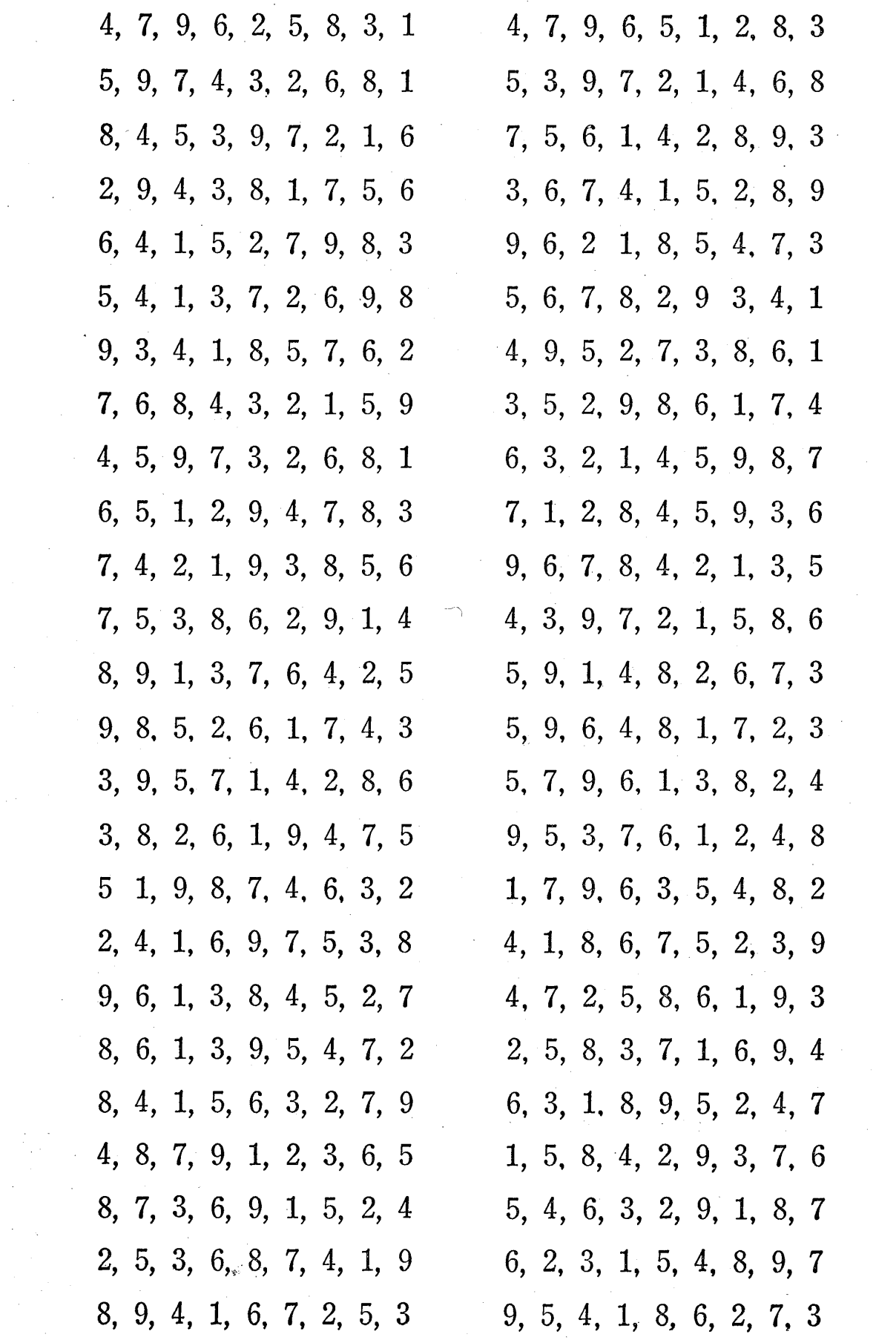

 $\mathcal{L}(\mathcal{L})$  .

 $\sim 2\mu$  .

# 5章 乱数列とシミュレーション1)

A. 乱数列を用いるシミュレーションの原理

5. 1 シミュレージョンの考え方

まず倒をあげることからはじめよう.

例題 平均待ち時間の推定 駅の切符売場や、タクシー乗場な どに客が行列をつくっているのをよく見かけるであろう. この場合, 関係者はできるだけ行列が長くならないように,切符売場の窓口や タクシー乗場を増すことによって客に対して便宜をはかっているわ けである. しかし、窓口(タクシー乗場も窓口と考える)をやたら に増すことは,人を多く雇わなければならないし,自動車そのもの だって増さなければならないから,必要以上に多くの経費がかかっ てしまう.そこで,関係者は客に不満がでないような最小限必要な 窓口の個数を算出する必要がある.

そのためには

客が窓口に到着する時間間隔の状態

窓口の数

容が窓口で受けるサーピス時間(窓口で 1人の客を処理す る時間)

などをあらかじめ設定して次々と窓口にやってくる客の平均待ち時

1) 乱数列によるシミュレーションのことを"モンテカルロ法"または"統計実験" とも呼んでいる.

100 5章 乱数列とシミュレーション

間(行列での待ち時間)を計算する必要がある.この平均待ち時間 が多くなると客からは不満が出るわけである.

普通,客が窓口に到着する時間間隔はある確率分布に従って現わ れるとし,サービス時間もある確率分布に従っているとする.

この確率分布が簡単な場合は容易に待ち時間の平均値は計算でき るが,確率分布が複雑で窓口の数が多くなると,その計算はたいへ んやっかいとなり,乱数列を用いたシミュレーショシによって求め る方法が有効となるわけである.

ここでは簡単のために窓口の個数は1つとして考えるが、窓口の 数が増してもシミュレーションの方法は同様である.

いま $r$ 番目の客のサービス時間を s(r), 待ち時間を  $w(r)$  とし,  $r-1$ 番目の客と $r$ 番目の客との到着時間間隔を $t(r-1)$ とする.

このとき図 5.1,図 5.2からわかるように漸化式

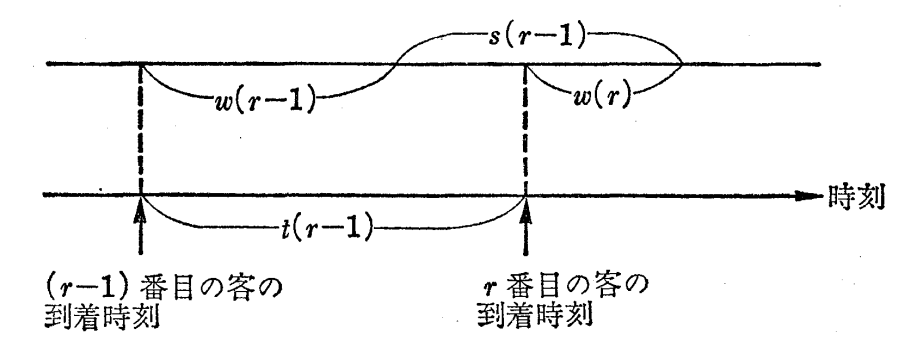

図 $5.1$   $r$ 番目の客の待ち時間  $w(r)$  のある場合

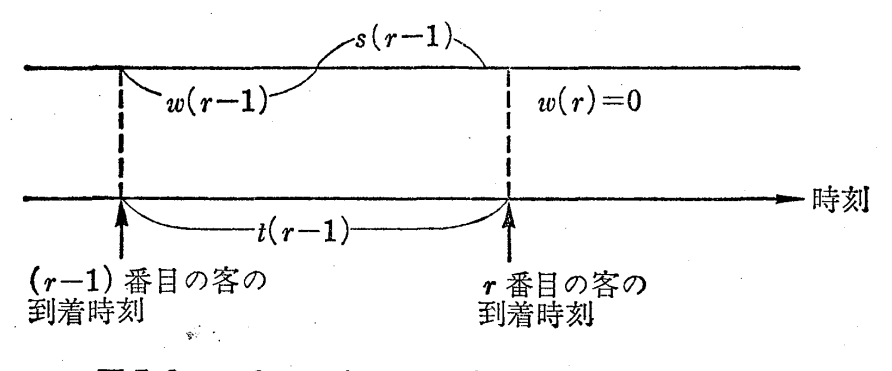

図5.2  $r$ 番目の客の待ち時間  $w(r)$  のない場合

5.1 シミュレーションの考え方 101

$$
w(r) = \max \{w(r-1) + s(r-1) - t(r-1), 0\}^{1}
$$
 (5.1)  

$$
(r = 1, 2, 3, 4, \dots)
$$

ができる.

 ${\tt v}-{\tt c}$ ス時間  ${\tt s}$ の確率分布を  $g({\tt s})$ , 到着時間間隔  $t$  の確率分布を  $h(t)$  (いずれも, 密度関数)とし,  $w(0)$ は最初に来た人の待ち時間 で適当に与える <sup>2</sup>〉.

このとき g(s)に従う乱数列を

 $s(0), s(1), s(2), s(3), s(4), \ldots$ とし、 $h(t)$ に従う乱数列を

t(0),  $t(1)$ ,  $t(2)$ ,  $t(3)$ ,  $t(4)$ , ……

としよう. この乱数列の発生の方法は 4章で述べた方法のいずれか を用いればよい.

この乱数列から式 (5.1)により,

 $w(1), w(2), w(3), \dots, w(n)$  (5.2) なる n個の乱数列をつくり,この平均値でもって平均待ち時間を推 定すればよい3). わかりやすいために図に示しておこう.

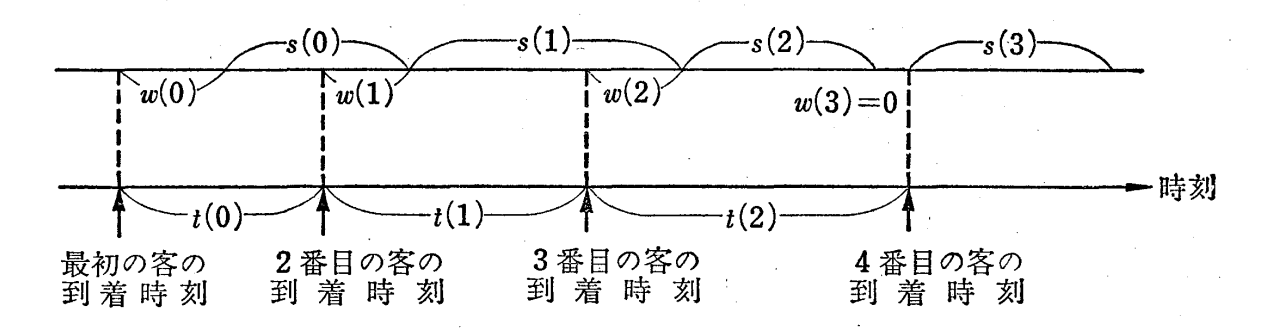

図5.3 待ち時間推定のためのシミュレーション

- 1) この式の意味は  $w(r-1)+s(r-1) -t(r-1)$  の値と 0 との大きいほうを  $w(r)$  と することである.
- 2)  $w(0)$  の与え方によってあとで出てくる  $w(1)$ ,  $w(2)$ , …… のうちの初期の待ち時 聞に多少影響を与えるが,それ以後はあまり影響がない.
- 3) 実際の乱数列の発生とか計算はすべてコンビュータの中で行なうので非常に短時 間で推定値が求められる.
102 5章 乱数列とシミュレーション

以上のことから式 (5.2)で得られる n個の実現値から平均待ち 時間を推定することができるが,この推定の精度等については次節 に詳しく述べることにする.

5.2 ジミュレージョンによる推定

式(5.1)で示す w(r) (r = 1, 2, ……) はある確率分布をもつ系 列と考えられ<sup>1)</sup>, その確率分布を密度関数 $f(w)$ で書くことにしよう.

もしこの密度関数が

 $f(w) = \alpha e^{-\alpha w}$ ,  $(w > 0)$  (指数分布)

のように簡単であれば、待ち時間の平均値はこの分布をもつ乱数列  $w(1)$ ,  $w(2)$ , ……  $w(n)$ 

を用いて推定するまでもなく,  $\frac{1}{\alpha}$  となることはよく知られている事 実である. ところが普通の場合は  $f(w)$  が複雑で, 待ち時間の平均 値(μω と書くことにする)

$$
\mu_w = \int_0^\infty w f(w) \, dw \tag{5.3}
$$

を計算によって算出することは非常にやっかいとなる.

このように  $\mu_w$  を計算によって求めることが非常にやっかいな場 合には乱数列を用いたシミュレーションにより f(w)に従う乱数列  $w(1), w(2), \, \ldots \ldots, w(n)$ を生成することにより推定することが非常 に有効な手段となるのである.

この  $w(1), w(2), \cdots, w(n)$ はシミュレーションを繰り返すごと に異なった値をとる変動する量であり,確率変数で

<sup>1)</sup> この確率分布はサーピス時間 sの分布と到着時間間隔 tの分布を与えればきまる ものである.

4.2 シミュレーションによる推定 103

$$
W_1, W_2, W_3, \cdots, W_n \qquad (5.4)
$$

と書くことにしよう<sup>1)</sup>. 1回のシミュレーションによって得られる 結果  $w(1)$ ,  $w(2)$ , ……,  $w(n)$  はこの確率変数の実現値と思えばよい.

さて,  $W_1, W_2, \cdots, W_n$ の算術平均

$$
\overline{W}_n = \frac{1}{n} \sum_{i=1}^n W_i \tag{5.5}
$$

によって  $\mu_w$  (平均待ち時間)を推定するわけであるが $^2$ ),この算術 平均の期待値 (Eと表わす)を計算すると

$$
E(\overline{W}_n) = \frac{1}{n} \sum_{i=1}^n E(W_i) = \frac{1}{n} \sum_{i=1}^n \left\{ \int_0^\infty w f(w) \ dw \right\} = \mu_w
$$

となって、我々が求めたい待ち時間の平均値 μw に一致する.

補注 5.1 このように期待値を計算して  $\mu_w$  になる推定量  $\overline{W}_n$  のことを  $\mu_w$  の不偏推定量 (unbiased estimator) と呼んでいる.

このことは確率変数  $W_1, W_2, \dots, W_n$  の実現値  $w(1), w(2), \dots, w(n)$ の平均値をシミュレーションを何回も繰り返すことによって求めたとき,  $\epsilon$ の平均値はあるときは  $\mu_w$  のすぐ近くに, あるときは  $\mu_w$  からすこし離れ たところに現われるが, それ等をすべて平均すると  $\mu_w$  に一致するというこ とを意味している.

さて、式 (5.5) の  $\overline{W}_n$  で  $\mu_m$  を推定したときにその推定の誤差 は、 $\overline{W}_n$  の実現値が  $\mu_w$  からどれほど離れて現われるかによって決 まるので, それは  $\overline{W}_n$  の確率分布にもとづいて算出される.

- 1) 密度関数  $f(w)$  をもつ母集団から抽出された n個の無作為標本と考えてもよい
- 2) 実際は確率変数 W1, W2,……, Wn の実現値 w(1),w(2),……,w(n) を用いて

$$
\overline{w}_n=\frac{1}{n}\sum_{i=1}^n w(i)
$$

 $\dot{\epsilon}$   $\mu$ <sub>w</sub> の推定値とする.

104 ~ 5 章 【乱数列とシミュレーション

この  $\mu_w$  からの離れ具合がどれほどであるかを普通  $\overline{W}_n$  の分散<sup>1)</sup> によって表わしている. 分散が大きければ大きいほど,  $\mu_w$  からの 離れ具合は大きくなり,推定の誤差は大きくなるわけである.

この分散を記号  $V(\overline{W}_n)$ で示せば、次のように計算できる.  $\mathcal{V}(\overline{W}_n) = \mathcal{E}\{(\overline{W}_n - \mu_w)^2\}$ 

$$
= \mathbb{E}\left\{\left(\frac{1}{n}\sum_{i=1}^{n} W_{i} - \mu_{w}\right)^{2}\right\}
$$
  
\n
$$
= \frac{1}{n^{2}}\left\{\sum_{i=1}^{n} \mathbb{E}\left(W_{i} - \mu_{w}\right)^{2} + \sum_{i \neq j}^{n} \mathbb{E}\left((W_{i} - \mu_{w})(W_{j} - \mu_{w})\right)^{2}\right\}
$$
  
\n
$$
= \frac{1}{n^{2}}\sum_{i=1}^{n} \mathbb{E}\left(W_{1} - \mu_{w}\right)^{2} = \frac{\sigma_{w}^{2}}{n}
$$
  
\n
$$
\left\{\tau_{2} \neq \mathbb{E}\right\}, \quad \sigma_{w}^{2} = \int_{0}^{\infty} (w - \mu_{w})^{2} f(w) dw \right\}
$$

ここで前章でも述べた中心極限定理を用いると n (標本数と呼ぶ ことにしよう)が十分大きいとき 3) Wnの確率分布は f(w)の確率 分布が何であっても(どんな分布であっても)

平均値が 
$$
\mu_w
$$
, 奂数が  $\frac{\sigma_w^2}{n}$ の正規分布

に従って分布すると考えてよいから4)

$$
\frac{\overline{W}_n - \mu_w}{\frac{\sigma_w}{\sqrt{n}}}
$$

- 1)  $\overline{W}_n$  の分散は E{ $\overline{W}_n$ -E( $\overline{W}_n$ ))}<sup>2</sup> で定義される.
- 2)  $\sum_{i=1}^{n}$  の意味は i, j が異なっているところでの和を意味する.  $\begin{array}{l} \overline{\phantom{x}}^{i+j} \ i+j \end{array}$ よって期待値の定義から, $i \neq j$  に対しては E(( $W_i - \mu_w$ )( $W_j - \mu_w$ )) = E( $W_i - \mu_w$ )  $\times\text{E}(W_j-\mu_w)=0$ , よって  $\sum\sum\text{E}((W_i-\mu_w)(W_j-\mu_w))=0$  となる.  $i \neq j$
- 3) 乱数列を用いるシミュレーションの場合, nは相当大きいと考えてよい.
- 4)  $n$  ≥ 30 ならば正規分布とみなしてよい.

5.2 シミュレーションの考え方 105 る. よって, を固定して の確率分布は平均値が 0, 分散1の基準型正規分布に従って分布す

$$
P\left\{\left|\frac{\overline{W}_n - \mu_w}{\frac{\sigma_w}{\sqrt{n}}}\right| \leq k_\alpha\right\} = 1 - \alpha \tag{5.7}
$$

となる $k_{\alpha}$ を正規分布表(巻末付表4)から求め<sup>1)</sup>,式(5.7)の{} の中を変形すると,次式が得られる.

$$
\mathbf{P}\left\{\overline{W}_n - k_{\alpha} \frac{\sigma_w}{\sqrt{n}} \leq \mu_w \leq \overline{W}_n + k_{\alpha} \frac{\sigma_w}{\sqrt{n}}\right\} = 1 - \alpha \qquad (5.8)
$$

このとき、 $\{ \}$ の中の区間を信頼係数  $1 - \alpha^{2}$ の信頼区間 (confidence interval) と呼んで、

$$
\left(\overline{W}_n - k_\alpha \frac{\sigma_w}{\sqrt{n}}, \overline{W}_n + k_\alpha \frac{\sigma_w}{\sqrt{n}}\right) \qquad (5.9)
$$

と表わす.この区間は確率変数  $\overline{W}_{n}$  の実現値と  $\sigma_{\omega}^{2}$  が与えられれば 定まるもので、この区間の中に確率 1 - α で真の平均値 μω がはい ってくる.わかりやすくいうと,n 個の標本から  $\overline{W}_n$  の実現値を求 め式 (5.9) の区間を作ったとき、いつでもその区間に真の平均値 μη を含んでいるとは限らないが n 個の標本をとるシミュレーショ  $\nu$ を何回もくり返したとき,くり返し回数をかりに  $N$  とすると, 平 均的に  $N \times (1-\alpha)$ 回だけは式 (5.9)で示す区間の中にμωを含  $t$ むわけである. たとえば  $1 - \alpha = 0.95$  とすると $n$ 個の標本をとる シミュレーションを100回くり返し行なったとき、そのうち平均的 に 95 回は式 (5.9) で与えられる区間に  $\mu_w$  を含む.

ところが、普通シミュレーションはただ1回しか行なわない. そ 1)  $\alpha = 0.05$  だと  $k_{\alpha} = 1.96$  となり,  $\alpha = 0.01$  だと  $k_{\alpha} = 2.58$  となる,

2) 普通 α は 0.05, 0.01 とされている.

106 5 章 乱数列とシミュレーション

の 1 回のシミュレーションの結果から作った信頼区間の中に必ず  $\mu_w$ を含むとは断言できないわけである. しかしある程度  $1 - \alpha$  の 値を大きくすれば、ほとんど 100 %  $\mu_w$ をその区間の中に含むよう にできる.

前の平均待ち時間の推定の場合は確率変数

 $\overline{W}_1, \quad \overline{W}_2, \quad \cdots \cdots, \quad \overline{W}_n$ 

の実現値として、シミュレーションの結果,式 (5.2)で示されるよ うに

 $w(1)$ ,  $w(2)$ , ……,  $w(n)$ 

が得られたと考えればよいから, $\overline{W}_n$  の実現値は  $\frac{1}{\cdot} \sum^n w(i) = \bar{w}_n$  $n \equiv 1$ となり、信頼係数 $(1-\alpha) \times 100\%$ の信頼区間は次式のようになる.

$$
\left(\bar{w}_n - k_\alpha \frac{\sigma_w}{\sqrt{n}}, \quad \bar{w}_n + k_\alpha \frac{\sigma_w}{\sqrt{n}}\right) \tag{5.10}
$$

ところが, σω はあらかじめ未知であるから,やはり既知の標本  $w(1)$ ,  $w(2)$ , ……,  $w(n)$  から推定しなければならない.

σ<sup>2</sup> の不偏推定値は次式のようになることが知られており,

$$
\hat{\sigma}_w^2 = \frac{1}{n-1} \sum_{i=1}^n (w(i) - \bar{w}_n)^2 \qquad (5.11)
$$

 $\sigma_w$ のかわりに $\hat{\sigma}_w$ を用いて式 (5.10)の区間を書きかえてみると

$$
\left(\bar{w}_n - k_\alpha \frac{\hat{\sigma}_w}{\sqrt{n}}, \quad \bar{w}_n + k_\alpha \frac{\hat{\sigma}_w}{\sqrt{n}}\right) \tag{5.12}
$$

 $\mathcal{L}$ なり, これを信頼係数  $1-\alpha$  の信頼区間と考えればよい.

 $\tau$ とえば,  $1-\alpha = 0.95$ なら $k_{\alpha} = 1.96$ となって, 信頼係数 95% の信頼区間は次式のようにして求めることができる.

$$
\left(\bar{w}_n-1.96\frac{\hat{\sigma}_w}{\sqrt{n}}, \quad \bar{w}_n+1.96\frac{\hat{\sigma}_w}{\sqrt{n}}\right)
$$

補注 5.2 (5.11)で示される債は確率変数で書くと

$$
\frac{1}{n-1}\sum_{i=1}^n (W_i - \overline{W}_n)^2
$$

と書かれ、この期待値が σα になることを示しておく.

$$
E\left\{\frac{1}{n-1}\sum_{i=1}^{n} (W_i - \overline{W}_n)^2\right\}
$$
  
=  $\frac{1}{n-1}\sum_{i=1}^{n} E\left\{W_i - \mu_w\right\} - (\overline{W}_n - \mu_w)^2$   
=  $\frac{1}{n-1}\sum_{i=1}^{n} \left\{E(W_i - \mu_w)^2 - 2E(\overline{W}_i - \mu_w)(\overline{W}_n - \mu_w) + E(\overline{W}_n - \mu_w)^2\right\}$   
=  $\frac{1}{n-1}\sum_{i=1}^{n} \left(\sigma_w^2 - \frac{\sigma_w^2}{n}\right) = \sigma_w^2$ 

よって推定量

$$
\frac{1}{n-1}\sum_{i=1}^n (W_i - \overline{W}_n)^2
$$

は $\sigma_w^2$ の不偏推定量となる.

補注 5.3 (標本数 n の決定) 以上述べたように, 信頼係数  $1-\alpha$ と 標本数を決めれば信頼区聞が定まるが,普通のシミュレーミョシにおいては むしろ標本数 nをどれほどにすればよいかという問題が重要視される.い かにコンピュータの計算速度が早いといっても,むやみやたらにシミュレー ションをくり返して多くの標本を得るということは無駄である.

そこで与えられた確率モデノレに対して, どれほどの標本数にしたらよい かを考えてみよう.

いま,信頼係数と信頼区間の信頼幅 (Lと書くことにする〉を人為的に 与えるとそれに必要な標本数 n は決まるわけである. すなわち

人 「信頼係数  $1 - \alpha$  を決める ( $k_{\alpha}$  を決める) ] <sup>1</sup> <sup>t</sup>=今標本数 <sup>n</sup>が定まる. l信頼幅 (L)を決める. <sup>J</sup>

 $\label{eq:2.1} \frac{1}{2} \sum_{i=1}^n \frac{1}{2} \sum_{j=1}^n \frac{1}{2} \sum_{j=1}^n \frac{1}{2} \sum_{j=1}^n \frac{1}{2} \sum_{j=1}^n \frac{1}{2} \sum_{j=1}^n \frac{1}{2} \sum_{j=1}^n \frac{1}{2} \sum_{j=1}^n \frac{1}{2} \sum_{j=1}^n \frac{1}{2} \sum_{j=1}^n \frac{1}{2} \sum_{j=1}^n \frac{1}{2} \sum_{j=1}^n \frac{1}{2} \sum_{j=1}^n \frac{$ 

具体的には、信頼係数  $1 - \alpha$ の信頼幅は式 $(5.9)$ より

$$
2k_{\alpha}\frac{\sigma_w}{\sqrt{n}}
$$

となり,これを Lとするわけであるから,

108 5 章 乱数列とシミュレーション

$$
L=2k_{\alpha}\frac{\sigma_w}{\sqrt{n}}
$$

なる式を解いて

$$
n = \left(\frac{2k_{\alpha}\sigma_{w}}{L}\right)^{2} \tag{5.13}
$$

となり, もし σω がわかれば標本数 n は決まってくることがわかる.

のはもともと未知であるから,予備的なシミュレーションにより小さい 標本 $n'$ をとり,これより,式 $(5.11)$ と同様に $\sigma_w^2$ を

$$
\hat{gw}^2 = \frac{1}{n'-1} \sum_{j=1}^{n'} (w(j) - \overline{w}_{n'})^2
$$

で確定して式 (5.13)ののに代入して次式のように nを定めればよい.

$$
n = \left(\frac{2k_{\alpha}\hat{\sigma}_w}{L}\right)^2
$$

 $\sigma_w^2$ を推定するための標本数  $n'$  が小さいため多少の誤差は出てくるが,こ のようにして nを決めてシミュレーションを行なうと,やたらに多くの標本 をとって推定する場合に比べて大変有効である.

#### B. いろいろな例題

例題 1. 細胞の分裂のモデル  $\text{\%}5.4 \text{\%}$  かように時刻  $T_0 \text{\%}1$ 個 であった細胞がある時間t1だけ経過したときに2個に分裂し、その それぞれの細胞がまた時間 $t_2$ , $t_3$ だけ経過したときにそれぞれ2個 に分裂する. このような分裂がどんどん行なわれてゆくとき, ある 時刻了、で一体細胞が何個に分裂したかが知りたいとする1).

ただし,この 1つの細胞が 2つに分裂するまでの時間間隔はある 確率分布に従っていると仮定しよう2). その確率分布を確率密度関 数で表わして, f(t) と書くことにする. このとき, 系列

<sup>1)</sup> 時刻  $T_1$ での細胞の総個数が知りたいとする.

どんな確率分布に従っているかは過去のデータから決めるのが普通である.

5. 2 シミュレーションの考え方 109

 $\cdots, t_n$  $\iota_1, \iota_2, \iota_3$ 

は密度関数 f(t)をもっ乱数列と考えられる.よってあらかじめ  $f(t)$ を定めておけば, それに従う乱数列を作り, 図 5.4 のように コシピュータの中で, どんどん細胞を分裂させることができる.

ここで時刻 $T_1$ <sup>1)</sup> での 細胞の総個数は図 5.4 の ようなシミュレーション をくり返すごとに変わっ た値をとる確率変数とみ なされ  $N(T_1)$  と表わす ことにして、 $N(T_1)$ の確 率分布を

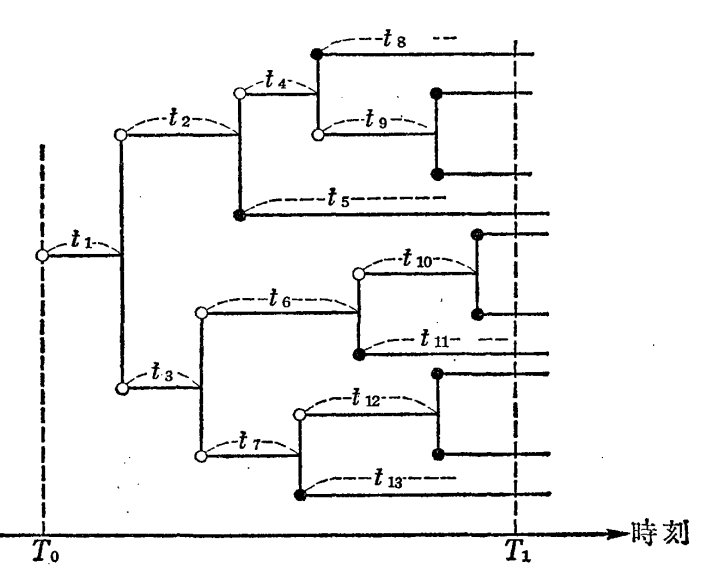

図5.4 細胞の分裂のシミュレーション

 $P\{N(T_1) = k\} = p_k, \quad k = 1, 2, 3, \dots$  (5.14) とする.

 $\sim$ このとき,密度関数  $f(t)$  の形が簡単であれば, $T_1\,$ を固定したと N(T1) の期待値

$$
\mu_{T_1} = \mathbb{E}(N(T_1)) = \sum_{k=1}^{\infty} k p_k^{2}
$$

を直接計算できるが、 $f(t)$ が少し複雑であると普通の確率の計算で  $\mu_{T_1}$ の値を求めることは非常にやっかいになる.

そこで,図 5.4に示すような乱数列を用いたシミュレーショシを  $n \boxdot < b$ 返し, それから得られる $n \boxdot \oslash m \boxdot < N(T_1)$ の実現値)

<sup>1)</sup>  $T_1$ はどこにとってもよいが,  $T_1$ のとり方によって  $N(T_1)$ の確率分布は変わって くる.

<sup>2)</sup> 期待値の意味は時刻  $T_1$ では細胞の総数が平均的に  $\mu_{T_1}$  匹になるということであ る.

○110 │ 5 章 【乱数列とシミュレーション

 $x$ から  $\mu_{T_1}$  を推定することが有効な手段となる.

いま,シミュレーションの結果得られる n 個の標本値を とすると  $k_1, k_2, k_3, \ldots, k_n$ 

$$
\overline{k}_n = \frac{1}{n} \sum_{i=1}^n k_i
$$

でもって μTl の推定値とすれば, 信頼係数 1-α の信頼区間は  $\pm$  (5.12) より

$$
\left(\overline{k}_n - k_\alpha \frac{1}{\sqrt{n}} \sqrt{\frac{1}{n-1} \sum_{i=1}^n (k_i - \overline{k}_n)^2}, \overline{k}_n + k_\alpha \frac{1}{\sqrt{n}} \sqrt{\frac{1}{n-1} \sum_{i=1}^n (k_i - \overline{k}_n)^2}\right)
$$
  
 
$$
\geq L \subset \mathbb{R} \, \text{ is } \mathbb{Z} \geq \mathbb{Z} \leq \mathbb{Z} \leq \mathbb{Z}.
$$
 (5.15)

たとえば密度関数 f(t)を簡単のために指数分布

 $f(t) = e^{-t}$ ,  $(t > 0)$ 

とするとき, この f(t)に従う乱数列を生成してみると

1.04, 0.94, 0.63, 0.80, 0.25, 1.87, 1.52, 1.74, 0.26,

0.49, 0.92, 1.74, 0.90, 1.10, 0.38, 0.50,

0.10, 1.51, 1.65, 0.76, 0.39, 0.76, 1.06,

0.33, 1.46, 0.64, 1.40, 3.52,

となり, この乱数列を用い たシミュレーショシの結果 は図 5.5のようになる.

いま,  $T_1 = 2.5$ ,  $T_0 = 0$ とすると, 図5.5より●印 の細胞が時刻  $T_1 = 2.5$ で は5個存在しているから, 最初の標本値  $k_1$ は

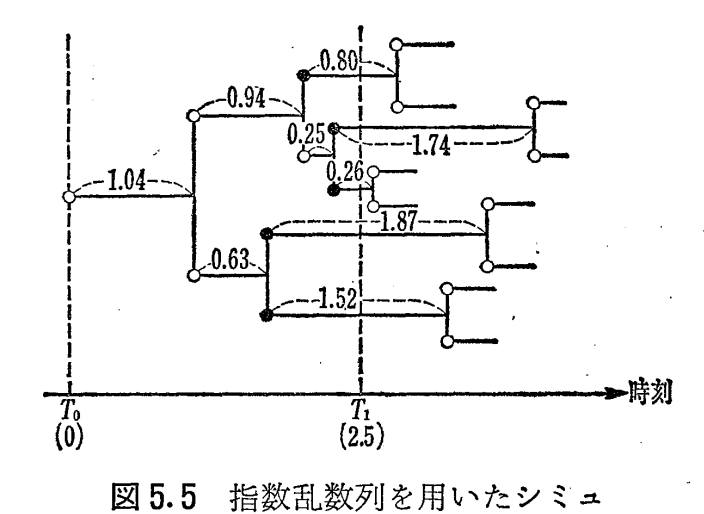

レーション(1回目)

5.2 シミュレーションの考え方 111

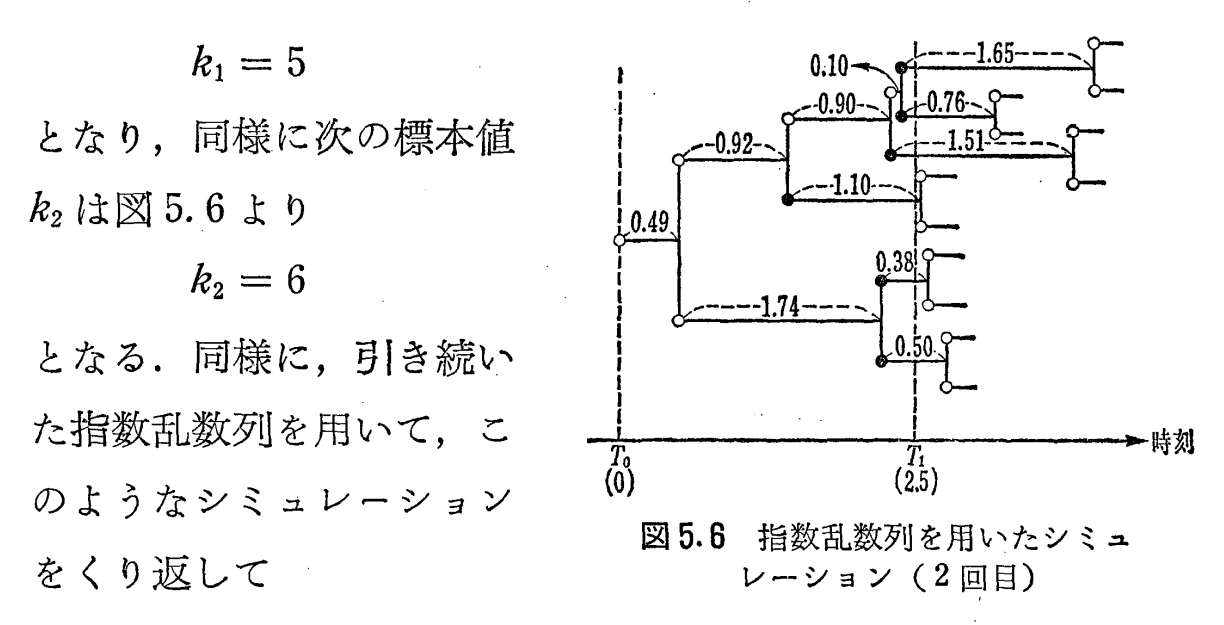

$$
k_3, k_4, \cdots, k_n
$$

とn個の標本値が得られると

式 $(5.15)$ より信頼係数 1 -  $\alpha$  の信頼区間を求めることができる.

補注 5.4 このような例題においては、 $T_1$ が大きいとき、1つの値  $k_i(i)$ =12,……, n)を求めるのに多くの乱数列を用いるわけであるから,標本数 n をむやみに多くすることはいかにコンピュータの中とはいえ大変な手数 となるわけであり, 補注 5.3 で述べた方法で n を前もって決めてから, シ ミュレーショシにとりかかることがたいせつである.

例題 2. 銅貨投げと賭1) フェラーの著書に従って、いまピー ター君とポール君の 2 人が銅貨投げの賭をすることにしよう. もし 表が出ればピーター君の勝ちで1ドルをポール君からもらい, もし 裏が出ればポール君の勝ちでピーター君がポール君に1ドルを支払 う. この賭を n回くり返して行ない. n回までにピーター君の得た 総額を  $S_n$  とする. このとき賭の回数を横軸にとると,  $S_n$ は図 5.7 のように折れ線グラフで書くことができる.

この図では、最初はピーター君の勝ちで、 $n=1$ のとき  $S_1=1$ と 1) フエラー著"確率論とその応用"から引用.

112 5章 乱数列とシミュレーション

なり, 2回目もピーター君 の勝ちで  $n=2$  では  $S_2=2$ となり, 3回目はピーター 君の負けで  $S_3=1$  となる. 以下も同時に考えればよ い.

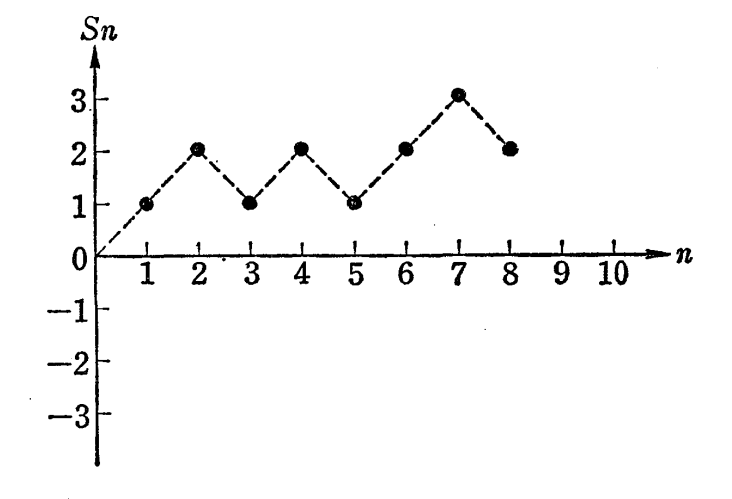

**このような賭において**,

正しい 1枚の銅貨を 10 000 B5.7  $S_n$  のグラフ

回投げて、その結果を図 5.7 と同様に書いた結果がフェラーの 著書に記されているが、それはおおよそ図 5.8 のようになってい

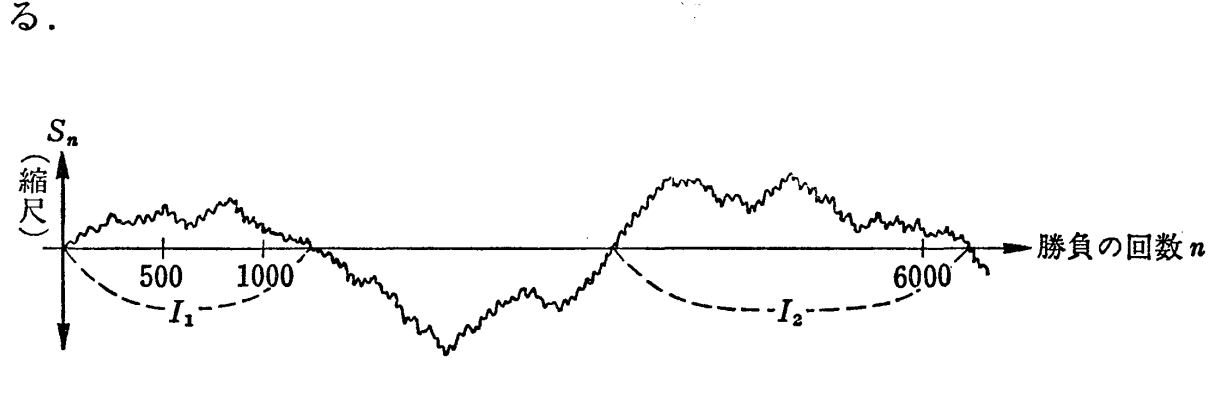

図5.8 Sn の グ ラ フ

このグラフを見ると,ごく局部的には何処でも表と裏の出る割合 はだいたい同じで,折れ線は上下しているが,全体としては,最初 のうち, 800回近くまでは大体正の側にあり,何らかの原因でだん だん Sn の値は減少してゆく、そして局部的には上下をくり返しな がら全体としてはどんどん Sn は減ってゆき, n が1000 を過ぎたこ ろから Sn の値が負の側になる. そしてどんどん下がってゆき, ま た途中から正の側に上がってくる.

このように非常に面白い現象が出現するわけであるが,このとき,

5.2 シミュレーションの考え方 113

ピーター君がリードを保っているところは Sn が正のところ, すな わち図 5.8 で区間  $I_1, I_2$ の部分である.

ここで, ピーター君がリードを保っている区間の平均値を求める ことを問題とする.

この区間

### $I_1, I_2, I_3, \ldots$

はある確率分布に従って出てくる系列である.

このときその確率分布はかなり複雑なのでその平均値は計算では 容易には求まらない. そこで, 乱数列を用いたシミュレーションに より、ピーター君がリードを保つ区間の長さの平均値を求めること が有効となるわけである.

そのために図 5.8に示すようなシミュレーショシを乱数列を用 いてコンピュータによりどんどん先まで行なって1)n個の標本

 $I_1, I_2, I_3, \ldots, I_n$ 

が得られたとする.

この標本から式 $(5.12)$ と同様に信頼係数  $1 - \alpha$ の信頼区間を次 のように求めることができる.

$$
\left(\bar{I}_n - k_\alpha \frac{\hat{\sigma}_I}{\sqrt{n}}, \ \ \bar{I}_n + k_\alpha \frac{\hat{\sigma}_I}{\sqrt{n}}\right) \tag{5.16}
$$

$$
\left\{\uparrow\sim\uparrow\uparrow\cup L \quad I_n=\frac{1}{n}\sum_{i=1}^n I_i, \quad \hat{\sigma}_I=\sqrt{\frac{1}{n-1}\sum_{i=1}^n (I_i-\bar{I}_n)^2} \geq \vec{\sigma} \,\delta\right\}
$$

補注 5.5 このような例題においても補注 5.4で述べたと同様に 1つの

 $S_n>0$ 

の状態が続く区間の長さを,次々と記録してゆけばよい.

このシミュレーションを行なうためには,コンピュータの中で 1けたの乱数列を 用いて偶数 (0 も含めて) なら表, 奇数なら裏が出たことにすればよく, それで Sn の 値を計算し,

#### 114 5章 乱数列とシミュレーション

標本値  $I_i$  (i = 1, 2, ……, n) を得るために多くの乱数列が必要であり, むや みに n を大きくすることは大変な手数となる. そこで, 補注 5.3 で述べた 定められた精度で推定するための標本数を前もって決定してからシミュレ ーションにとりかかると無駄がなくて有効である.

例題 3. ランダム・ウォーク 図 5.9に示すように1点Oに いる酔払いが、勝手気ままな方向に長さ $l_1$ だけ進み,点 $p_1$ にたどり つき、次にまた勝手気ままな方向に長さ  $l_2$ だけ進み,点  $p_2$ にたどり ついた.

このような歩行を s 回くり返して点 ps までたどりついたとする. いいかえれば,出発点Oからランダムな方向に長さ l1だけ歩き, 次 にまたランダムな方向に長さ l2 だけ歩き, 同様に各ステップにおい て方向だけがラシダムに変わるように sステップ歩くわけである.

このような運動の仕 方をランダム・ウオー タといって,分子の運 動をはじめいろいろな 場面で見られる.

5.9に示すラシダ ム・ウオークにおい て、出発点 $O$ から点 $p_s$ 

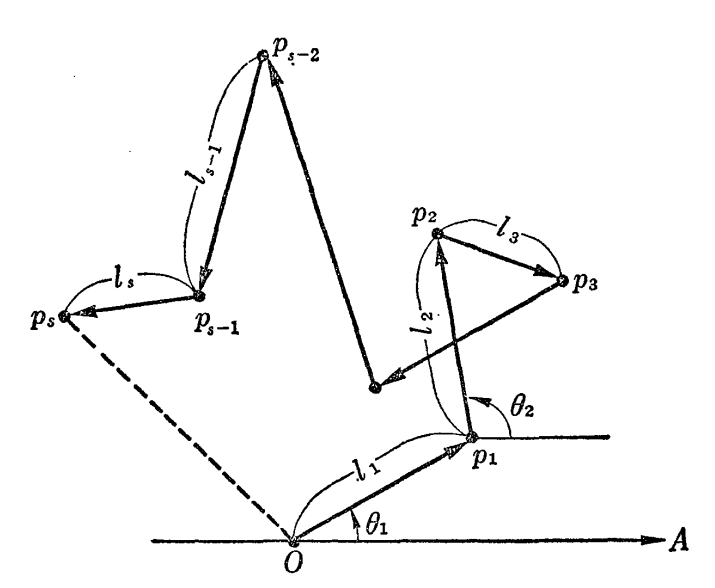

はどのくらい離れてい 図5.9 sステップのランダム・ウォーク

るかを問題として考えてみよう.すなわち酔払いがたどりついた点  $\rho_s$ は出発点 $0$ からどれくらいの距離にあるかという問題である. こ の問題を確率的に考えてみると次のようになる.

出発点 Oから酔払いが勝手気ままな方向に歩くということは,基

5.2 シミュレーションの考え方 115

進線 OA (図 5.9) から角度  $\theta_1$  の方向に歩くことである. ただし,  $\theta_1$ は区間 [0, 2π] の上の一様乱数列の 1 つと考える. 次に  $\theta_2$  も同 様に区間 [0,2π]の上の一様乱数列の1つと考え、順次同様に考え ればよい.

出発点 $O$ から出発したランダム・ウォークの各ステップの長さ $l_1$ ,  $l_2, l_3, \dots, l_s$ は一定として、各ステップにおける方向だけがラン ダムであるというモデルと考えるわけである。このモデルを乱数列 を用いて再現してみよう<sup>1)</sup>.

いま、区間 [0,1] の上の一様乱数列を

 $u_1, u_2, u_3, u_4, u_5, \cdots$ 

 $\xi$ するとき, 区間 $[0,2\pi]$ の上の一様乱数列は

 $\theta_1=2\pi u_1, \ \theta_2=2\pi u_2, \ \theta_3=2\pi u_3, \ \theta_4=2\pi u_4, \ \theta_5=2\pi u_5, \ \ \cdots$ として作られるから, この乱数列を用いて図 5.9に示すように出発 点 $O$  (直交座標の原点と考える) から基準線 A に対して角度  $\theta_1$  の 方向に $l_1$ だけ進ませる. そのとき点 $p_1$ の座標は

 $p_1 = (l_1 \cos \theta_1, l_1 \sin \theta_1)$ 

となる. 次に同様に $\theta_2$ なる角度の方向に $l_2$ だけ進み, 点 $p_2$ に到る と、点 $\rho_2$ の座標は

 $p_2 = (l_1 \cos \theta_1 + l_2 \cos \theta_2, \quad l_1 \sin \theta_1 + l_2 \sin \theta_2)$ となり, 順次同様にして点psにたどりつくと、psの座標は

 $p_s = (l_1 \cos \theta_1 + l_2 \cos \theta_2 + \cdots + l_s \cos \theta_s,$ 

 $l_1 \sin \theta_1 + l_2 \sin \theta_2 + \cdots + l_s \sin \theta_s$ 

と書けて, 出発点 O と点  $p_s$ の距離  $(\overline{Op_s})$  はピタゴラスの定理より

1) 実際はコンピュータの中でシミュレーションを行なうわけである.

116 5章 乱数列とシミュレーション

 $\overline{Op_s} = \sqrt{(l_1 \cos \theta_1 + \dots + l_s \cos \theta_s)^2 + (l_1 \sin \theta_1 + \dots + l_s \sin \theta_s)^2}$ (5.17)

と求めることができる.

これで, 1回目の試行に対 して1つの長さ $\overline{Op}$ s が求まる.

次に同様にして、 2回目 の試行に移ろう.  $l_1, l_2, \cdots$ Isは一定だから,各ステツ プにおける角度だけを変えれ ばよい.

 $\theta_{s+1} = \theta_1^{(2)}, \ \ \theta_{s+2} = \theta_2^{(2)},$ 

 $\theta_{s+3}=\theta_3^{(2)},\ldots,\theta_{2s}=\theta_s^{(2)}$  )

とすると、まず出発点〇から 図5.10. sステップのランダム・ウォーク  $\angle$ AOp<sup>(2)</sup> =  $\theta$ <sup>(2)</sup> なるように

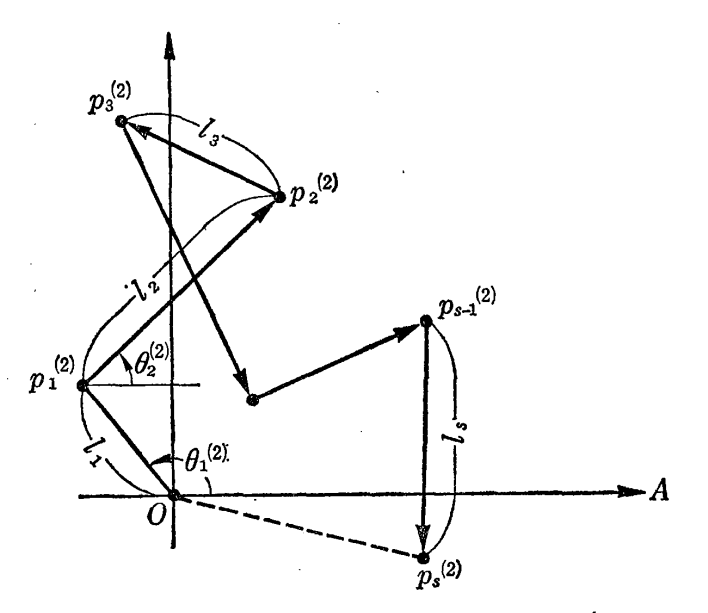

(2回目の試行)

長さ  $Op_1^{(2)}= l_1 \geq b_2$ , 同様に  $\theta_2^{(2)}, \theta_3^{(2)}, \dots \theta_s^{(2)}$ を用いて, 次々と  $p_2^{(2)}, p_3^{(2)}, \cdots, p_s^{(2)}$ を求める(図 5.10).

このとき, 第1回目の試行と同様に考えると

2)=(JICosoj2) J1sinoi2)) 2)=(JICosoj2)+J2Cosojへんsinoy +J2sinoj 2) = (/1 COSθi2) + 12 COS 2) +…… + ls COS O~ <sup>I</sup>J. sin θj2)+f2sin oj2)+…… + Is sin 0;2)) となり,出発点 <sup>O</sup> と点 ρ;2jの距離は式 (5.18) となる. (2) /¥(2) /¥(2) 1) θi Oa,・....., (j'; (2) <sup>2</sup>回目の試行を意味する.

5.2 シミュレーションの考え方 117

$$
\overline{Op_s^{(2)}} = \sqrt{(l_1 \cos \theta_1^{(2)} + \dots + l_s \cos \theta_s^{(2)})^2 + (l_1 \sin \theta_1^{(2)} + \dots + l_s \sin \theta_s^{(2)})^2}
$$
\n(5.18)

同様な試行をくり返すと

 $\overline{Op_s}$ ,  $\overline{Op_s}$ <sup>(2)</sup>,  $\overline{Op_s}$ <sup>(3)</sup>,  $\overline{Op_s}$ <sup>(4)</sup>, ...... (5.19) が求まり,この値は試行ごとに変わってくる.

これらの値はもちろん, 0から $l_1 + l_2 + \cdots + l_s$ の間にある ことは容易にわかり,この間である確率分布に従って現われるわけ である.

そこで,出発点 O から <sup>S</sup> ステップの終点までの長さを確率変数 で表わしてみると,次のようになる.

 $\theta_1$ ,  $\theta_2$ ,  $\theta_3$ , ……,  $\theta_s$ 

を区間 [0,2π] 上の一様分布をもつ独立な s 個の確率変数とすると き, 長さ  $\overline{\mathrm{Op_s}}$  はやはり確率変数となって, これを  $T_s$ と書くことに すれば,式(5.17)より,式(5.20)となる.

 $T_s = \sqrt{(l_1\cos\theta_1 + \cdots + l_s\cos\theta_s)^2 + (l_1\sin\theta_1 + \cdots + l_s\sin\theta_s)^2}$ (5.20)

いま,我々はこのランダム・ウォークのモデルにおいて,長さ $\overline{Op}_s$ は平均的にどれぐらいになるかを問題にしている.

それは、 $T_s$ の期待値

$$
E(T_s) = \mu_s \tag{5.21}
$$

を求めることである.

ここで、Tsの確率分布を求めることが困難であれば、その期待 値も計算することが困難となり、乱数列を用いたシミュレーション によって μs を推定することが効力を発揮するわけである.

118 5 章 乱数列とシミュレーション

このためには, (5.19)で示す標本値を n個とり, それを

 $x_1 = \overline{Op_s}, \ \ x_2 = \overline{Op_s^{(2)}}, \ \ x_3 = \overline{Op_s^{(3)}}, \ \ \cdots \cdots, \ \ x_n = \overline{Op_s^{(n)}}$ とすれば、μsの信頼係数1-αの信頼区間は式(5.16)と同様に

$$
\left(\bar{x}_n - k_\alpha \frac{\hat{\sigma}_x}{\sqrt{n}}, \quad \bar{x}_n + k_\alpha \frac{\hat{\sigma}_x}{\sqrt{n}}\right) \tag{5.22}
$$

$$
\left\{\n \tau_{\xi} \n \xi \n \bigcup, \n \bar{x} = \frac{1}{n} \sum_{i=1}^{n} x_i, \n \hat{\sigma}_x = \sqrt{\frac{1}{n-1} \sum_{i=1}^{n} (x_i - \bar{x}_n)^2} \n \geq \n \forall \xi \right\}
$$

と求めることができる

補注 5.6 実をいうとこの  $T_s$  の確率分布はクリューベル (Kluyver) よって

$$
P\left\{T_s < t\right\} = t \int_0^\infty J_1(t x) \left[\prod_{i=1}^s J_0(l_i x)\right] dx
$$

{ただし, J1(tX), Jo(l;x)はペッセノレ関数} と求められており、 $l_1 = l_2 = \cdots = l_s = 1$ のときは近似的に

$$
P\{T_s < t\} \sim 1 - e^{-\frac{t}{s}}, \quad t > 0
$$

なることが知られている.

このように  $T_s$ の確率分布(確率密度関数, または確率分布関数)がすで に計算されており, E(Ts)が直接計算できれば, この乱数列を用いたシミ ュレーショ による推定はその価値を失うわけである.

次にこのランダム・ウォークの例において, S ステップのうちで 1番出発点Oより遠くなる点までの距離の平均値を求めることを考 えてみよう1).

いま, sステップのランダム・ウォークにおいて出発点より 1 遠くなる点までの長さを確率変数 $T_s^{(m)}$ で表わせば  $T_s^{(m)}$ は式(5.23) で表わせる.

<sup>1)</sup> ランダム・ウオークずる物体の動く最大距離はその物体の行動範囲と考えられ, それを知ることは必要である.

#### 5. 2 ジミュレージョシの考え方 119

$$
T_s^{(m)} = \max_{1 \le k \le s} \sqrt{(l_1 \cos \theta_1 + \dots + l_k \cos \theta_k)^2 + (l_1 \sin \theta_1 + \dots + l_k \sin \theta_k)^2}
$$

(5.23)

このとき s ステップの試行において原点 Oから1番遠くなるのは, 平均どれくらいの距離なのだろうかという問題を解くためには  $\boldsymbol{T}^{(m)}_{s}$ の確率分布を明らかにして、 $\boldsymbol{T}^{(m)}_{s}$ の期待値 $(\Psi$ 均値)

$$
E(T_s^{(m)}) = \mu_s^{(m)} \tag{5.24}
$$

を求める必要がある.

ところが,この場合 $T_s^{(m)}$ の確率分布は容易に求まらなくて $\text{E}(\textit{\textbf{T}}_s^{(m)})$ の計算は非常にやっかいとなる.

そこで乱数列

 $\theta_1$ ,  $\theta_2$ ,  $\theta_3$ ,  $\theta_4$ ,  $\theta_5$ , .....

 $\mathcal{E}$ 用いて  $\mu_s^{(m)}$ の値をシミュレーションにより推定することが効力 を発揮するわけである.

そのためには図 5.9に示すように乱数列 $\theta_1, \theta_2,$ ……,  $\theta_s$ を用いて sステップまでとり,ステップごとに原点からの距離

 $\overline{Op_1}$ ,  $\overline{Op_2}$ , ……,  $\overline{Op_s}$  (図 5.9 より)

を計算し<sup>2</sup>), その中で 1番大きい値を $T_s^{(m)}$ の実現値(標本値)とし て採用し、 $x_1^{(m)}$ とする. 次に図5.10に示すように乱数列 $\theta_1^{(2)}, \theta_2^{(2)}$ ……, θ<sup>(2)</sup> を用いて s ステップまでとり, ステップごとに原点から の距離

2) 実際はコンピュータで計算するわけである.

<sup>1)</sup> max はkが1から s までのどの値かで  $\sqrt{ }$  の中が最大となり, その値が  $\boldsymbol{T}^{(m)}_{s}$  $1 \leq k \leq s$ という意味である.

120 乱数列とシミュレーション

 $\overline{Op_1^{(2)}}, \overline{Op_2^{(2)}}, \ldots, \overline{Op_s^{(2)}}$  (図 5.10 より)

を計算し、その中で1番大きい値を $T_s^{(m)}$ の2番目の実現値(標本 値)として採用し,  $x_2^{(m)}$ とする. 同様の操作で得られる  $n$ 個の標本 値を

$$
x_1^{(m)}, x_2^{(m)}, \ \ \cdots \cdots, \ x_n^{(m)}
$$

 $\sim 10$ 

 $\sum$  すると,  $\mu_s^{(m)}$ の推定のための信頼係数  $1-\alpha$  の信頼区間は式 (5.22)と同様に

$$
\left(\bar{x}_n^{(m)} - k_\alpha \frac{\hat{\sigma}_x^{(m)}}{\sqrt{n}}, \quad \bar{x}_n^{(m)} + k_\alpha \frac{\hat{\sigma}_x^{(m)}}{\sqrt{n}}\right) \qquad (5.25)
$$
\n
$$
\left\{\n\dot{\tau}_z \, \dot{\tau}_z^z \cup, \quad \bar{x}_n^{(m)} = \frac{1}{n} \sum_{i=1}^n x_i^{(m)}, \quad \hat{\sigma}_x^{(m)} = \sqrt{\frac{1}{n-1} \sum_{i=1}^n (x_i^{(m)} - \bar{x}_n^{(m)})^2} \geq \vec{\sigma} \, \vec{\sigma}\n\right\}
$$

と求めることができる.

s = 10,  $l_1 = l_2 = \cdots = l_{10} = 1$  のときに実際にコンピュータ の中でシミュレーショシを行ない,

 $\mu_{10}^{(m)}$  (原点 O から1番遠くなる点までの長さの平均値) を推定した結果を示しておこう.

#### 5.2 vミュレージョ による推定 121

 $\sim 2$ 

実際のシミュレーションの結果(標本数, $n = 30$ )

 $\sim$ 

表 5.1 標 本 値

| 試作回数   1   2   3   4   5   6                                                    |  |  |  |  | $\mid 7 \mid 8 \mid 9 \mid 10 \mid 11 \mid 12 \mid 13 \mid 14 \mid 15$ |  |  |  |
|---------------------------------------------------------------------------------|--|--|--|--|------------------------------------------------------------------------|--|--|--|
| 標本 值 3.52 3.78 2.08 5.09 2.11 3.20 2.82 3.14 3.64 2.18 4.58 2.37 2.48 5.53 2.38 |  |  |  |  |                                                                        |  |  |  |

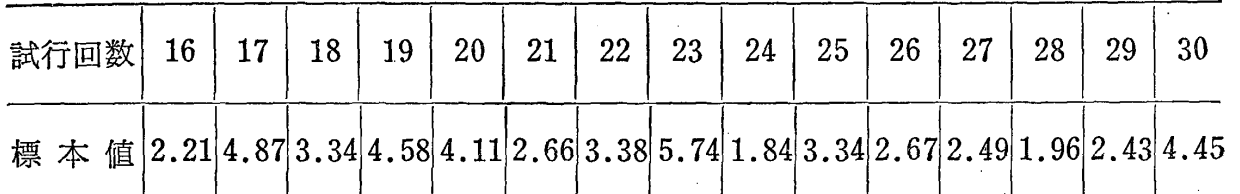

この表より

昌、, ;

 $\sim \tau^2$ 

$$
\bar{x}_{30}^{(m)} = 3.33
$$

$$
\hat{\sigma}_{x^{(m)}} = 1.15
$$

となって,かりに信頼係数 0.95 とすると正規分布表(巻末付表 4) より  $k_{0.05} = 1.96$  となり,

$$
k_{\alpha} \frac{\hat{\sigma}_{x^{(m)}}}{\sqrt{n}} = 0.41
$$

となって $\mu_{10}^{(m)}$ の信頼区間は式 (5.25) より

(2.92, 3.74)

と求まる. 標本数(試行回数)を大きくすれば、この信頼区間はだん だんと狭くなることは式 (5.25) から容易にわかろう.

付 録

## 1. 予備知識

1.1 確率分布

1つの実験を考えたとき, その実験の結果を事象といって E で 表わすことにする. その事象 E の起こる確率を次のように定義す る.

定義 事象 E の起こる確率とは, E の起こる可能性, すなわち, すべての起こり方に対する Eの起こる割合をいう.

いま,正しいサイコロを投げる実験を考えよう. そのときこの実 験の結果(事象)としては出る目の数 X が考えられ,それは 1から 6までのいずれかの値をとる. すなわち, 1の目の出る事象 E1, 2 の目が出る事象  $E_3, \ldots, 6$ の目の出る事象  $E_6$ が考えられ,事象  $E_i$ が起こるということは、 $X = i$  ( $i = 1, 2, \dots, 6$ ) ということと同 等である.サイコロを投げる場合, どの日の出る可能性も等しいと 考えることができるから、すなわち E<sub>1</sub>, E<sub>2</sub>, ……, E<sub>6</sub> のどの事象の起 こる場合も等しいと考えることができるから,確率の定義によって どの目の出る確率も $\frac{1}{c}$  と考えることができる.いいかえれば, $X$ 6 とる値として1から $6$ までが考えられて、その確率は $\frac{1}{6}$ というこ とになる.

 $\sim$ 

 $\mathcal{L}$ 

 $\mathcal{L}_{\mathcal{A}}$ 

一般に、X はいろいろな値をとる可能性をもっているという意味 で,変数と時ぶこととする.その値をどの程度の確率でとるかによ って変数 X のすべてのとる値に対して確率が示されているとき,こ のような変数 X のことを,確率変数と呼んでいる<sup>1)</sup>.

確率変数について定められた確率をその確率分布と呼ぶ. この確 率分布には、次のように離散型と連続型が考えられる.

( 1 ) 離散型確率分布 サイコロの倒のように,確率変数 X のとりうる値が有限個のとびとびの値をとる場合,または有限個で なく無限個のとびとびの値をとる場合,その確率を

 $P\{X=x_i\} = p_i, \quad \sum_i p_i = 1, \quad p_i > 0$  (1) で表わすことにすれば, X の確率分布は pi によって定められる. たとえば,サイコロを投げる実験では

 $P\{X=x\}=\frac{1}{6}$ ,  $x=1, 2, 3, 4, 5, 6$ 

と表わすことができる.

このように確率変数 X のとりうる値が有限個または無限個のと びとびの値をとり,それぞれ 確率が  $p_i$  によって定められ るとき,確率変数 X の確率 分布は離散型であるという. 表 1.1 離散型確率分布  $X \odot \xi \ddot{\otimes} \xi$ 直 |  $x_1$   $x_2$   $x_3$  ……  $x_i$  …… その確率 | p1 p2 p3 …… pi ……

(表 1.1参照)

#### 主な離散型確率分布

( i ) ニ項分布 何か実験を行なうとき毎回の試行においてあ

1) 確率変数は原則として太文字で表わすことにする.

# 124 付<br>
5

る事象 E の起こる確率を  $p$  とするとき、 $n$ 回の試行において事象  $E$  の起こる回数  $X$ は確率変数で、その確率分布は

$$
P\{X = x\} = {}_{n}C_{x}p^{x} q^{n-x-1}
$$
\n
$$
\begin{pmatrix} q = 1-p \\ x = 0, 1, 2, \dots, n \end{pmatrix}
$$
\n
$$
(2)
$$

によって与えられる.この分布が二項分布 (binomial distribution, ベルヌーイ分布とも呼ばれている)である.

明らかに関係式

$$
\sum_{x=0}^{n} P\{X=x\} = \sum_{x=0}^{n} {}_{n}C_{x} p^{x} q^{n-x} = (p+q)^{n} = 1 \quad (3)
$$

が成立する.

例正常なサイコロをなんらの作為なく 5回くりかえし投げると き, 1の目の出る回数 Xの確率分布を求める.

解  $x=5$ ,  $p=\frac{1}{6}$ ,  $q=\frac{5}{6}$  であるから, 次のような式が得られる.  $P\{X=0\} = {}_5C_0\left(\frac{1}{6}\right)^0\left(\frac{5}{6}\right)^5 = 0.4019$  $P\{X=1\} = {}_{5}C_{1}\left(\frac{1}{6}\right)^{1}\left(\frac{5}{6}\right)^{4} = 0.4019$  $P\{X=2\}={}_{5}C_{2}(\frac{1}{6})^{2}(\frac{5}{6})^{3}=0.1608$  $P\{X=3\} = {}_{5}C_{3} \left(\frac{1}{6}\right)^{3} \left(\frac{5}{6}\right)^{2} = 0.0322$  $P\{X=4\} = {}_5C_4\left(\frac{1}{6}\right)^4\left(\frac{5}{6}\right)^1 = 0.0032$ 

1)  $n \times 0$ ものから $x \times 0$ をとり出して組とするとき,これを $n \times n \times 0$ ものから $x$ 個とってつくった組合せという. この組合せの総数をn $C_x$ または $\binom{n}{x}$ で表わし二 項係数と呼んでいる.

$$
{}_{n}C_{x} = \binom{n}{x} = \frac{n!}{x!(n-x)!} \quad \text{the expression}
$$

$$
P\{X=5\} = {}_{5}C_{5} \left(\frac{1}{6}\right)^{5} \left(\frac{5}{6}\right)^{0} = 0.0001
$$

(ii) ポアソン分布 確率変数  $X$ のとる値が 0, 1, 2,……であ るとき,確率分布

$$
P\{X = x\} = \frac{\lambda^x}{x!}e^{-\lambda}, \quad \lambda > 0
$$
 (4)

これは二項分布において np = 2 という条件のもとで n を限りな く大きくしたときの極限分布である. この事実を示しておこう.

$$
\lim_{n \to \infty} {}_{n}C_{x} p^{x} q^{n-x} = \lim_{n \to \infty} \frac{n!}{x! (n-x)!} \left(\frac{\lambda}{n}\right)^{x} \left(1 - \frac{\lambda}{n}\right)^{n-x}
$$
\n
$$
= \lim_{n \to \infty} \frac{\lambda^{x}}{x!} \left(1 - \frac{\lambda}{n}\right)^{n-x} \frac{n(n-1)(n-2)\cdots(n-x+1)}{n^{x}}
$$
\n
$$
= \lim_{n \to \infty} \frac{\lambda^{x}}{x!} \left(1 - \frac{\lambda}{n}\right)^{n-x} \left(1 - \frac{1}{n}\right) \left(1 - \frac{2}{n}\right) \cdots \left(1 - \frac{x-1}{n}\right)
$$

ここで x が小さいところでは n が大きいとき

$$
\left(1 - \frac{1}{n}\right)\left(1 - \frac{2}{n}\right) \cdots \left(1 - \frac{x-1}{n}\right) \sim 1
$$

$$
\left(1 - \frac{\lambda}{n}\right)^{n-x} \sim \left(1 - \frac{\lambda}{n}\right)^n
$$

たがって  $\lim_{n\to\infty} \left(1-\frac{\lambda}{n}\right)^n = e^{-\lambda}$  $\lambda$  $\lim_{n\to\infty} {}_{n}C_{x}p^{x}q^{n-x} = \frac{\lambda^{x}}{x!}e^{-\lambda}, \quad x = 0, 1, 2, \cdots$ 

が導かれる.

( 2 ) 連続型確率分布 確率変数のもう 1つの場合ば,とりう る値が連続的なある範囲全体になる場合である. たとえば,ある実 験結果の観測値は前のサイコロの例のようにいつでもあらかじめ定 められたいくつかの点のみをとるというようなことはない.すなわ ち, 確率変数  $X$ のとる値は連続的であると考えられる場合に  $X$ の 確率分布は連続型であるという。たとえば、ルーレットのゲームを 考えてみよう. ルーレットは図 1.に示すように 0 から 1 までの数 が刻まれている. いま, 針の位置を X で表わすとする. このとき  $X$ は、0と1の間の値をとる確率変数で区間 $(0,1)$ のおのおのの数 (実数)を同じ確率でとると考えられる. 区間 (0,1) の実数の個数 は無限個あり, X が0 と1の間の1点をとる確率は 0, すなわち,  $P{X = x} = 0$ でなければならない.

このように連続型の場合は離散型のとき と同じような型でその確率を表わすこと はできない.

そこで連続型の場合には、  $X$ が区間  $(x, x + \Delta x)$ にはいる確率を

 $P\{x\leq X\leq x+Ax\}$ 

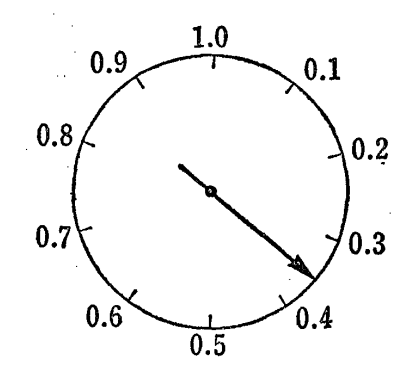

で表わすことにする. x と Ax を与えれ 図1 ルーレット ばこの値は計算できる. たとえばルーレットの例で  $x=0.1$ ,  $4x$  $= 0.02$ とすれば

 $P\{0.1 \le X \le 0.1 + 0.02\} = 0.02$ 

となる.

ところで,

$$
\frac{P\{x \le X \le x + \Delta x\}}{\Delta x}
$$

なる値を考えると,これは点 x の近くでの単位長さ当たりの確率変

数 X のとる確率の平均値と考えることができる. たとえば, ルー レットの例では  $x = 0.1$ ,  $\Delta x = 0.02$ とすると, この式の値は1と なる.

さらに  $\Delta x \rightarrow 0$ とする. すなわち,  $\Delta x$ を限りなく小さくするとき (これを微分 dxで表わす)

 $f(x) = \lim_{x \to 0} \frac{P\{x \leq X \leq x + \Delta x\}}{2x} = \frac{P\{x \leq X \leq x + \Delta x\}}{2x}.$  $\int dx$  dx (5) または

$$
P\{x\leq X\leq x+dx\}=f(x)\,dx
$$

なる  $f(x)$ を考える. この $f(x)$ を点  $x$ における確率密度関数と呼  $s$ . 連続な確率分布は、この密度関数 $f(x)$ を用いて表現すること ができる.  $X$ のとる値は $f(x)$ の値が大きいところでは確率が大き く、逆に $f(x)$ 値の小さいところではそのとる確率は小さくなる. また,

$$
P\left\{a\leq X\leq b\right\}=\int_{a}^{b}f(x)\,dx
$$

と表わすことができる.

離散型の場合の式 (3)に対応するものとして次の式が成立する.

$$
P\{-\infty < x < \infty\} = \int_{-\infty}^{\infty} f(x) \, dx = 1, \quad f(x) \geq 0 \quad (6)
$$

主な連続型確率分布

( i ) 一様分布 密度関数が

$$
f(x) = \begin{cases} 0 & (x \le a) \\ \frac{1}{b-a} & (a < x < b) \\ 0 & (b \le x) \end{cases}
$$
 (7)

128 付<br>
5

で表わされるような確率分布のことを一様分布 (uniformdistribution), また矩形分布 (rectangular distribution)という.

(ii) 正規分布 密度関数が

$$
f(x) = \frac{1}{\sqrt{2\pi} \sigma} e^{-\frac{(x-\mu)^2}{2\sigma^2}} \quad (-\infty < x < \infty) \tag{8}
$$

で表わされる確率分布のことを正規分布 (normal distribution) と 呼んでいる. これは  $x=\mu$ (平均値) を対称軸として左右対称にな っており,その広がりの程度は σ(標準偏差)で表わされる.

 $\mathcal{F} \subset \mathcal{F}$  この分布はしばしば  $N(\mu, \sigma^2)$ <sup>1)</sup> と表わされる.

とくに、 $\mu=0$ ,  $\sigma=1$ のとき基準型正規分布と呼んで N(0,1) と 表わし、この基準型正規分布については巻末の付表4に示すように 確率を示す表が作られている.

 $(iii)$  ガンマ  $(\Gamma)$  分布, 指数分布

密度関数が

$$
f(x) = \begin{cases} \frac{\alpha^p}{\Gamma(p)} x^{p-1} e^{-\alpha x}, \ p > 0, & \alpha > 0 \quad (0 < x < \infty) \\ 0 & (x \le 0) \end{cases}
$$
 (9)

で表わされるような確率分布のことをガンマ分布 (gamma distribution)という. ただし  $\Gamma(\alpha) = \int_0^\infty x^{\alpha-1} e^{-x} dx$  である. もし  $\alpha$ が整数なら $\Gamma(\alpha)=(\alpha-1)$  !.

このガンマ分布において  $p=1$  のとき指数分布 (exponential distribution)と時ばれる.そのときの密度関数は

$$
f(x) = \alpha e^{-\alpha x}, \ \alpha > 0 \quad (0 < x < \infty) \tag{10}
$$
\n
$$
\text{L} \triangleq \text{H} \cdot \text{L}
$$

1)  $\sigma^2$  は分散と呼ばれている.

 $\label{eq:2.1} \frac{1}{\sqrt{2}}\int_{0}^{\infty}\frac{1}{\sqrt{2\pi}}\left(\frac{1}{\sqrt{2\pi}}\right)^{2\alpha} \frac{1}{\sqrt{2\pi}}\int_{0}^{\infty}\frac{1}{\sqrt{2\pi}}\frac{1}{\sqrt{2\pi}}\frac{1}{\sqrt{2\pi}}\frac{1}{\sqrt{2\pi}}\frac{1}{\sqrt{2\pi}}\frac{1}{\sqrt{2\pi}}\frac{1}{\sqrt{2\pi}}\frac{1}{\sqrt{2\pi}}\frac{1}{\sqrt{2\pi}}\frac{1}{\sqrt{2\pi}}\frac{1}{\sqrt{2\pi}}\frac{1}{$ 

 $\sim$ 

 $\sim$   $\sim$ 

 $(iv)$  ベータ  $(B)$ 分布

密度関数が

 $\bar{z}$ 

 $\sim 400$ 

$$
f(x) = \begin{cases} \frac{1}{B(p,q)} x^{p-1} (1-x)^{q-1} & (0 < x < 1) \\ 0 & (x \le 0, x \ge 1) \end{cases}
$$
 (11)

で表わされるような確率分布のことをベータ分布 (Betadistribution)という.

ただし,

$$
B(p,q) = \int_0^1 x^{p-1} (1-x)^{q-1} dx = \frac{\Gamma(p) \Gamma(q)}{\Gamma(p+q)}
$$
  
Let  $\phi$ .

 $(v)$   $\chi^2$  分布<sup>1</sup>

密度関数が

$$
f(x) = \begin{cases} \frac{1}{2^{\frac{n}{2}} \Gamma(\frac{n}{2})} x^{\frac{n}{2} - 1} e^{-\frac{x^2}{2}} & (n > 0, 0 < x < \infty) \\ 0 & (x \le 0) \end{cases}
$$
 (12)

 $\frac{\partial}{\partial x^2} \frac{\partial}{\partial y^2} = \frac{1}{2} \frac{\partial}{\partial y^2} \frac{\partial}{\partial y^2}$ 

で表わされる確率分布のことを自由度nの $\mathcal{X}^2$ 分布 $(\chi^2$ -distribution) という.

 $\mathcal{A}^{\text{max}}$ 

 $(vi)$   $F$ 分布

密度関数が nl+n2

$$
f(x) = \begin{cases} \frac{1}{B\left(\frac{n_1}{2}, \frac{n_2}{2}\right)} \left(\frac{n_1}{n_2}\right)^{\frac{n_1}{2}} x^{2-1} \left(1 + \frac{n_1}{n_2} x\right)^{-\frac{n_1 + n_2}{2}} (x > 0) \\ 0 \qquad (13) \qquad (x \le 0) \end{cases}
$$

で表わされる確率分布のことを自由度対 $n_1$ ,  $n_2$ のF分布 (F-distribution)という. 

1)  $\chi^2$  はカイ2乗と読む.

# 130 付 録

 $\sim 10^{-1}$ 

 $(vii)$   $t$  分布

密度関数が

$$
f(x) = \frac{1}{\sqrt{n}B\left(\frac{n}{2}, \frac{1}{2}\right)} \left(1 + \frac{x^2}{n}\right)^{-\frac{n+1}{2}}, \ n > 0 \quad (-\infty < x < \infty) \tag{14}
$$

で表わされる確率分布のことを自由度  $n \mathcal{D} t$ 分布 (t-distribution) という.

### 1.2 分布関数

 $\sim 10^7$ 

 $\sim$   $\sim$ 

これまで,離散型分布と連続型分布とは別々の形式で表現してき た.すなわち離散型の場合はその確率を直接表現し,連続型の場合 は密度関数によって確率分布を表現した.しかしある場合には両者 を統一的に表現する方法が必要になる.そのために次のような関数 を定義する.

$$
F(x) = P\{X \le x\} \tag{15}
$$

 $\bar{A}$ 

 $F(x)$ はいつでも0と1の間の値をとり、 $x$ に関して単調非減少 関数である. また,  $F(\infty) = 1$ ,  $F(-\infty) = 0$  という関係も成立す ることは明らかである.

この関数  $F(x)$  を確率変数 X の分布関数 (distribution function)と呼ぶ.

この $F(x)$ は離散型のときと連続型のときとで次のように定め られる.

$$
\&2\text{E} \oplus \text{E} \oplus \text{E} \oplus
$$

連続型のとき 
$$
F(x) = \int_{-\infty}^{x} f(y) dy
$$
 (17)

 $\mathcal{L}^{\mathcal{L}}$  and  $\mathcal{L}^{\mathcal{L}}$  are  $\mathcal{L}^{\mathcal{L}}$  . In the contribution of  $\mathcal{L}^{\mathcal{L}}$ 

 $\bar{z}$ 

(ただし, ∑ は x より小さい値 *i* についての和を意味する<br>' また式  $(17)$  においては  $F'(x) = f(x)$  の関係がある.

例1. 正常なサイコロを投げて出る目の数を  $X$  とするとき,  $X$ の分布関数を求める.

 $\label{eq:2.1} \mathcal{L}^{\text{max}}_{\text{max}}(\mathcal{L}^{\text{max}}_{\text{max}}, \mathcal{L}^{\text{max}}_{\text{max}}) = \mathcal{L}^{\text{max}}_{\text{max}}(\mathcal{L}^{\text{max}}_{\text{max}})$ 

解 Xの分布関数  $F(x)$  は  $x=1, 2, 3, 4, 5, 6$  の各点で  $\frac{1}{6}$  ずつ増加する. すなわち式 (16) より

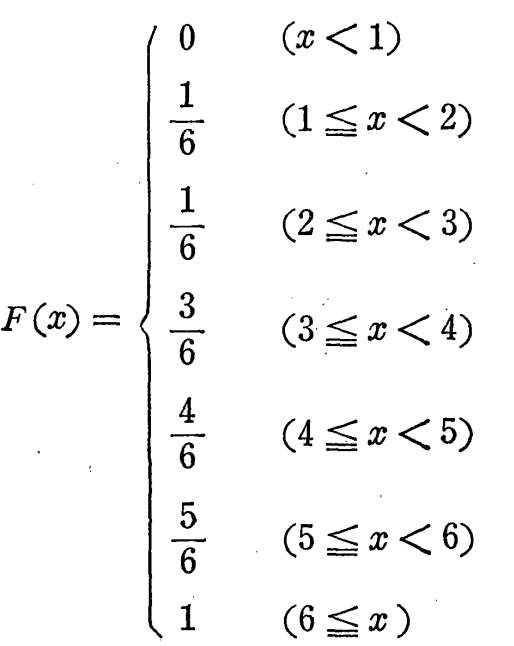

となる.

 $\mathfrak{m}$  2.  $X$ が式 (10)で示すような指数分布をもつとき  $X$ の分布 関数 F(x)を求める.

解 式(17)より

$$
F(x) = \int_{-\infty}^{x} \alpha e^{-\alpha y} dy = 1 - e^{-\alpha x}, \quad (x \ge 0)
$$

となる.

#### 1.3 確率分布の平均値,分散および標準偏差

確率分布相互の比較をするためにその分布を定める特性値を考え ることが必要となる.そのもっとも代表的なものが平均値と分散な  $132$  付 録

らびに標準偏差である.

離散型の場合 確率変数 X のとる値を  $x_1, x_2, \ldots, x_i, \ldots$ し, その確率を  $p_1, p_2, \ldots, p_i, \ldots$ とするとき,  $\sum_i x_i p_i$ でもって 確率変数 X の平均値または期待値 (expectation) と定義し、これ を  $E(X)$  で書く (E は期待値 expectation の略). すなわち

$$
E(X) = \sum_{i} x_i p_i = \sum_{i} x_i P(X = x_i)
$$
 (18)

と書ける.

また確率変数 X の平均値からの偏差の平方の平均値 E{(X  $-E(X)$ <sup>2</sup>}を確率変数 Xの分散 (variance)と定義し V(X)また は $\sigma_X^2$ で表わす. すなわち,

$$
V(X) = \sigma_X^2 = E\left\{(X - E(X))^2\right\}
$$
  
=  $\sum_i (x_i - E(X))^2 P(X = x_i)$  (19)

と書ける.

また次のように分散の平方根を標準偏差 (standard deviation) という.

 $\mathcal{O}(\mathcal{O}(1))$  and  $\mathcal{O}(\mathcal{O}(1))$  . The  $\mathcal{O}(\mathcal{O}(1))$ 

$$
\sqrt{\mathrm{V}(X)} = \sigma_X = \sqrt{\mathrm{E}\left\{(X - \mathrm{E}(X))^2\right\}} \tag{20}
$$

連続型の場合 離散型において確率変数 Xの値 x をとる確率  $P(X = x)$ に対応するものは連続型においては確率変数 X が x と  $x + dx$ の間の値をとる確率  $f(x) dx$ である.よって式 (18)の に相当するものは  $\int_{-\infty}^{\infty} dx \, \tau$ ある.

したがって、確率変数  $X$ の平均値  $E(X)$ , 一般に関数  $g(X)$ の 平均値  $E\{g(X)\}\;$ は次のように定義される.

$$
E(X) = \int_{-\infty}^{\infty} x f(x) dx
$$
 (21)

付<br>5<br>133

 $\mathcal{L}^{\mathcal{L}}(\mathcal{L}^{\mathcal{L}}(\mathcal{L}^{\mathcal{L$ 

$$
E(g(X)) = \int_{-\infty}^{\infty} g(x) f(x) dx \qquad (22)
$$

また、 $X$ の分散を

$$
V(X) = \sigma_X^2 = E \{ (X - E(X))^2 \}
$$

$$
= \int_{-\infty}^{\infty} (x - E(X))^2 f(x) dx \qquad (23)
$$

と定義する. 標準偏差は

$$
\sqrt{V(X)} = \sigma_X = \sqrt{E\{(X - E(X))^2\}} \qquad (24)
$$
  

$$
\downarrow \frac{1}{2} \forall \delta.
$$

 $\varphi$ 1. 変数  $X$ が1回のサイコロを投げる実験において出る目の 数であるとき、 $X$ の平均値  $E(X)$ , 分散 $V(X)$ を求める.

解 Xの確率分布は

$$
\mathrm{P}\left\{\textit{\textbf{X}}=x\right\}=\frac{1}{6},\;\;x=1,\;2,\;3,\;4,\;5,\;6
$$

で与えられるから式(18),式(19)より

$$
5 \text{ A} 3 \text{ A} 5 \text{ B} \div (18), \pm (19) \pm 9
$$
  
\n
$$
E(X) = 1 \times \frac{1}{6} + 2 \times \frac{1}{6} + 3 \times \frac{1}{6} - 4 \times \frac{1}{6} + 5 \times \frac{1}{6} + 6 \times \frac{1}{6} = \frac{7}{2}
$$
  
\n
$$
V(X) = \left(4 - \frac{7}{2}\right)^2 \times \frac{1}{6} + \left(2 - \frac{7}{2}\right)^2 \times \frac{1}{6} + \left(3 - \frac{7}{2}\right)^2 \times \frac{1}{6}
$$
  
\n
$$
+ \left(4 - \frac{7}{2}\right)^2 \times \frac{1}{6} + \left(5 - \frac{7}{2}\right)^2 \times \frac{1}{6} + \left(6 - \frac{7}{2}\right)^2 \times \frac{1}{6} = \frac{35}{12}
$$

となる.

 $\alpha$ 

例2. 確率変数  $X$ が二項分布をもつとき、 $X$ の平均値  $E(X)$ と  $X$ の分散  $V(X)$ を求める.

解 Xの確率分布は式 (2) で与えられるから,式 (18),式 (19) より

$$
E(X) = \sum_{x=0}^{n} x {_{n}C_{x} p^{x} q^{n-x}} = n p \sum_{x=1}^{n} \frac{(n-1)(n-2)\cdots(n-x+1)}{(x-1)!} p^{x-1} q^{n-x}
$$
  
=  $n p \sum_{y=0}^{n-1} \frac{(n-1)(n-2)\cdots(n-1-y+1)}{y!} p^{y} q^{n-1-y}$   
=  $n p (p+q)^{n+1} = n p$ 

 $\sim$ 

134 付 録

 $\frac{1}{2}$ 

$$
V(X) = E\{(X - E(X))^2\} = E(X^2) - (E(X))^2
$$
  
=  $E\{X(X - 1)\} + E(X) - (E(X))^2$   
=  $\sum_{x=0}^{n} x(x-1) {n \choose x} p^x q^{n-x} + n p - (n p)^2$   
=  $n(n-1) p^2 \sum_{y=0}^{n-2} {n-2 \choose y} p^y q^{n-2-y} + n p - (n p)^2$   
=  $n(n-1) p^2 + n p - (n p)^2 = n p q$ 

例 3. 確率変数  $X$  が区間  $[a, b]$ で一様分布をもつとき,  $X$ の平 均値  $E(X)$ , 分散  $V(X)$ を求める.

 $\sim 10^{-10}$ 

 $\frac{1}{\sqrt{2}}\frac{d\phi}{d\phi}$ 

 $\frac{1}{4}$  .

 $\sim 10^6$ 

解 Xの確率分布は式 (7) で与えられるから,式 (21),式 (23)より

$$
E(X) = \int_{a}^{b} x \frac{1}{b-a} dx = \frac{a+b}{2}
$$
  

$$
V(X) = \int_{a}^{b} x^{2} \frac{1}{b-x} dx - \left(\frac{a+b}{2}\right)^{2} = \frac{(b-a)^{2}}{12}
$$

となる.

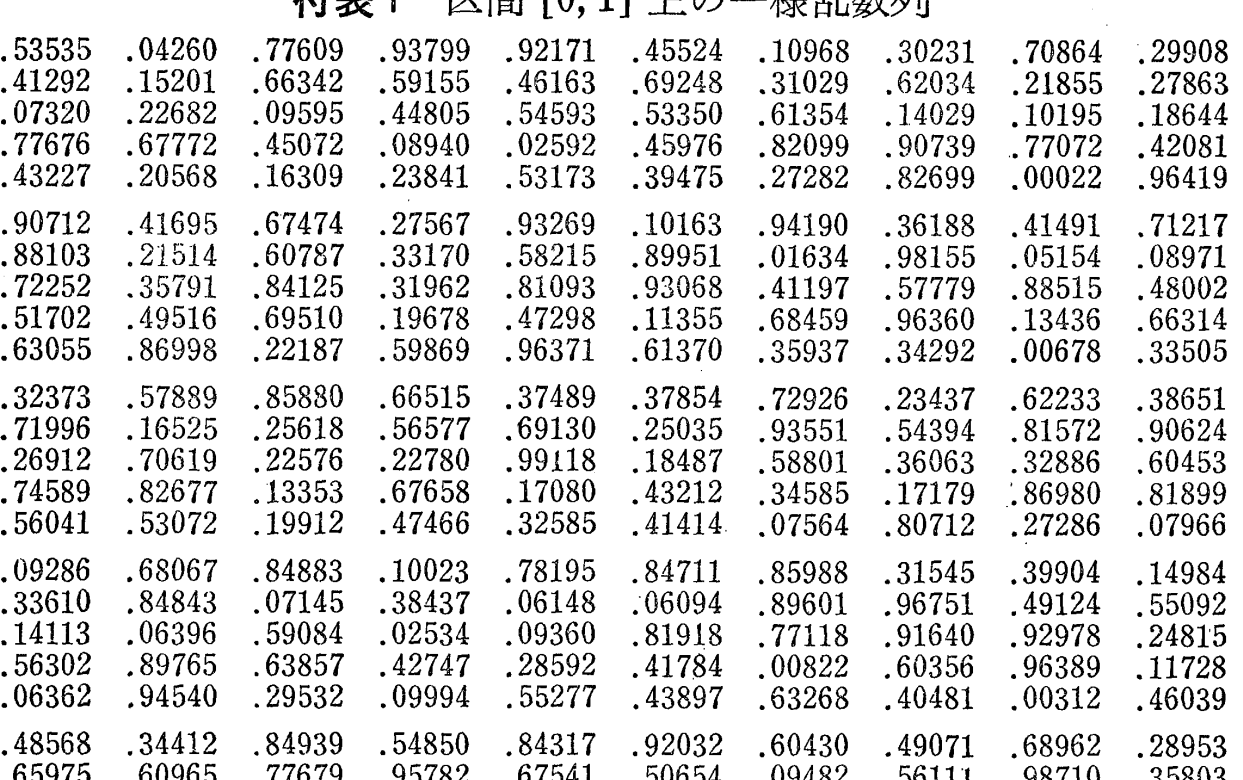

付表 1 区間 [01]上の一様乱数列

 $\sim$ 

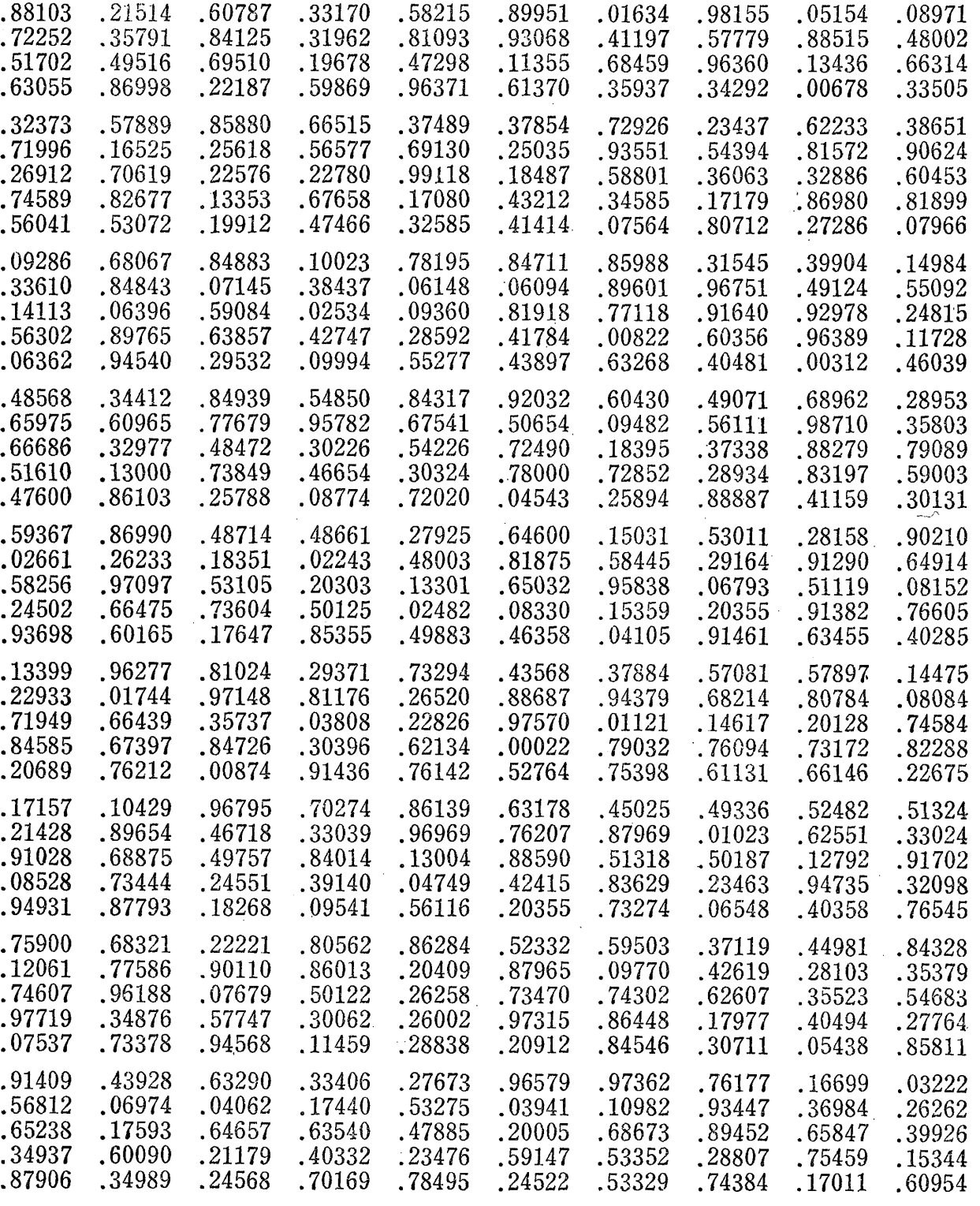

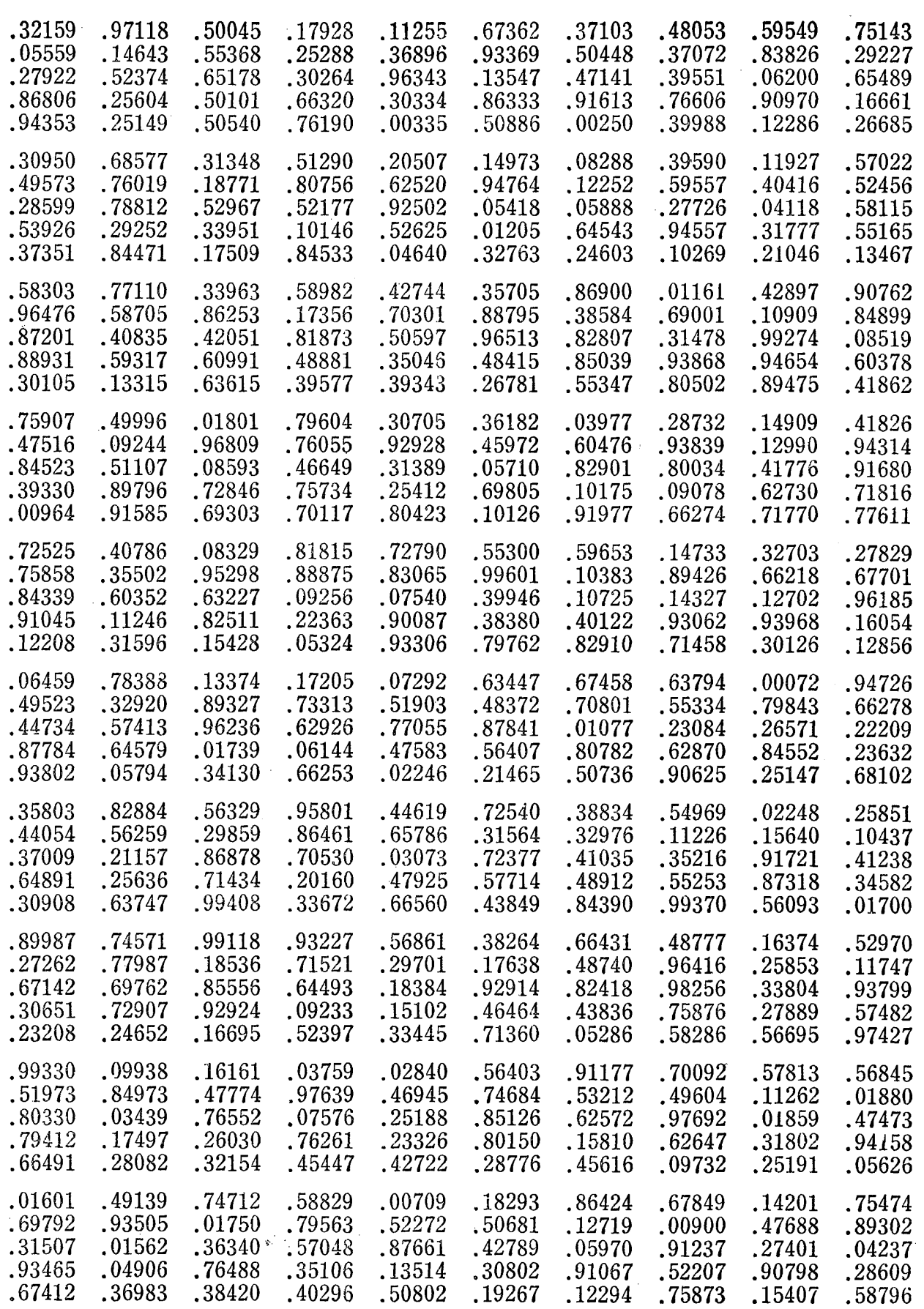

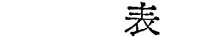

付

137

 $\hat{\boldsymbol{\theta}}$ 

 $\ddot{\phantom{a}}$ 

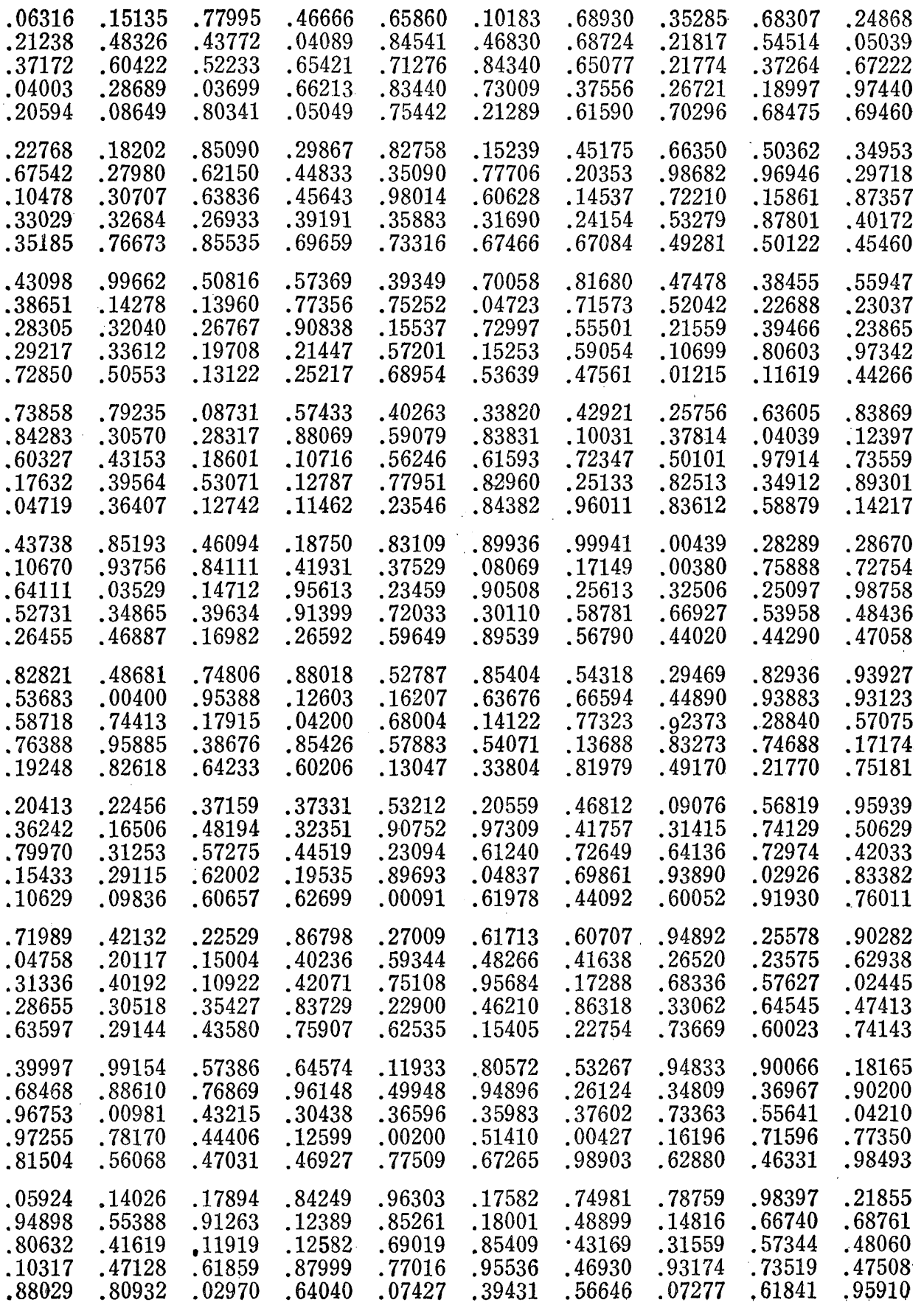

 $\mathcal{L}^{\text{max}}_{\text{max}}$  , where  $\mathcal{L}^{\text{max}}_{\text{max}}$
## 138 付 表

## 付表 2 基準型正規乱数列(平均値 o,分散 1)

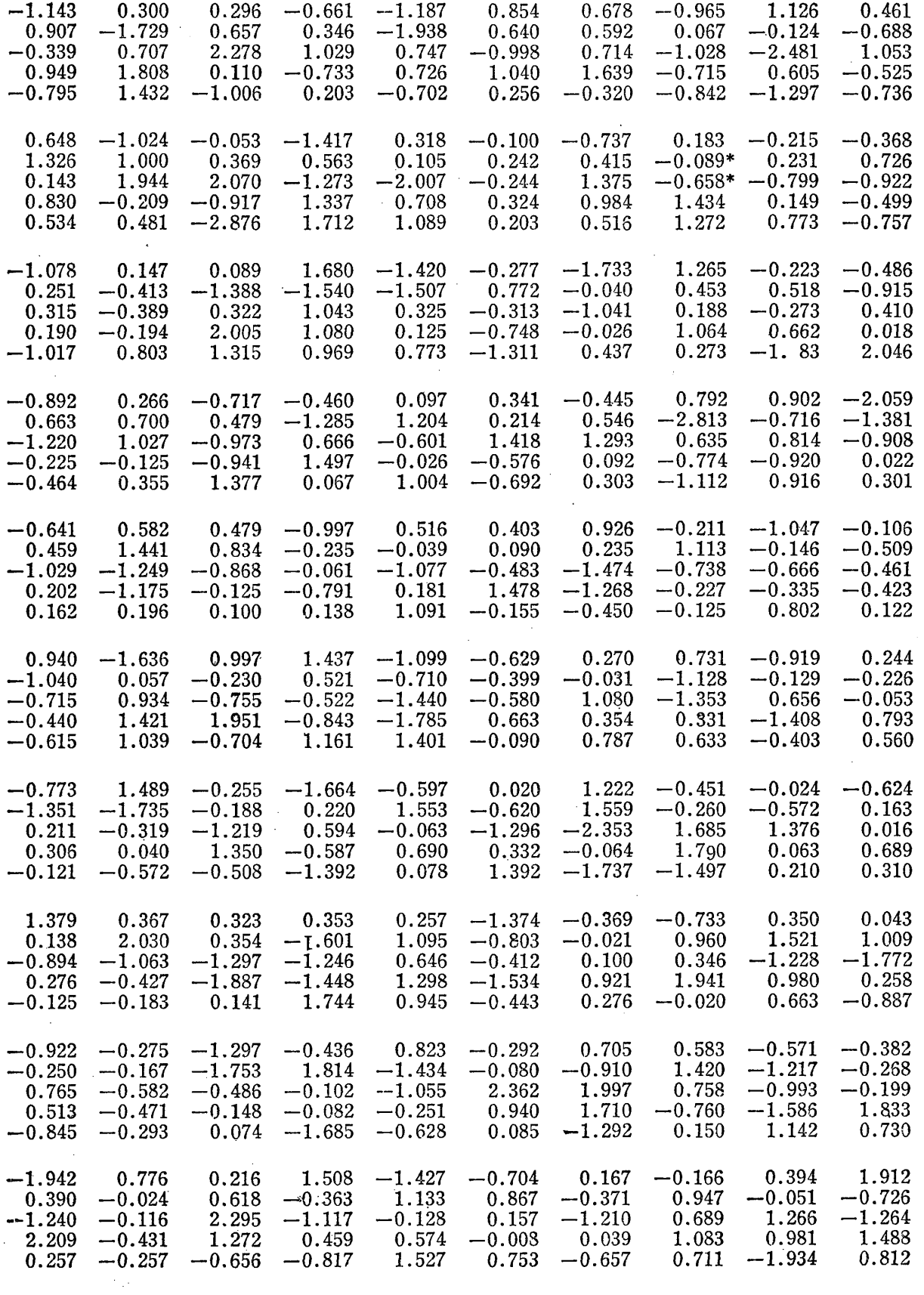

**行政的** 表 139

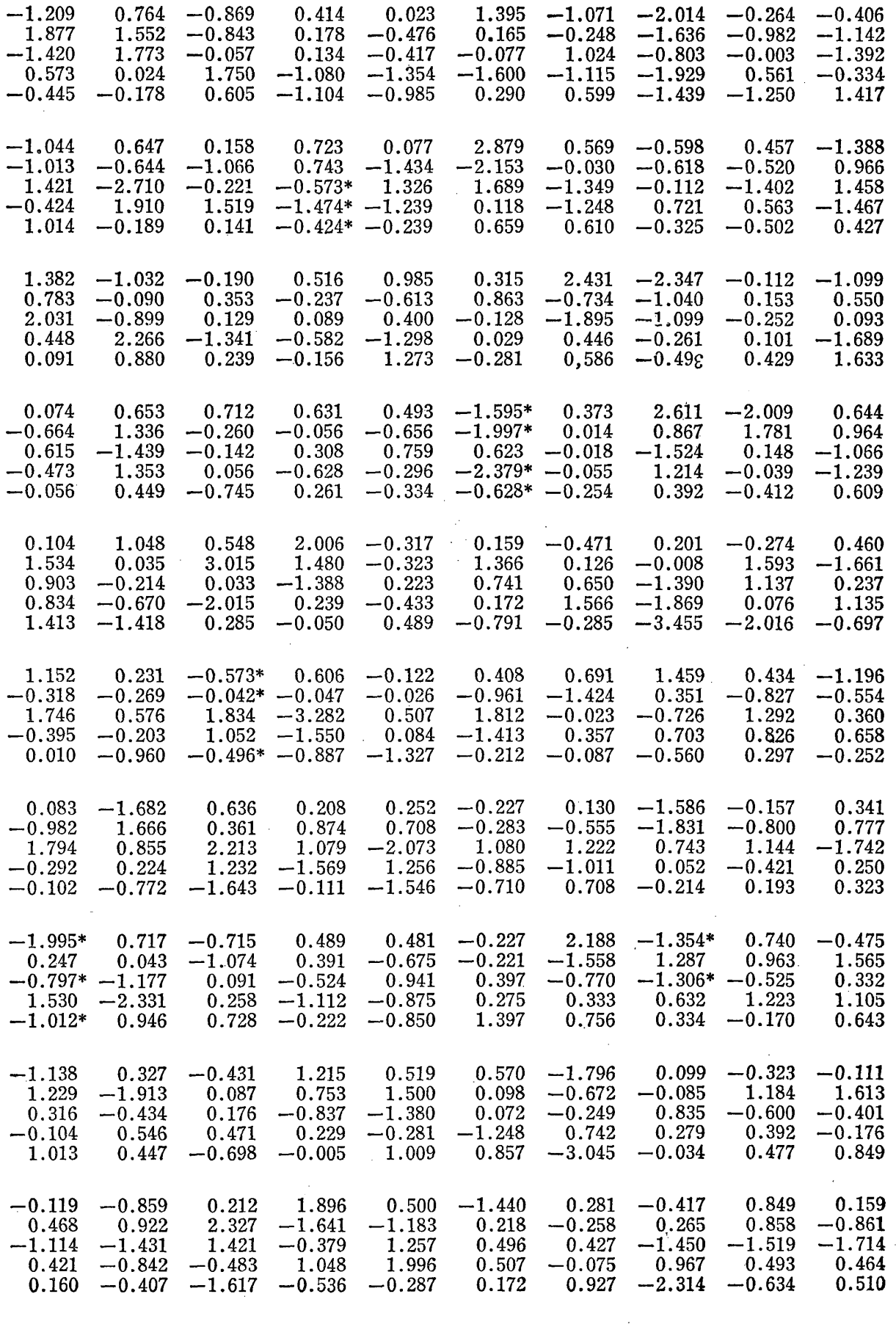

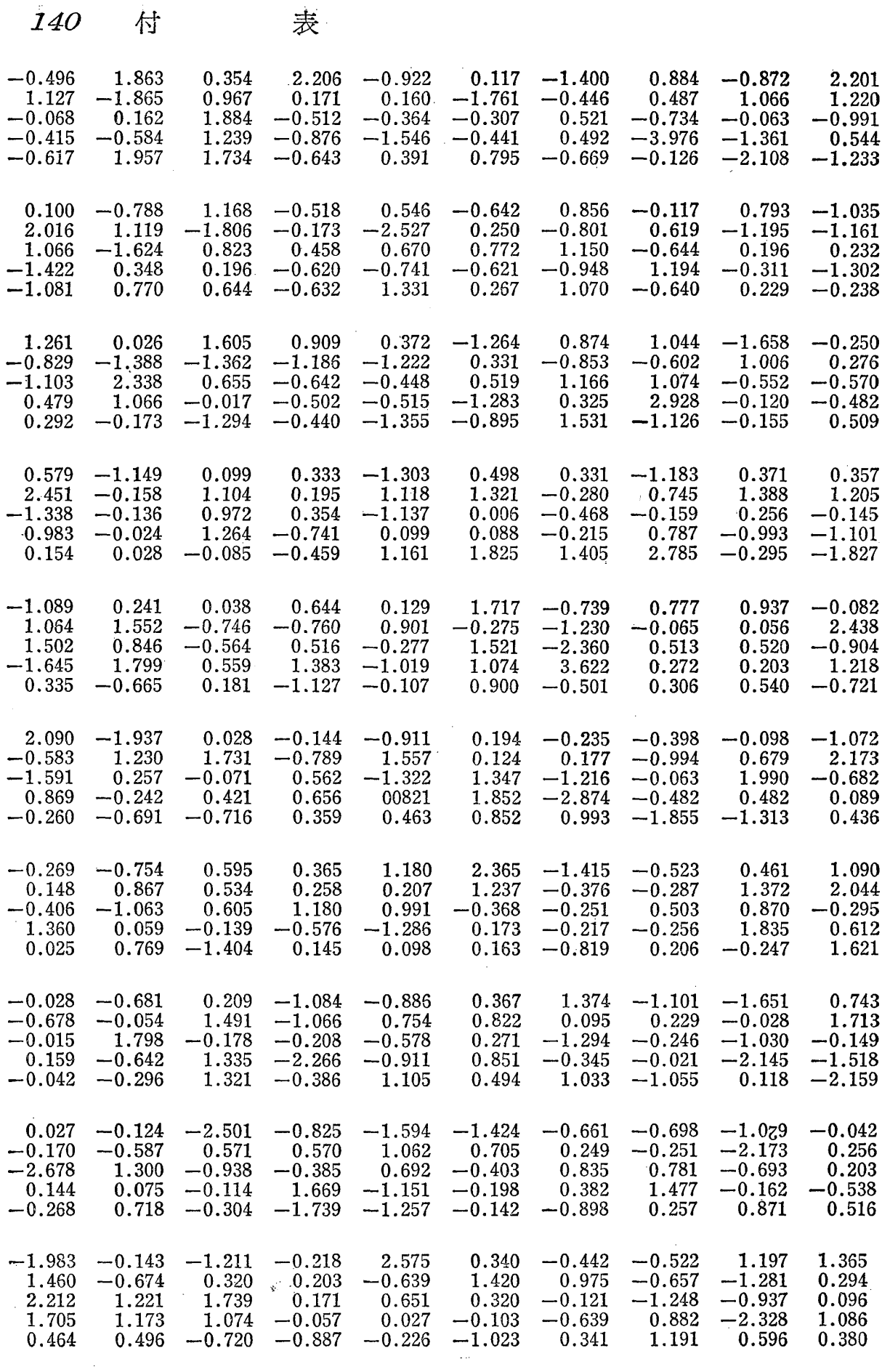

 $\sim$  .

 $\sim 10^6$ 

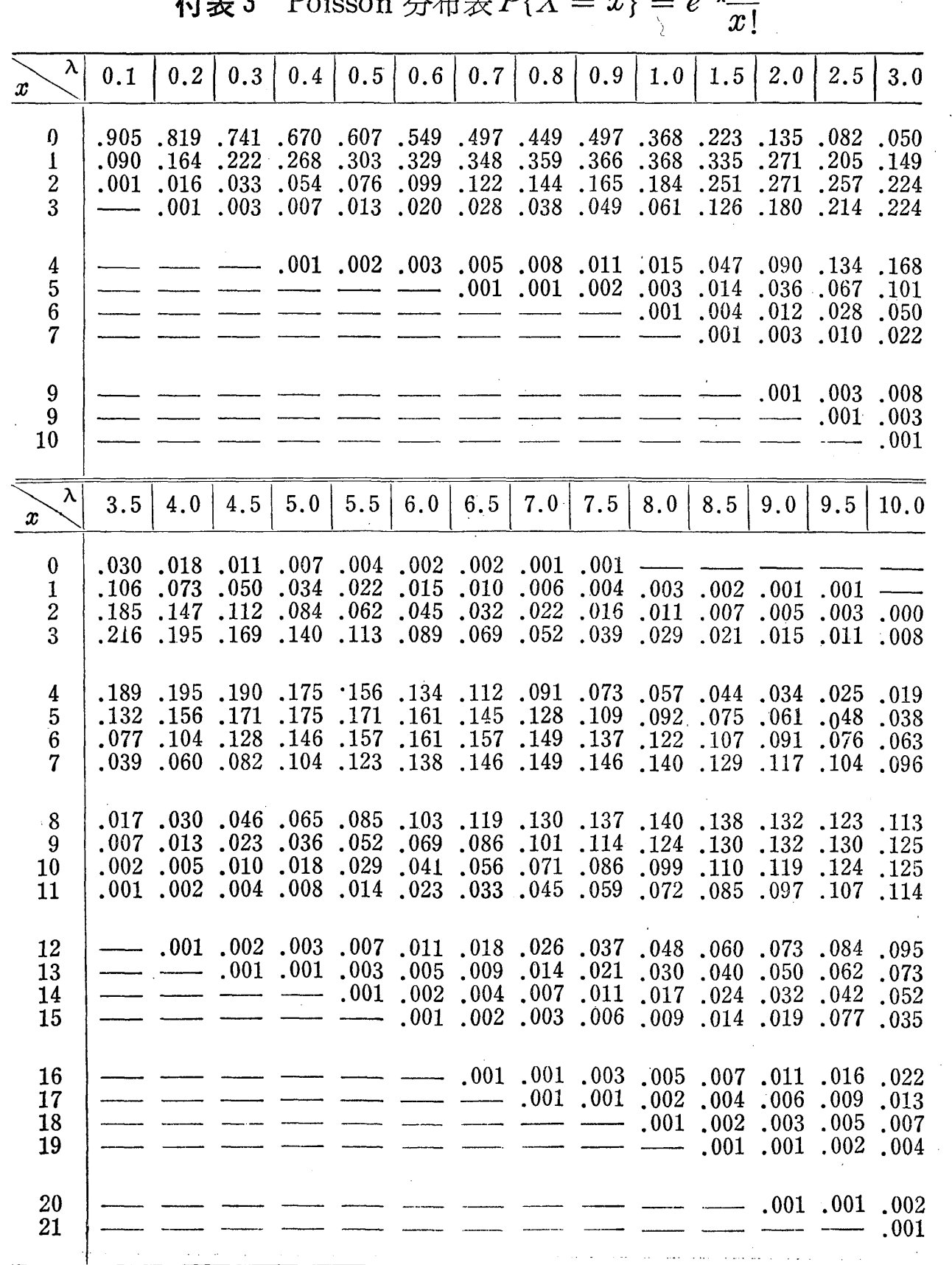

付表 3 Poisson 分布表  $P\{X = x\} = e^{-\lambda}$ 

 $\sim 10^{11}$  km  $^{-1}$ 

 $\mathcal{L}^{\text{max}}_{\text{max}}$ 

 $\mathcal{L}^{\text{max}}_{\text{max}}$  and  $\mathcal{L}^{\text{max}}_{\text{max}}$ 

 $\sim 10^6$ 

142 付 表

付表 4 正規分布表  $x \to \frac{1}{\sqrt{2\pi}} \int_0^x e^{-t^2/2} dt$ 

 $\sim$ 

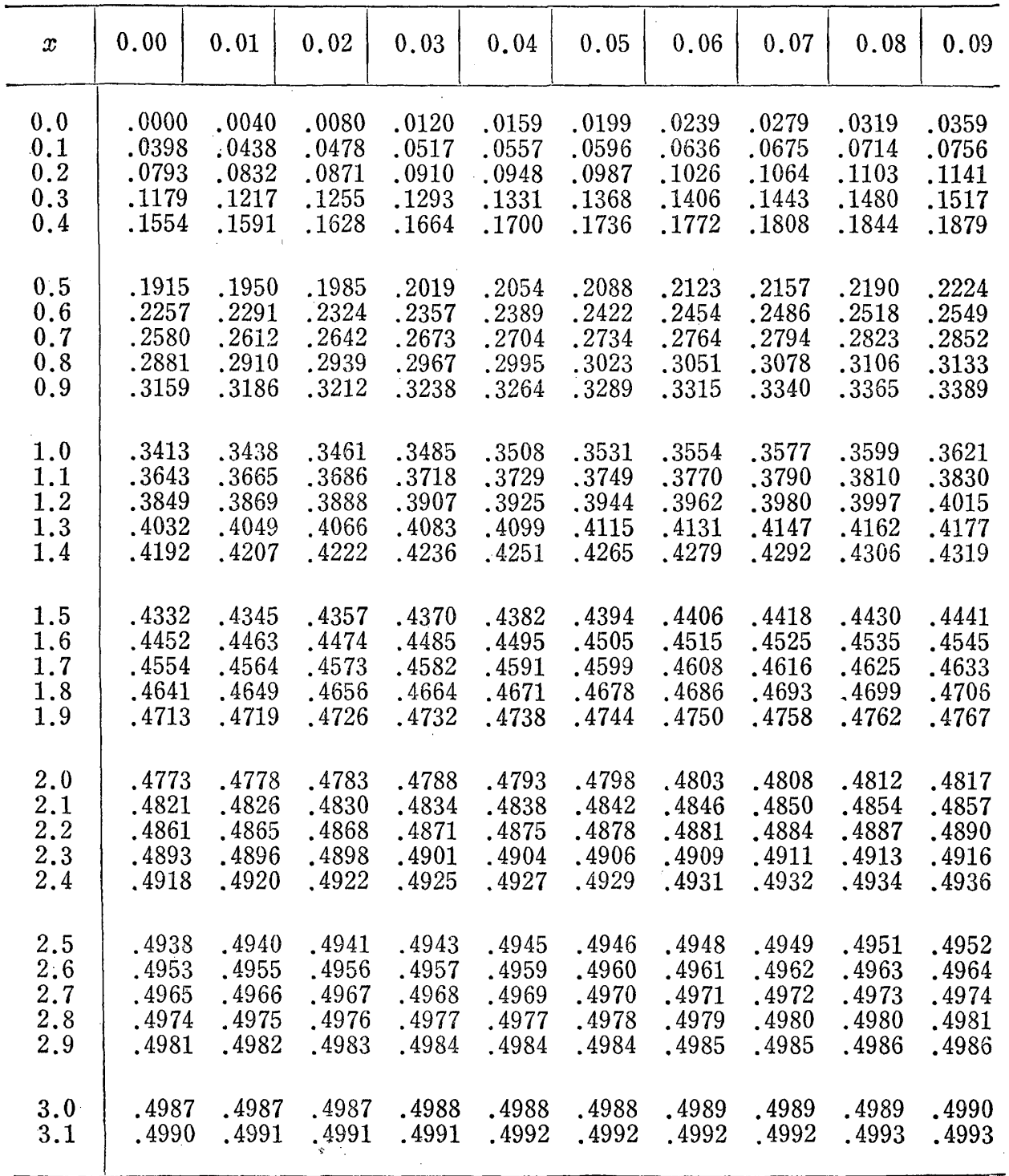

## 付表 5  $\chi^2$  分 布 表

 $\sim$ 

 $\sim$ 

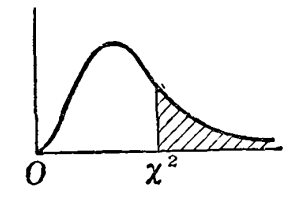

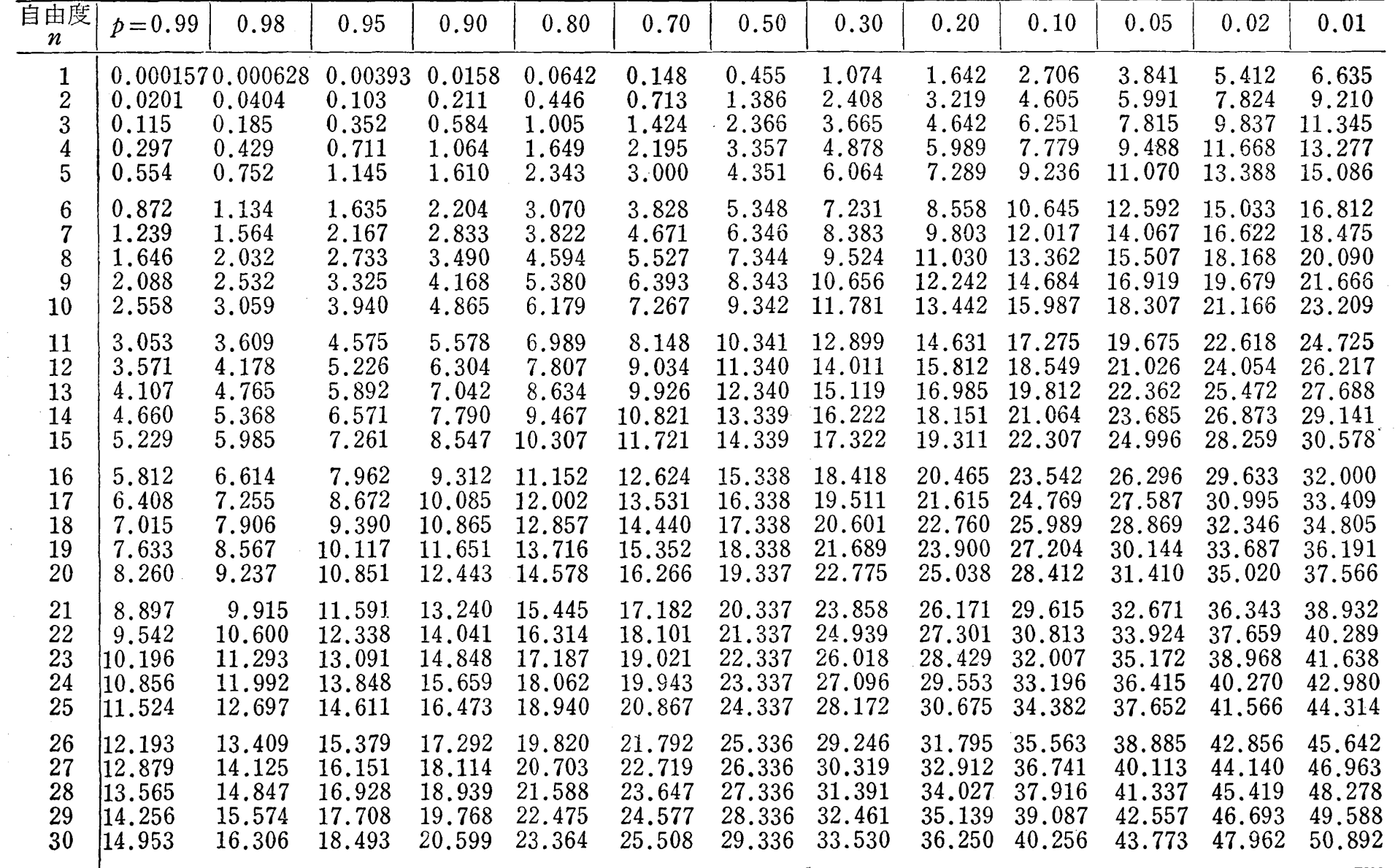

(注)  $n > 300$  ときは  $\sqrt{2x^2} - \sqrt{2n-1}$  が近似的に  $N(0.1)$  に従って分布するから付表4を用いよ.

斗

美

 $543$ 

ż

 $\bar{\bar{t}}$ 

索

J.

 $\hat{\boldsymbol{\beta}}$ 

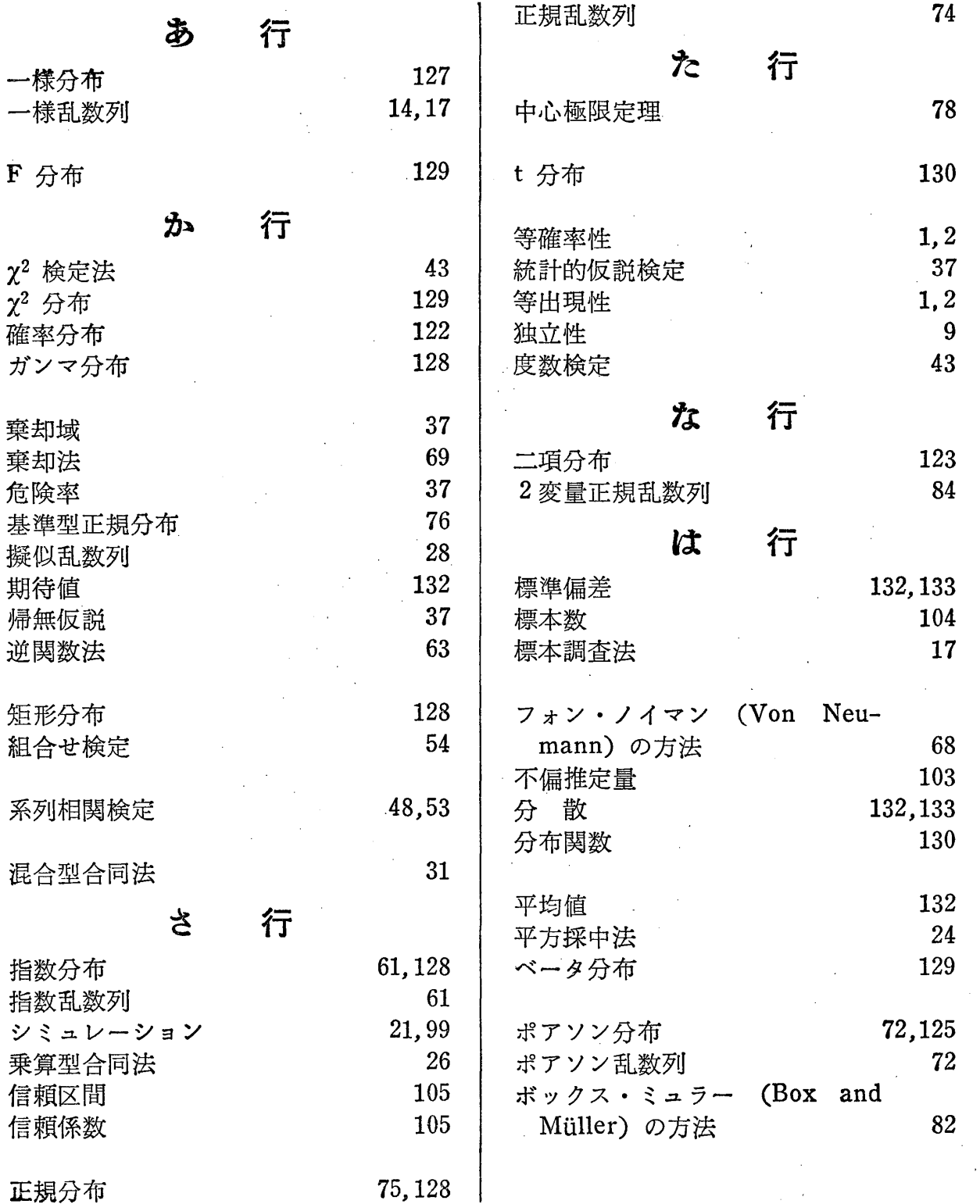

146 索 引

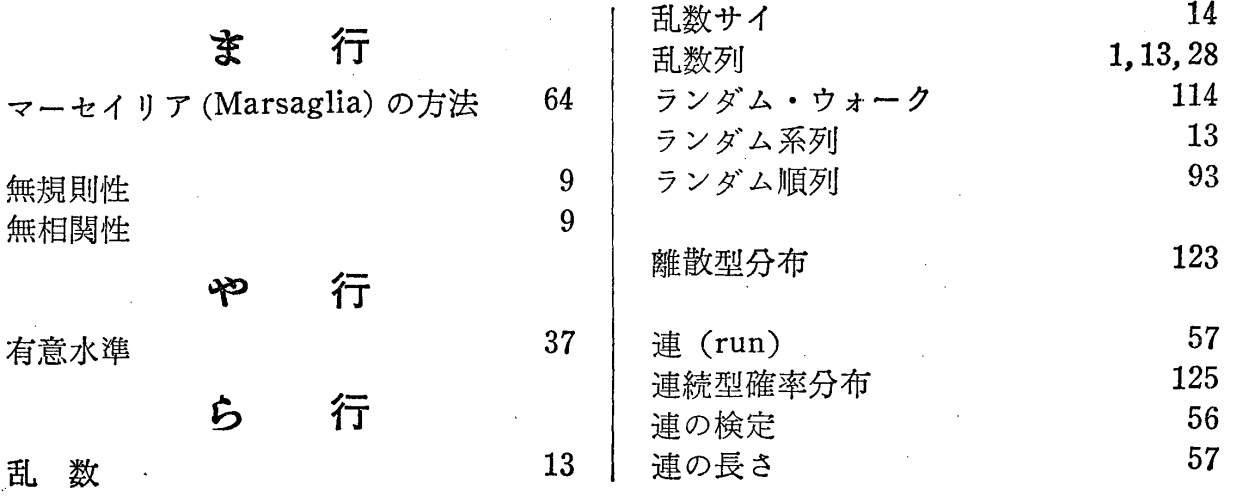